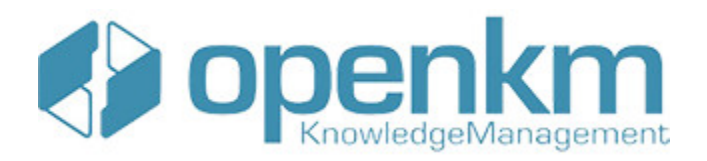

# Documentation for SDK for Java 1.2

## **Table of Contents**

<span id="page-1-0"></span>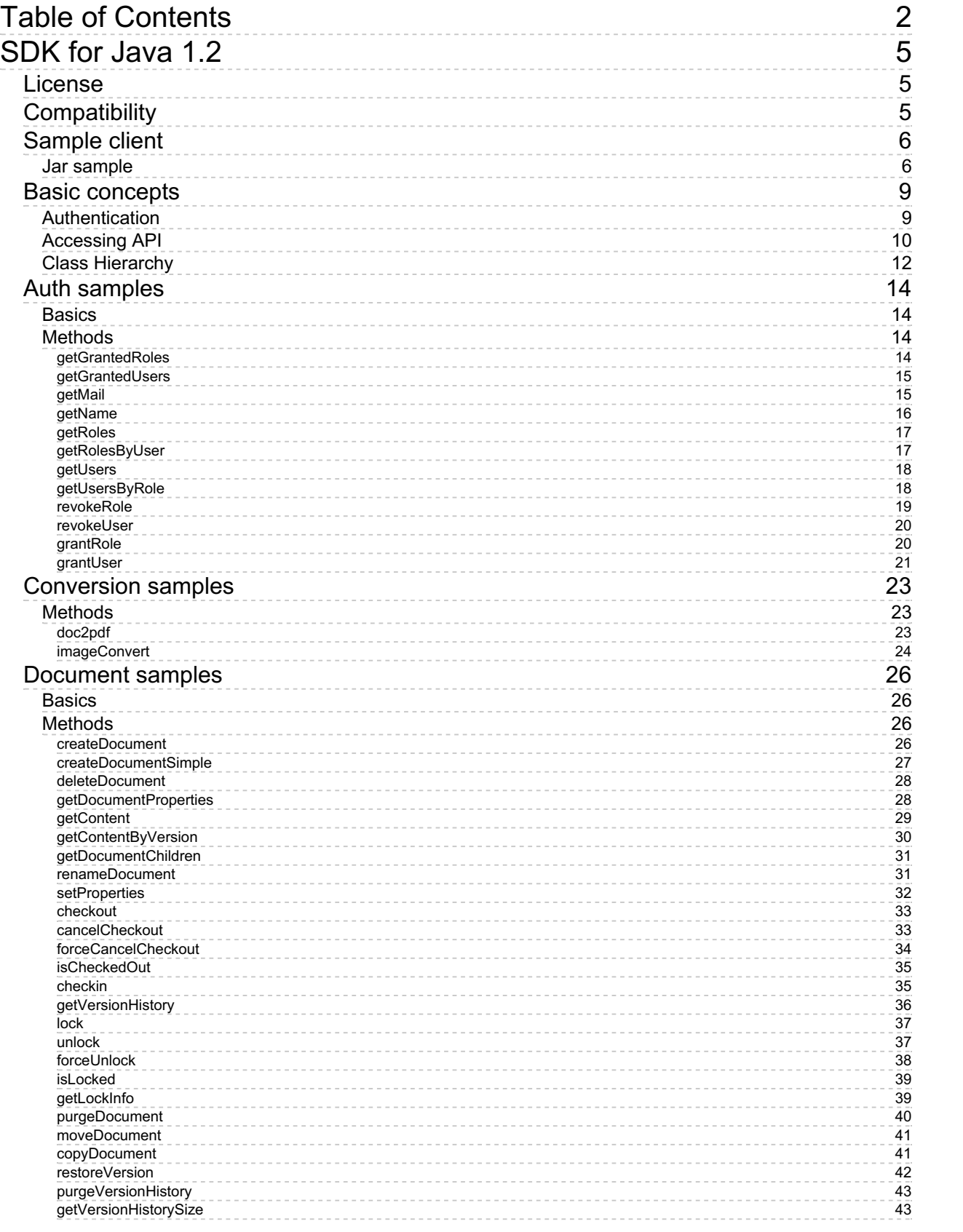

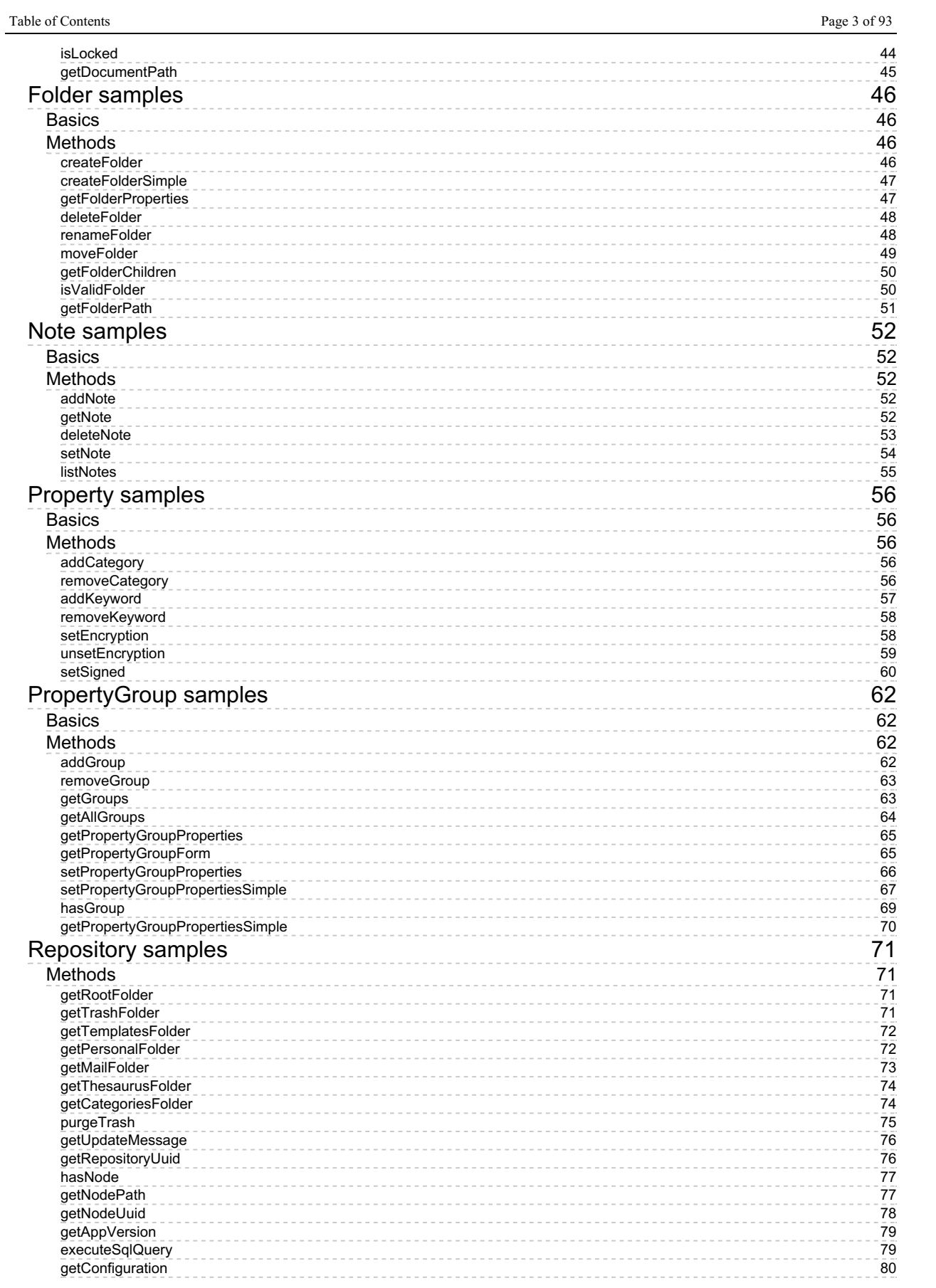

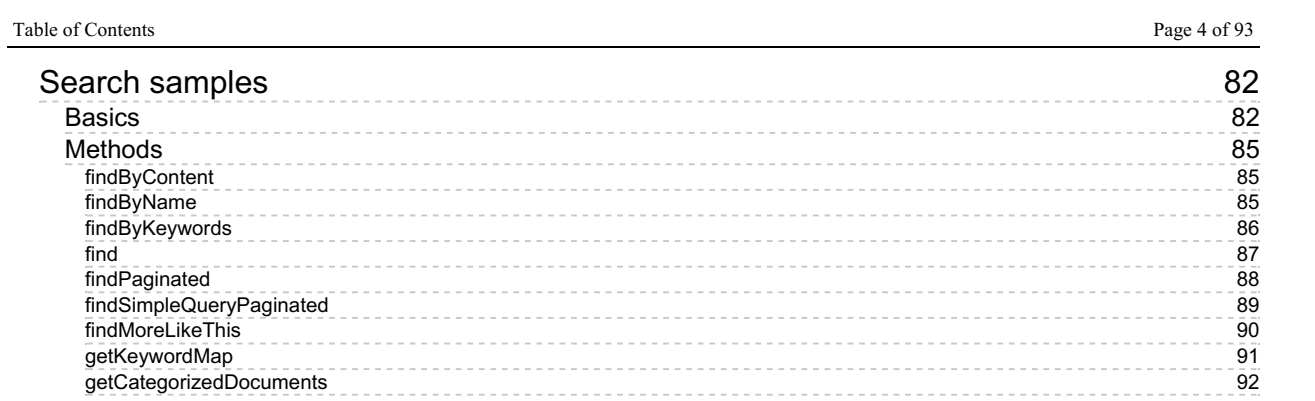

## <span id="page-4-0"></span>SDK for Java 1.2

OpenKM SDK for Java is a set of software development tools that allows for the creation of applications for OpenKM. The OpenKM SDK for Java include a Webservices library.

This Webservices library is a complete API layer to access OpenKM through REST Webservices and provides complete compatibility between OpenKM REST Webservices versions minimizing the changes in your code.

## <span id="page-4-1"></span>License

SDK for Java is licensed under the terms of the EULA - OpenKM SDK End User License [Agreement](../../view/licenses/eula-openkm-sdk-end-user-license-agreement.html) as **published by OpenKM Knowledge Management System S.L.**

This program is distributed WITHOUT ANY WARRANTY; without even the implied warranty of [MERCHANTABILITY](../../view/licenses/eula-openkm-sdk-end-user-license-agreement.html) or FITNESS FOR A PARTICULAR PURPOSE. See the EULA - OpenKM SDK End User License Agreement for more details.

## <span id="page-4-2"></span>Compatibility

**SDK for Java version 1.2 should be used:**

**From OpenKM Community version 6.3.7 and upper.**

## <span id="page-5-0"></span>Sample client

You can make use of the OpenKM Maven Repository and the right SDK version. This is a sample pom.xml configuration:

```
<?xml version="1.0" encoding="UTF-8"?>
 <project xmlns="http://maven.apache.org/POM/4.0.0"
         xmlns:xsi="http://www.w3.org/2001/XMLSchema-instance"
         xsi:schemaLocation="http://maven.apache.org/POM/4.0.0 http://maven.apache.org
   <modelVersion>4.0.0</modelVersion>
   <groupId>com.openkm.sample</groupId>
   <artifactId>sample</artifactId>
   <version>1.0-SNAPSHOT</version>
   <repositories>
     <repository>
      <id>openkm.com</id>
      <name>OpenKM Maven Repository</name>
      <url>https://maven.openkm.com</url>
     </repository>
   </repositories>
   <dependencies>
     <dependency>
      <groupId>com.openkm</groupId>
      <artifactId>sdk4j</artifactId>
       <version>1.2</version>
     </dependency>
   </dependencies>
 </project>
1. . . . . . . . . . . .
```
Your first class:

```
-------------
import com.openkm.sdk4j.OKMWebservices;
import com.openkm.sdk4j.OKMWebservicesFactory;
import com.openkm.sdk4j.bean.Folder;
import com.openkm.sdk4j.exception.*;
/**
 * Sample OpenKM SDK client
 */
public class Main {
    public static void main(String var[]) throws Exception {
        String url = "http://demo.openkm.com/OpenKM";
        String user = "user5";
        String pass = "pass";
        OKMWebservices okm = OKMWebservicesFactory.newInstance(url, user, pass);
        for (Folder fld : okm.getFolderChildren("/okm:root")) {
            System.out.println("Folder \rightarrow " + fld.getPath());
        }
    }
}
```
## <span id="page-5-1"></span>**Jar sample**

If you use "**maven-assembly-plugin**" rather "**maven-shade-plugin**" you will get an error "**missing**

```
MessageBodyWriter" while uploading a new file across the SDK.
                                        ......................................
<?xml version="1.0" encoding="UTF-8"?>
<project xmlns="http://maven.apache.org/POM/4.0.0"
         xmlns:xsi="http://www.w3.org/2001/XMLSchema-instance"
         xsi:schemaLocation="http://maven.apache.org/POM/4.0.0 http://maven.apache.org/
    <modelVersion>4.0.0</modelVersion>
   <groupId>com.openkm.sample</groupId>
    <artifactId>sample</artifactId>
    <version>1.0-SNAPSHOT</version>
    <properties>
        <java.compiler>1.8</java.compiler>
        <sdk4j.version>1.2</sdk4j.version>
        <maven-compiler-plugin.version>3.1</maven-compiler-plugin.version>
        <maven-shade-plugin.version>2.4.3</maven-shade-plugin.version>
        <project.build.sourceEncoding>UTF-8</project.build.sourceEncoding>
   </properties>
   <repositories>
<repository>
     <id>openkm.com</id>
     <name>OpenKM Maven Repository</name>
     <url>https://maven.openkm.com</url>
</repository>
    </repositories>
   <dependencies>
<dependency>
     <groupId>com.openkm</groupId>
     <artifactId>sdk4j</artifactId>
     <version>${sdk4j.version}</version>
</dependency>
    </dependencies>
   <build>
        <plugins>
            <plugin>
                <groupId>org.apache.maven.plugins</groupId>
                <artifactId>maven-compiler-plugin</artifactId>
                <version>${maven-compiler-plugin.version}</version>
                <configuration>
                    <source>${java.compiler}</source>
                    <target>${java.compiler}</target>
                    <encoding>${project.build.sourceEncoding}</encoding>
                </configuration>
            </plugin>
            <plugin>
                <groupId>org.apache.maven.plugins</groupId>
                <artifactId>maven-shade-plugin</artifactId>
                <version>${maven-shade-plugin.version}</version>
                <executions>
                    <execution>
                        <phase>package</phase>
                        <goals>
                             <goal>shade</goal>
                        </goals>
                        <configuration>
                             <transformers>
                                 <transformer implementation="org.apache.maven.plugins
                                     <mainClass>com.openkm.Main</mainClass>
                                 </transformer>
                                 <transformer implementation="org.apache.maven.plugins
                                     <resource>META-INF/services/javax.ws.rs.ext.Messa
```
SDK for Java 1.2 Page 8 of 93

```
</transformer>
                               </transformers>
                           </configuration>
                      </execution>
                  </executions>
              </plugin>
          </plugins>
      \langlebuild>
 </project>
Ε.
```
## <span id="page-8-0"></span>Basic concepts

## <span id="page-8-1"></span>**Authentication**

The first lines in your Java code should be used to create the Webservices object.

We suggest using this method:

```
OKMWebservices ws = OKMWebservicesFactory.newInstance(host, username, password);
package com.openkm;
import com.openkm.sdk4j.OKMWebservices;
import com.openkm.sdk4j.OKMWebservicesFactory;
import com.openkm.sdk4j.exception.AccessDeniedException;
import com.openkm.sdk4j.exception.DatabaseException;
import com.openkm.sdk4j.exception.RepositoryException;
import com.openkm.sdk4j.exception.UnknowException;
import com.openkm.sdk4j.exception.WebserviceException;
public class Test {
 public static void main(String[] args) {
  String host = "http://localhost:8080/OpenKM";<br>String username = "okmAdmin";
  String username =String password = "admin";
  OKMWebservices ws = OKMWebservicesFactory.newInstance(host, username, password);
  try {
   System.out.println(ws.getAppVersion());
  } catch (RepositoryException e) {
   e.printStackTrace();
  } catch (DatabaseException e) {
   e.printStackTrace();
  } catch (UnknowException e) {
   e.printStackTrace();
  } catch (WebserviceException e) {
   e.printStackTrace();
  }
 }
}
```
Also is possible doing the same from each API class implementation.

We do not suggest this way.

### For example with this method:

```
RepositoryImpl repositoryImpl = new RepositoryImpl(host, username, password, new
BeanHelper());
 package com.openkm;
import com.openkm.sdk4j.OKMWebservices;
import com.openkm.sdk4j.OKMWebservicesFactory;
```
SDK for Java 1.2 Page 10 of 93

```
import com.openkm.sdk4j.exception.AccessDeniedException;
import com.openkm.sdk4j.exception.DatabaseException;
import com.openkm.sdk4j.exception.RepositoryException;
import com.openkm.sdk4j.exception.UnknowException;
import com.openkm.sdk4j.exception.WebserviceException;
import com.openkm.sdk4j.impl.RepositoryImpl;
import com.openkm.sdk4j.util.BeanHelper;
public class Test {
 public static void main(String[] args) {
  String host = "http://localhost:8080/OpenKM";<br>String username = "okmAdmin";
  String username =String password = "admin";
  RepositoryImpl repositoryImpl = new RepositoryImpl(host, username, password, new Bead
  try {
   System.out.println(repositoryImpl.getAppVersion());
  } catch (RepositoryException e) {
   e.printStackTrace();
  } catch (DatabaseException e) {
   e.printStackTrace();
  } catch (UnknowException e) {
   e.printStackTrace();
  } catch (WebserviceException e) {
   e.printStackTrace();
  }
```
## <span id="page-9-0"></span>**Accessing API**

} }

ī

OpenKM API classes are under com.openkm package, as can shown at this Javadoc API [summary.](../../../javadoc/6.4.22/com/openkm/api/package-summary.html)

At main url [http://docs.openkm.com/javadoc/](../../../javadoc/) you'll see all available Javadoc documentation.

At the moment of writing this page the actual OpenKM version was 6.3.0 what can change on time.

There is <sup>a</sup> direct correspondence between the classes and methods into, implemented at com.openkm.api packages and available from SDK for Java.

## OpenKM API classes:

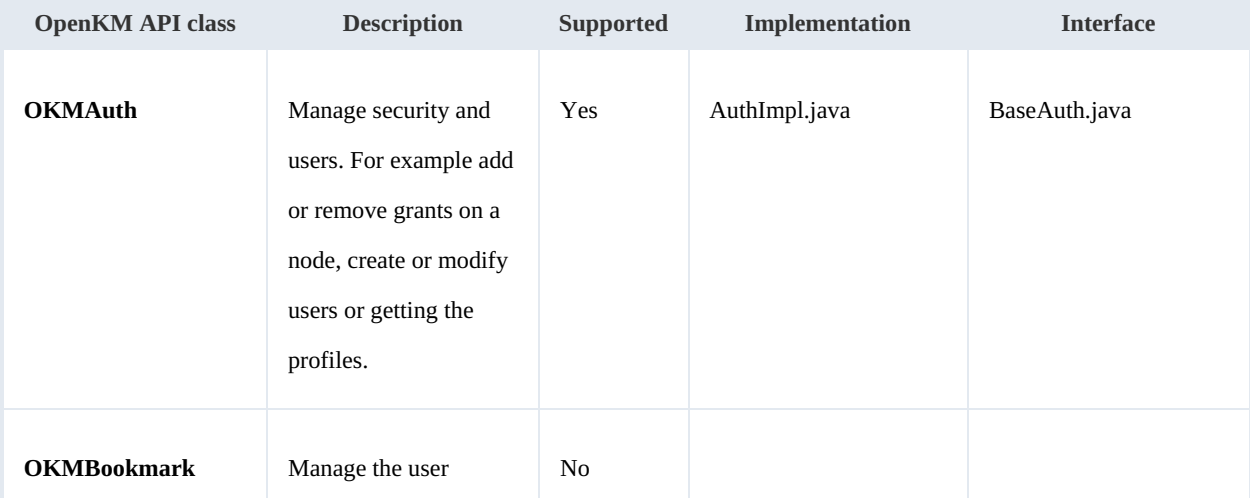

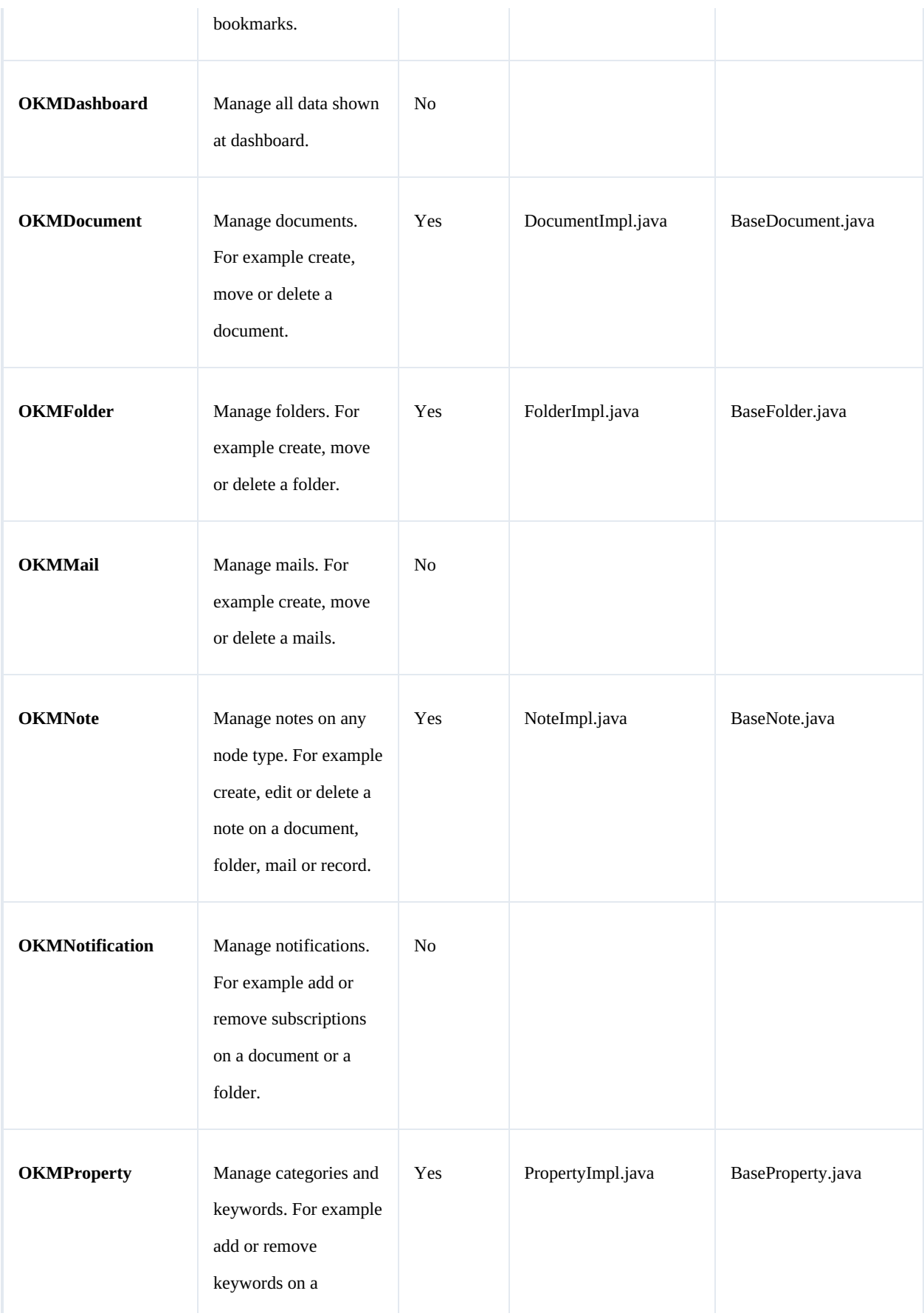

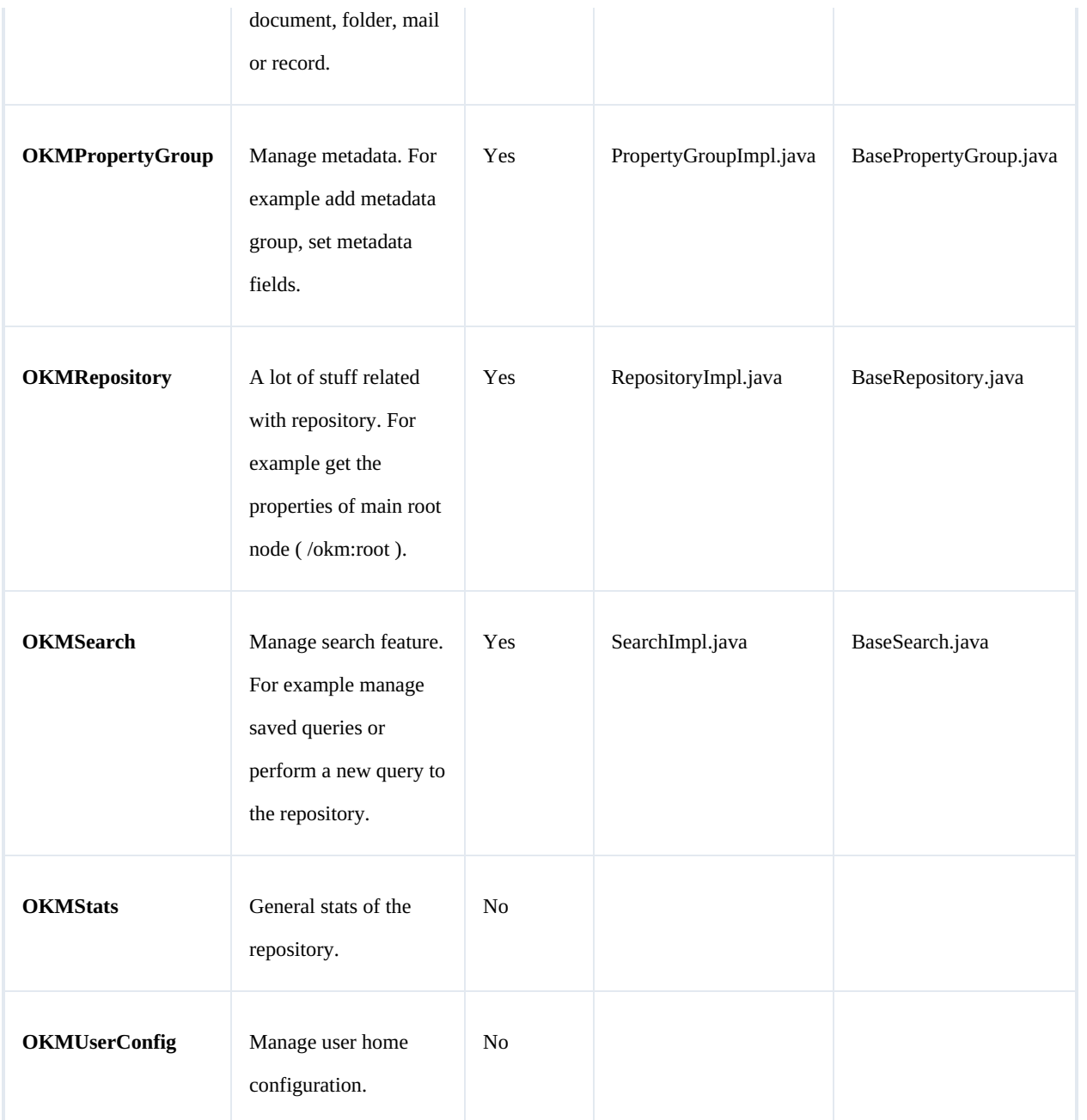

## <span id="page-11-0"></span>**Class Hierarchy**

Packages detail:

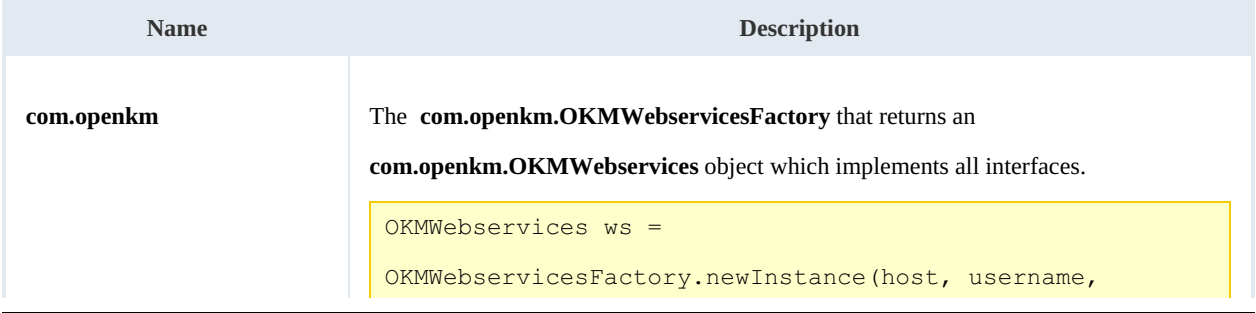

SDK for Java 1.2 Page 13 of 93

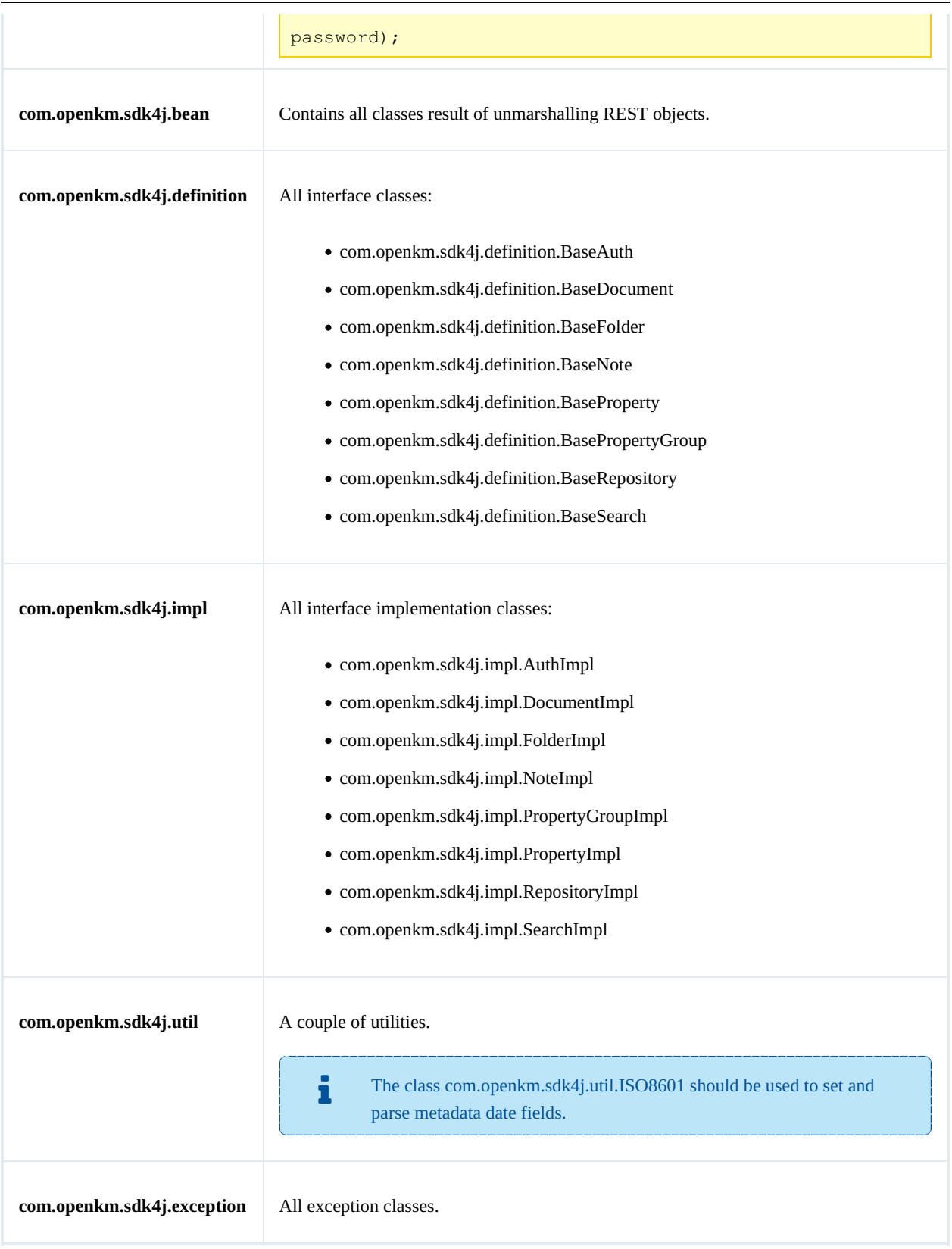

## <span id="page-13-0"></span>Auth samples

## <span id="page-13-1"></span>**Basics**

The class **com.openkm.sdk4j.bean.Permission** contains permission values ( READ, WRITE, etc. ). You should use it in combination with methods that are changing or getting security grants.

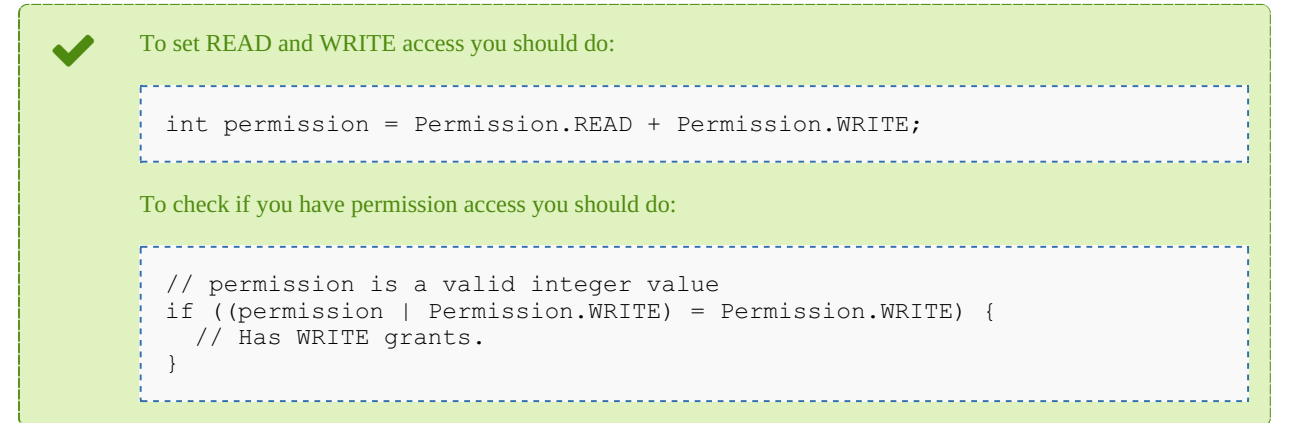

On almost methods you'll see parameter named "**nodeId**". The value of this parameter can be some valid node **UUID** ( folder, document, mail, record ) or node **path**.

Example of nodeId:

- Using UUID -> "**c41f9ea0-0d6c-45da-bae4-d72b66f42d0f**";
- Using path -> "**/okm:root/sample.pdf**"

## <span id="page-13-2"></span>**Methods**

## <span id="page-13-3"></span>**getGrantedRoles**

Description:

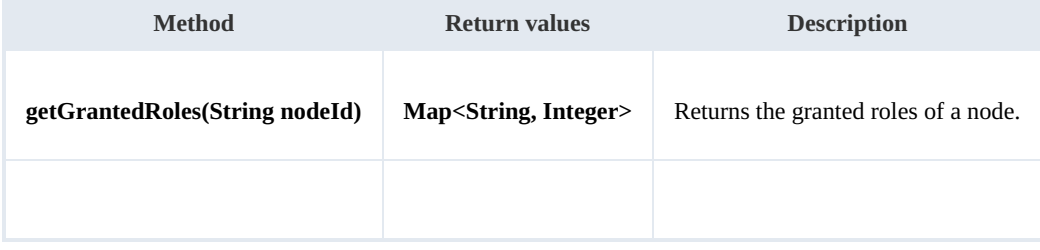

## Example:

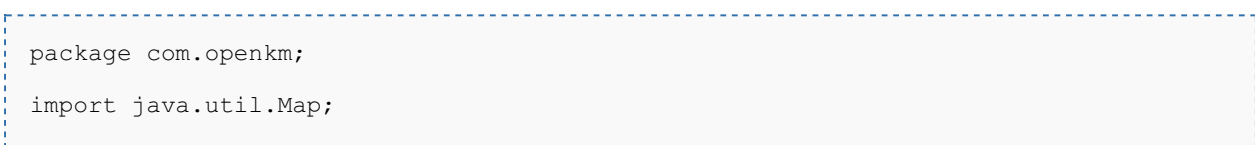

SDK for Java 1.2 Page 15 of 93

```
import com.openkm.sdk4j.OKMWebservices;
import com.openkm.sdk4j.OKMWebservicesFactory;
public class Test {
    public static void main(String[] args) {
        String host = "http://localhost:8080/OpenKM";
        String username = "okmAdmin";
        String assumed = "admin";
        OKMWebservices ws = OKMWebservicesFactory.newInstance(host, username, password
        try {
            Map<String, Integer> grants = ws.getGrantedRoles("/okm:root");
            for (String role : grants.keySet()) {
                System.out.println(role + "->" + grants.get(role));
            }
        } catch (Exception e) {
            e.printStackTrace();
        }
    }
```
## <span id="page-14-0"></span>**getGrantedUsers**

Description:

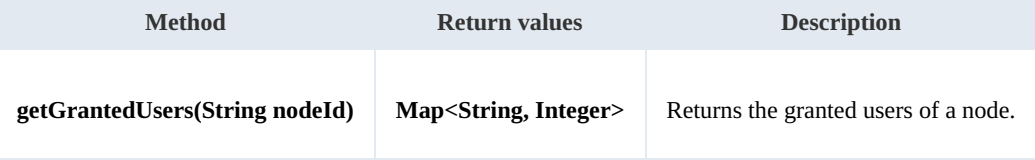

Example:

```
package com.openkm;
import java.util.Map;
import com.openkm.sdk4j.OKMWebservices;
import com.openkm.sdk4j.OKMWebservicesFactory;
public class Test {
    public static void main(String[] args) {
        String host = "http://localhost:8080/OpenKM";
        String username = \sqrt{\ } "okmAdmin";
        String password = "admin";
        OKMWebservices ws = OKMWebservicesFactory.newInstance(host, username, password
        try {
           Map<String, Integer> grants = ws.getGrantedUsers("/okm:root");
           for (String role : grants.keySet()) {
               System.out.println(role + "->" + grants.get(role));
            }
        } catch (Exception e) {
           e.printStackTrace();
        }
    }
}
```
#### <span id="page-14-1"></span>**getMail**

SDK for Java 1.2 Page 16 of 93

## Description:

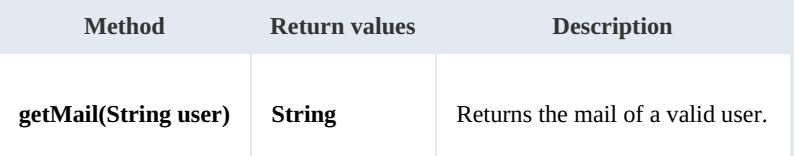

Example:

```
package com.openkm;
import com.openkm.sdk4j.OKMWebservices;
import com.openkm.sdk4j.OKMWebservicesFactory;
public class Test {
   public static void main(String[] args) {
       String host = "http://localhost:8080/OpenKM";
       String username = "okmAdmin";
       String password = "admin";
       OKMWebservices ws = OKMWebservicesFactory.newInstance(host, username, password
       try {
           System.out.println(ws.getMail("okmAdmin"));
       } catch (Exception e) {
           e.printStackTrace();
       }
   }
}
```
#### <span id="page-15-0"></span>**getName**

Description:

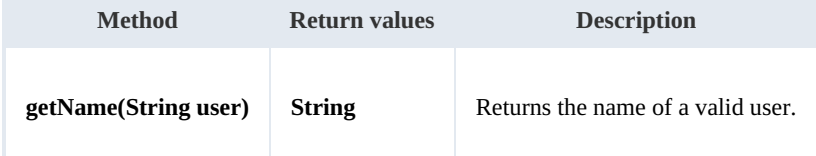

---------------

Example:

```
package com.openkm;
import com.openkm.sdk4j.OKMWebservices;
import com.openkm.sdk4j.OKMWebservicesFactory;
public class Test {
    public static void main(String[] args) {
        String host = "http://localhost:8080/OpenKM";
        String username = "okmAdmin";
        String password = "admin";
        OKMWebservices ws = OKMWebservicesFactory.newInstance(host, username, password
        try {
            System.out.println(ws.getName("okmAdmin"));
        } catch (Exception e) {
            e.printStackTrace();
        }
```
}

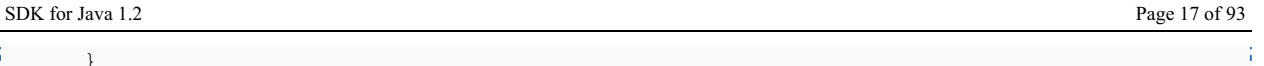

## <span id="page-16-0"></span>**getRoles**

}

Description:

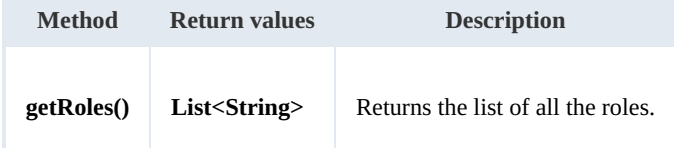

Example:

```
package com.openkm;
import com.openkm.sdk4j.OKMWebservices;
import com.openkm.sdk4j.OKMWebservicesFactory;
public class Test {
    public static void main(String[] args) {
        String host = "http://localhost:8080/OpenKM";
        String username = \sqrt{\frac{m}{m}} "okmAdmin";
        String password = "admin";
        OKMWebservices ws = OKMWebservicesFactory.newInstance(host, username, password
        try {
            for (String role : ws.getRoles()) {
                System.out.println(role);
            }
        } catch (Exception e) {
            e.printStackTrace();
        }
    }
}
```
## <span id="page-16-1"></span>**getRolesByUser**

Description:

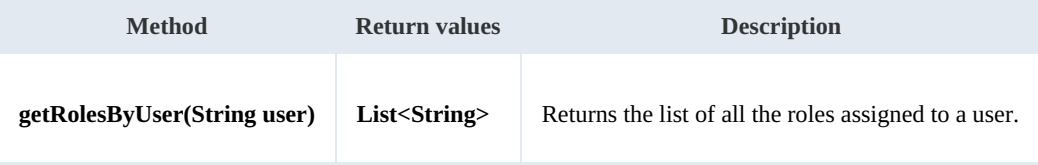

Example:

```
package com.openkm;
import com.openkm.sdk4j.OKMWebservices;
import com.openkm.sdk4j.OKMWebservicesFactory;
public class Test {
    public static void main(String[] args) {
        String host = "http://localhost:8080/OpenKM";
```

```
SDK for Java 1.2 Page 18 of 93
```

```
String username = "okmAdmin";
        String password = "admin";
        OKMWebservices ws = OKMWebservicesFactory.newInstance(host, username, password
        try {
            for (String role : ws.getRolesByUser("okmAdmin")) {
                System.out.println(role);
            }
        } catch (Exception e) {
            e.printStackTrace();
        }
   }
}
```
## <span id="page-17-0"></span>**getUsers**

Description:

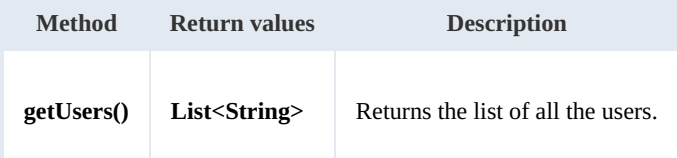

Example:

```
package com.openkm;
import com.openkm.sdk4j.OKMWebservices;
import com.openkm.sdk4j.OKMWebservicesFactory;
public class Test {
    public static void main(String[] args) {
        String host = "http://localhost:8080/OpenKM";
        String username = "okmAdmin";
        String password = "admin";
        OKMWebservices ws = OKMWebservicesFactory.newInstance(host, username, password
        try {
            for (String user : ws.getUsers()) {
                System.out.println(user);
            }
        } catch (Exception e) {
            e.printStackTrace();
        }
    }
}
```
## <span id="page-17-1"></span>**getUsersByRole**

Description:

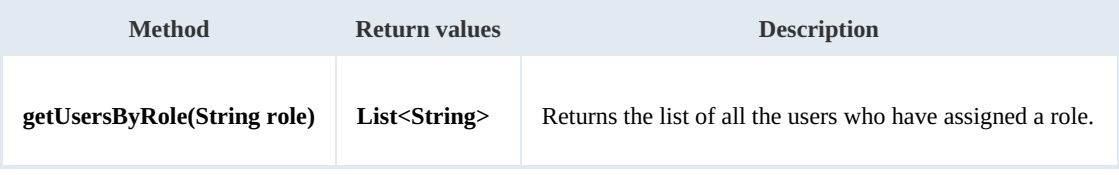

Example:

```
-------------------------------------
package com.openkm;
import com.openkm.sdk4j.OKMWebservices;
import com.openkm.sdk4j.OKMWebservicesFactory;
public class Test {
   public static void main(String[] args) {
       String host = "http://localhost:8080/OpenKM";
       String username = "okmAdmin";
       String password = "admin";
       OKMWebservices ws = OKMWebservicesFactory.newInstance(host, username, password
       try {
           for (String user : ws.getUsersByRole("ROLE_ADMIN")) {
              System.out.println(user);
           }
       } catch (Exception e) {
           e.printStackTrace();
       }
   }
}
```
## <span id="page-18-0"></span>**revokeRole**

## Description:

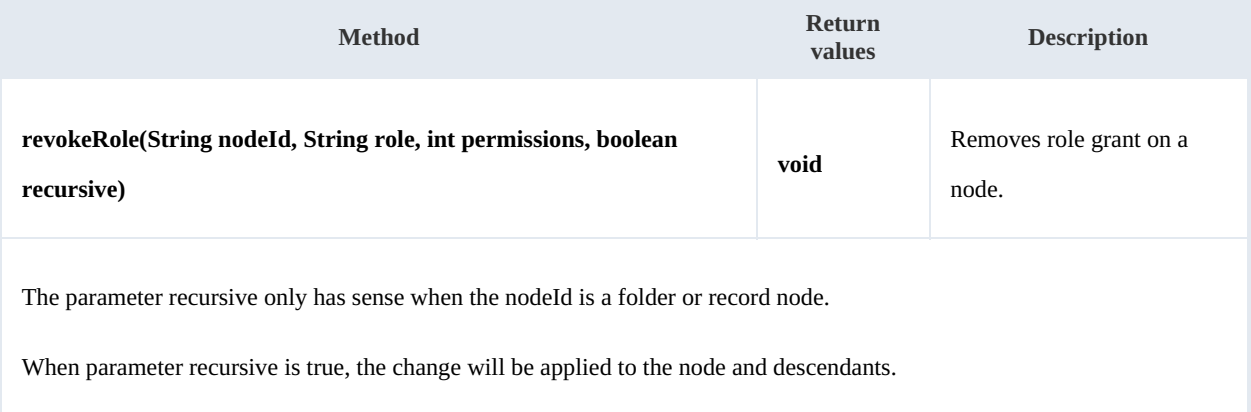

#### Example:

```
package com.openkm;
import com.openkm.sdk4j.OKMWebservices;
import com.openkm.sdk4j.OKMWebservicesFactory;
import com.openkm.sdk4j.bean.Permission;
public class Test {
   public static void main(String[] args) {
       String host = "http://localhost:8080/OpenKM";
       String username = "okmAdmin";
       String password = "admin";
       OKMWebservices ws = OKMWebservicesFactory.newInstance(host, username, password
       try {
           // Remove ROLE_USER write grants at the node but not descendants
           ws.revokeRole("/okm:root", "ROLE_USER", Permission.ALL_GRANTS, false); {
```

```
// Remove all ROLE ADMIN grants to the node and descendants
           ws.revokeRole("/okm:root", "ROLE_ADMIN", Permission.ALL_GRANTS, true);
        } catch (Exception e) {
           e.printStackTrace();
        }
    }
}
```
### <span id="page-19-0"></span>**revokeUser**

Description:

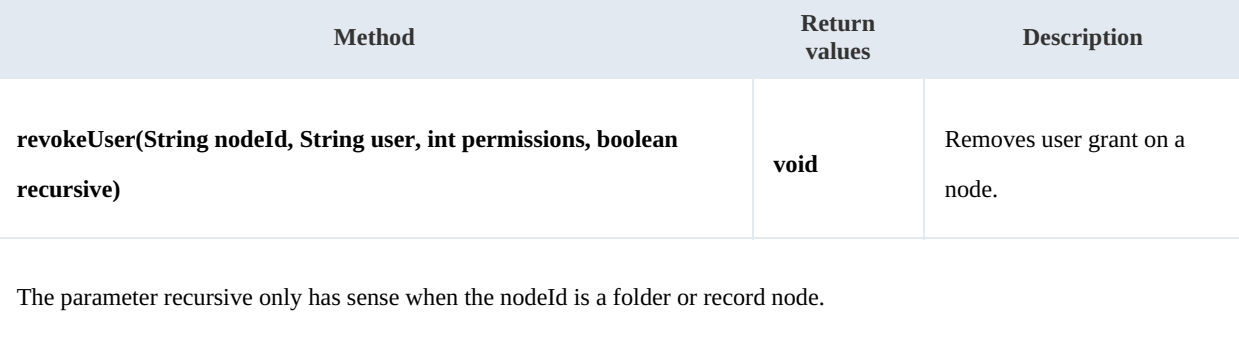

When parameter recursive is true, the change will be applied to the node and descendants.

## Example:

```
package com.openkm;
import com.openkm.sdk4j.OKMWebservices;
import com.openkm.sdk4j.OKMWebservicesFactory;
import com.openkm.sdk4j.bean.Permission;
public class Test {
    public static void main(String[] args) {
        String host = "http://localhost:8080/OpenKM";
        String username = "okmAdmin";
        String password = "admin";
        OKMWebservices ws = OKMWebservicesFactory.newInstance(host, username, password
        try
            // Remove john write grants at the node but not descendants
            ws.revokeUser("/okm:root", "john", Permission.ALL_GRANTS, false);
            // Remove all okmAdmin grants at the node and descendants
            ws.revokeUser("/okm:root", "okmAdmin", Permission.ALL GRANTS, true);
        } catch (Exception e) {
            e.printStackTrace();
        }
    }
}
```
## <span id="page-19-1"></span>**grantRole**

Description:

SDK for Java 1.2 Page 21 of 93

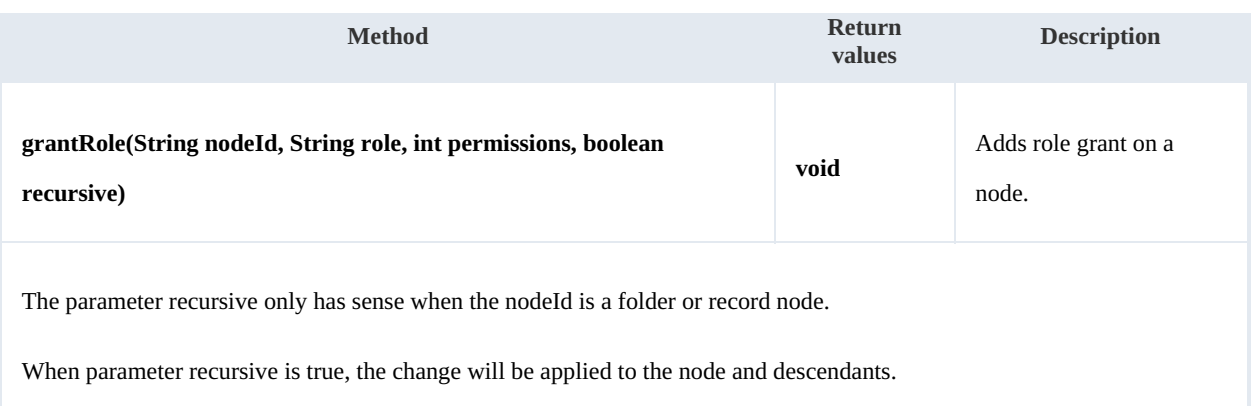

Example:

```
package com.openkm;
import com.openkm.sdk4j.OKMWebservices;
import com.openkm.sdk4j.OKMWebservicesFactory;
import com.openkm.sdk4j.bean.Permission;
public class Test {
    public static void main(String[] args) {
        String host = "http://localhost:8080/OpenKM";
        String username = "okmAdmin";
       String password = "admin";
       OKMWebservices ws = OKMWebservicesFactory.newInstance(host, username, password
        try {
           // Add ROLE USER write grants at the node but not descendants
           ws.grantRole("/okm:root", "ROLE USER", Permission.ALL GRANTS, false);
           // Add all ROLE_ADMIN grants to the node and descendants
           ws.grantRole("/okm:root", "ROLE ADMIN", Permission.ALL GRANTS, true);
       } catch (Exception e) {
           e.printStackTrace();
       }
    }
}
```
## <span id="page-20-0"></span>**grantUser**

## Description:

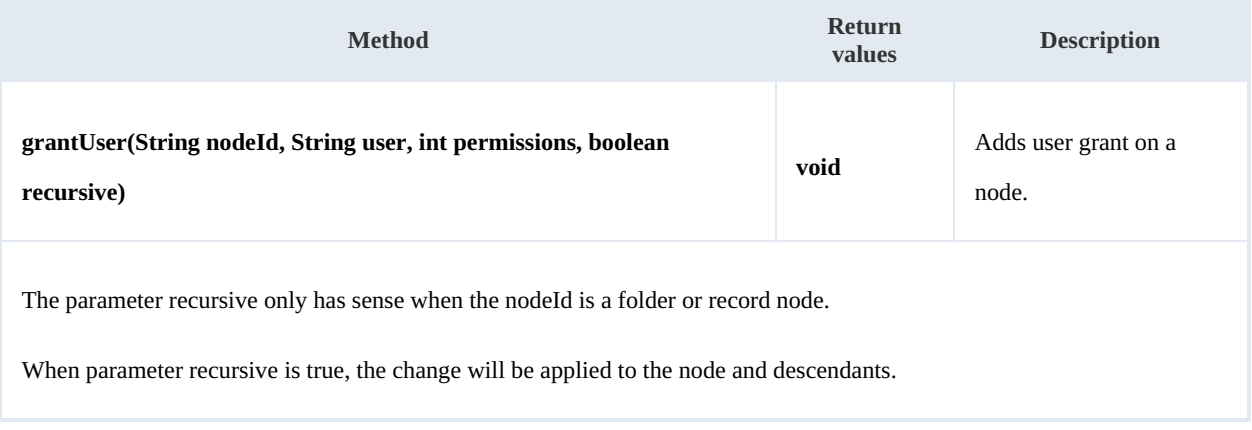

## Example:

```
package com.openkm;
import com.openkm.sdk4j.OKMWebservices;
import com.openkm.sdk4j.OKMWebservicesFactory;
import com.openkm.sdk4j.bean.Permission;
public class Test {
   public static void main(String[] args) {
       String host = "http://localhost:8080/OpenKM";
       String username = "okmAdmin";
       String ascribance on the common
       OKMWebservices ws = OKMWebservicesFactory.newInstance(host, username, password
       try {
           // Add john write grants at the node but not descendants
          ws.grantUser("/okm:root", "john", Permission.ALL GRANTS, false);
           // Add all okmAdmin grants at the node and descendants
           ws.grantUser("/okm:root", "okmAdmin", Permission.ALL_GRANTS, true);
       } catch (Exception e) {
          e.printStackTrace();
       }
   }
}
```
## <span id="page-22-0"></span>Conversion samples

## <span id="page-22-1"></span>**Methods**

## <span id="page-22-2"></span>**doc2pdf**

Description:

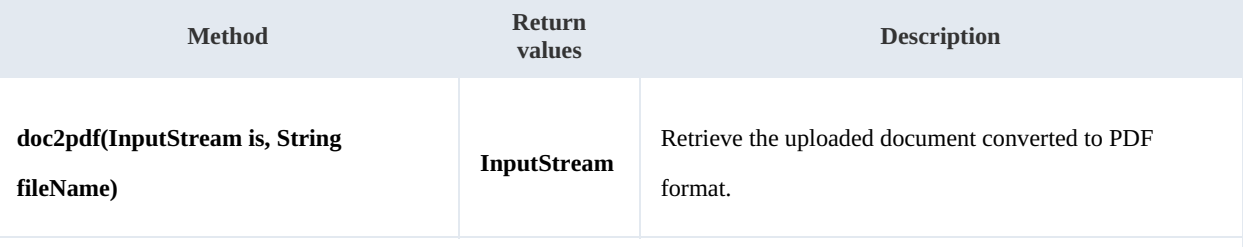

The parameter fileName is the document file name. Application uses this parameter to identify by document extension the document MIME TYPE.

The openoffice service must be enabled in OpenKM server to get it running.

### Example:

```
package com.openkm;
import java.io.FileInputStream;
import java.io.FileOutputStream;
import java.io.InputStream;
import org.apache.commons.io.IOUtils;
import com.openkm.sdk4j.OKMWebservices;
import com.openkm.sdk4j.OKMWebservicesFactory;
public class Test {
    public static void main(String[] args) {
        String host = "http://localhost:8080/OpenKM";
        String username = "okmAdmin";
        String password = "admin";
        OKMWebservices ws = OKMWebservicesFactory.newInstance(host, username, password
        try \vdashInputStream is = new FileInputStream("/home/files/test.docx");
            FileOutputStream fos = new FileOutputStream("/home/files/out.pdf");
            InputStream convertedStream = ws.doc2pdf(is, "test.docx");
            IOUtils.copy(convertedStream, fos);
            is.close();
            convertedStream.close();
            fos.close();
        } catch (Exception e) {
            e.printStackTrace();
        }
    }
```
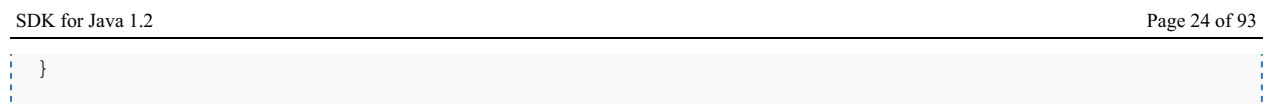

## <span id="page-23-0"></span>**imageConvert**

Description:

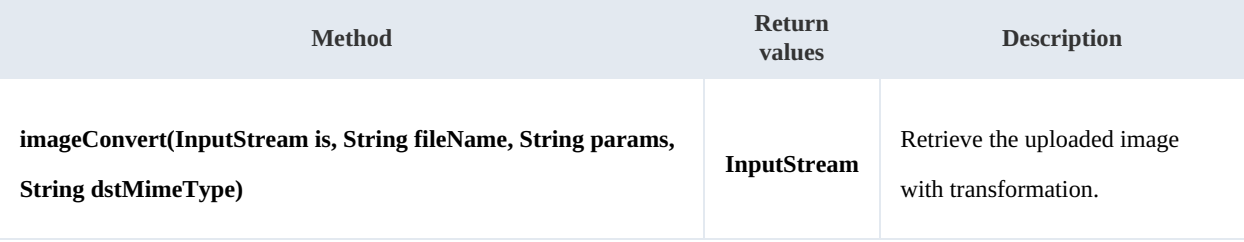

The variable fileName is the document file name. Application uses this variable to identify by document extension the document MIME TYPE.

The parameter dstMimeType is the expected document MIME TYPE result.

Using this method you are really executing on server side the ImageMagick convert tool.<br>You can set a lot of parameters - transformations - in **params** variable. Take a look at <u>Imatool</u> to get a complete list of them. You can set a lot of parameters - [transformations](http://www.imagemagick.org/script/convert.php) - in **params** variable. Take a look at ImageMagick convert

The image convert tool must be enabled in OpenKM server to get it running.

When params value is not empty always must contains ends with the chain "\${fileIn} \${fileOut}".

Ensure there is only a white space as separator between two parameters.

When building your integrations, we suggest installing [ImageMagic](http://www.imagemagick.org) software locally, and check your image transformations first from your command line.

### Example

```
package com.openkm;
import java.io.FileInputStream;
import java.io.FileOutputStream;
import java.io.InputStream;
import org.apache.commons.io.IOUtils;
import com.openkm.sdk4j.OKMWebservices;
import com.openkm.sdk4j.OKMWebservicesFactory;
public class Test {
    public static void main(String[] args) {
        String host = "http://localhost:8080/OpenKM";
        String username = "okmAdmin";
        String password = "admin";
        OKMWebservices ws = OKMWebservicesFactory.newInstance(host, username, password
        try {
```
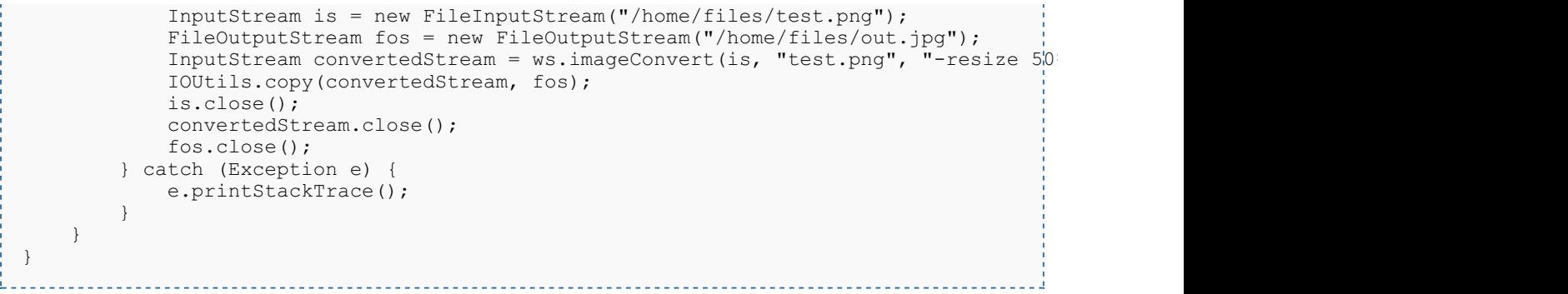

## <span id="page-25-0"></span>Document samples

## <span id="page-25-1"></span>**Basics**

On most methods you'll see parameter named "**docId**". The value of this parameter can be some valid document **UUID** or **path**.

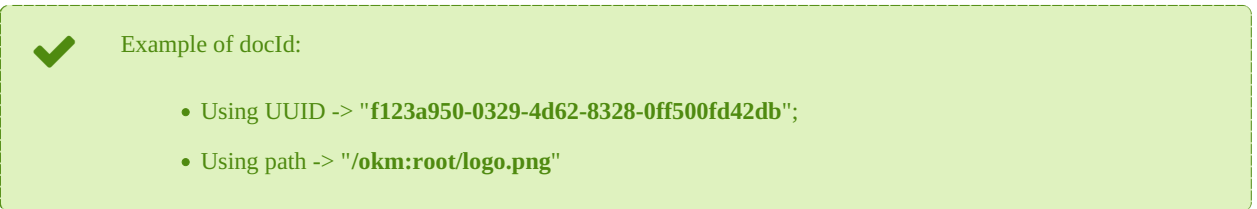

## <span id="page-25-2"></span>**Methods**

## <span id="page-25-3"></span>**createDocument**

Description:

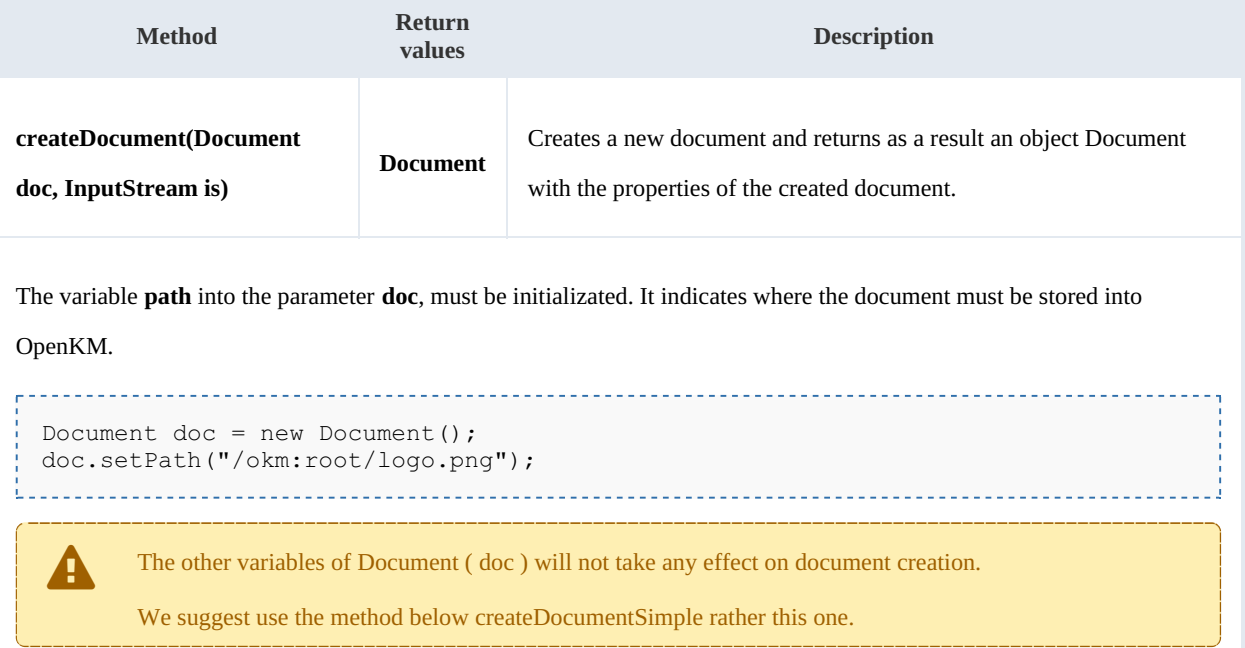

Example:

```
package com.openkm;
import java.io.FileInputStream;
import java.io.InputStream;
import org.apache.commons.io.IOUtils;
import com.openkm.sdk4j.OKMWebservices;
import com.openkm.sdk4j.OKMWebservicesFactory;
import com.openkm.sdk4j.bean.Document;
```
SDK for Java 1.2 Page 27 of 93

```
public class Test {
    public static void main(String[] args) {
        String host = "http://localhost:8080/OpenKM";<br>String username = "okmAdmin";
        String username =String password = "admin";
        OKMWebservices ws = OKMWebservicesFactory.newInstance(host, username, password
        try {
            InputStream is = new FileInputStream("/home/files/logo.png");
            Document doc = new Document();
            doc.setPath("/okm:root/logo.png");
            ws.createDocument(doc, is);
            IOUtils.closeQuietly(is);
        } catch (Exception e) {
            e.printStackTrace();
        }
   }
}
```
## <span id="page-26-0"></span>**createDocumentSimple**

Description:

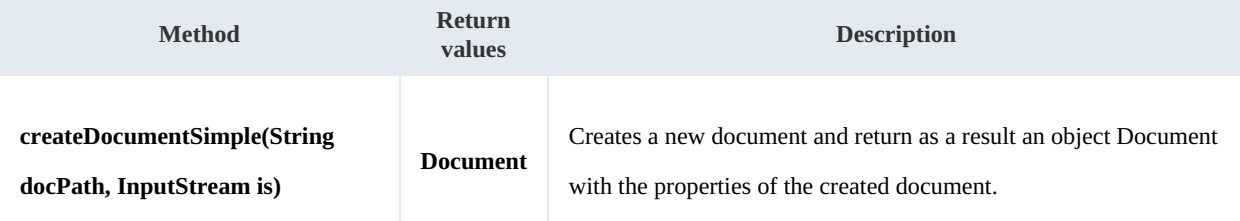

Example:

```
. . . . . . . . . . . . . .
package com.openkm;
import java.io.FileInputStream;
import java.io.InputStream;
import com.openkm.sdk4j.OKMWebservices;
import com.openkm.sdk4j.OKMWebservicesFactory;
public class Test {
    public static void main(String[] args) {
        String host = "http://localhost:8080/OpenKM";
        String username = "okmAdmin";
        String password = "admin";
        OKMWebservices ws = OKMWebservicesFactory.newInstance(host, username, password
        try {
            InputStream is = new FileInputStream("/home/files/logo.png");
            ws.createDocumentSimple("/okm:root/logo.png", is);
            IOUtils.closeQuietly(is);
        } catch (Exception e) {
            e.printStackTrace();
        }
    }
}
```
### SDK for Java 1.2 Page 28 of 93

## <span id="page-27-0"></span>**deleteDocument**

## Description:

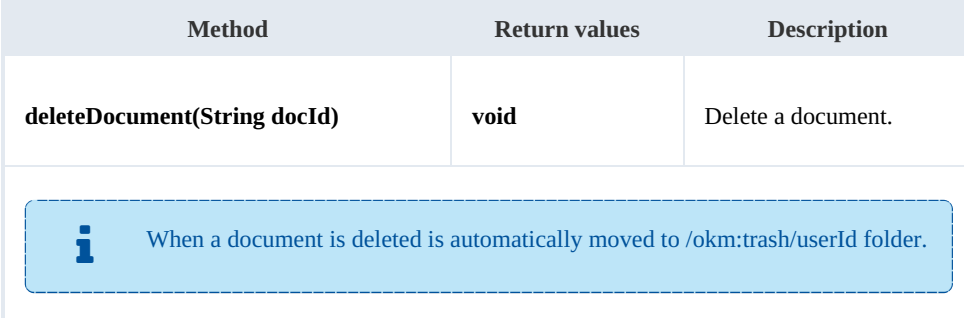

### Example:

```
package com.openkm;
import com.openkm.sdk4j.OKMWebservices;
import com.openkm.sdk4j.OKMWebservicesFactory;
public class Test {
    public static void main(String[] args) {
        String host = "http://localhost:8080/OpenKM";
        String username = "okmAdmin";
        String password = "admin";
        OKMWebservices ws = OKMWebservicesFactory.newInstance(host, username, password
        try {
            ws.deleteDocument("/okm:root/logo.png");
        } catch (Exception e) {
            e.printStackTrace();
        }
    }
}
                                        <u>_______________</u>
```
## <span id="page-27-1"></span>**getDocumentProperties**

## Description:

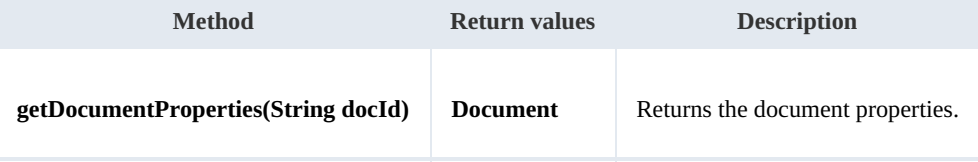

Example:

```
package com.openkm;
import com.openkm.sdk4j.OKMWebservices;
import com.openkm.sdk4j.OKMWebservicesFactory;
public class Test {
    public static void main(String[] args) {
        String host = "http://localhost:8080/OpenKM";
```

```
SDK for Java 1.2 Page 29 of 93
```

```
String username = "okmAdmin";
       String password = "admin";
       OKMWebservices ws = OKMWebservicesFactory.newInstance(host, username, password
       try {
          System.out.println(ws.getDocumentProperties("/okm:root/logo.png"));
       } catch (Exception e) {
          e.printStackTrace();
       }
   }
}
```
## <span id="page-28-0"></span>**getContent**

Description:

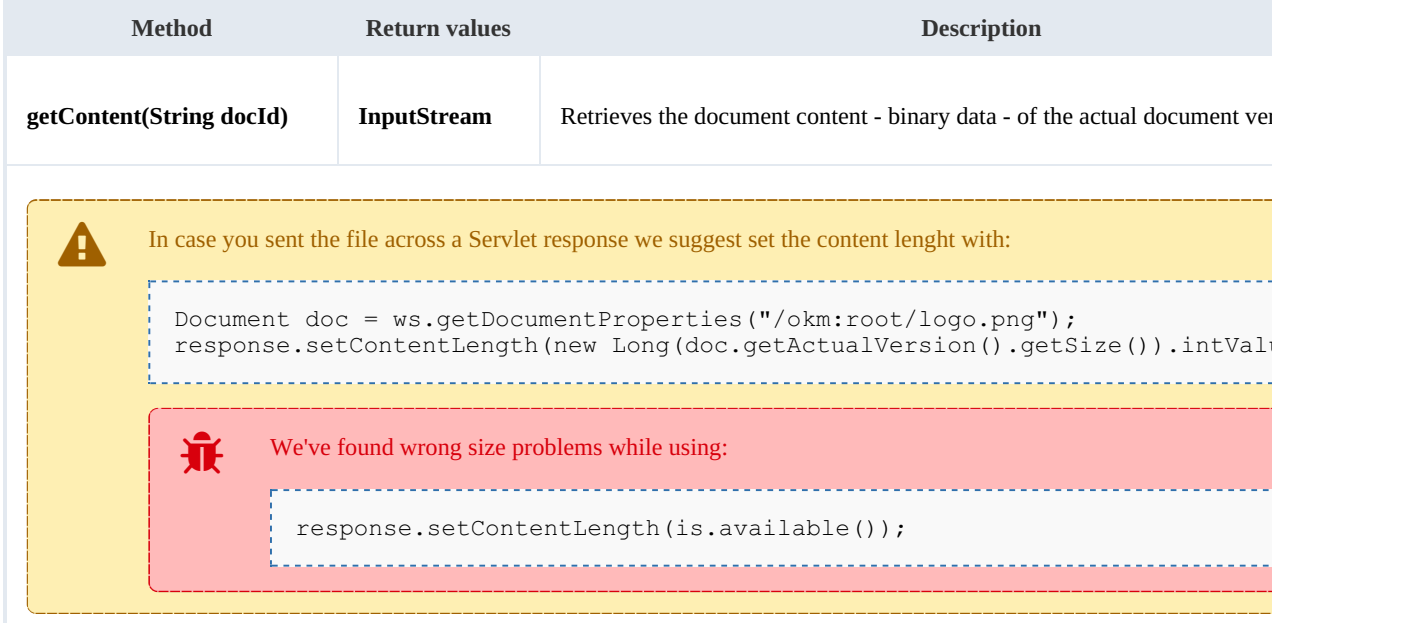

#### Example:

```
package com.openkm;
import java.io.FileOutputStream;
import java.io.InputStream;
import java.io.OutputStream;
import org.apache.commons.io.IOUtils;
import com.openkm.sdk4j.OKMWebservices;
import com.openkm.sdk4j.OKMWebservicesFactory;
public class Test {
    public static void main(String[] args) {
        String host = "http://localhost:8080/OpenKM";<br>String username = "okmAdmin";
        String username =
        String password = "admin";
        OKMWebservices ws = OKMWebservicesFactory.newInstance(host, username, password)
        try {
            OutputStream fos = new FileOutputStream("/home/files/logo.png");
```

```
InputStream is = ws.getContent("/okm:root/logo.png");
            IOUtils.copy(is, fos);
            IOUtils.closeQuietly(is);
            IOUtils.closeQuietly(fos);
        } catch (Exception e) {
            e.printStackTrace();
        }
    }
}
```
## <span id="page-29-0"></span>**getContentByVersion**

Description:

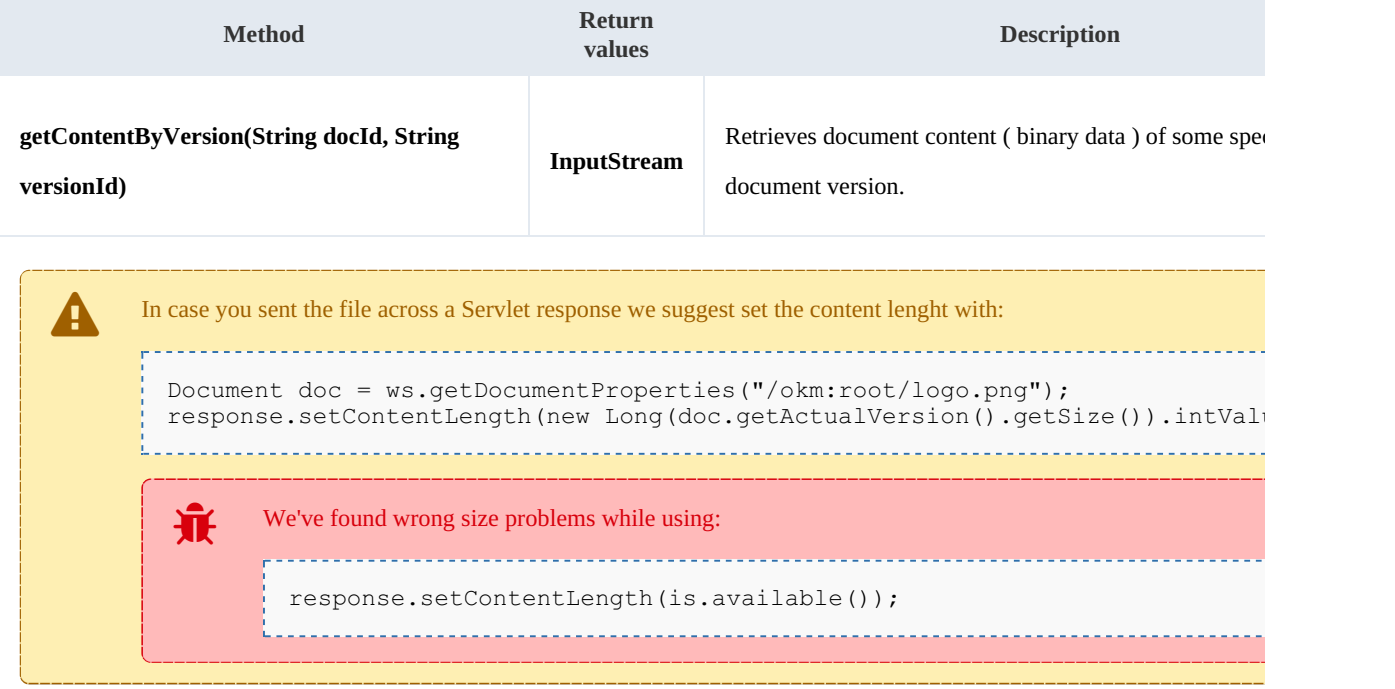

\_\_\_\_\_\_\_\_\_\_\_\_\_\_\_\_\_\_\_\_\_\_\_\_\_\_\_\_

### Example:

<u>--------------------</u>-

```
package com.openkm;
import java.io.FileOutputStream;
import java.io.InputStream;
import java.io.OutputStream;
import org.apache.commons.io.IOUtils;
import com.openkm.sdk4j.OKMWebservices;
import com.openkm.sdk4j.OKMWebservicesFactory;
public class Test {
    public static void main(String[] args) {
        String host = "http://localhost:8080/OpenKM";
        String username = "okmAdmin";
        String password = "admin";
        OKMWebservices ws = OKMWebservicesFactory.newInstance(host, username, password
        try {
```

```
OutputStream fos = new FileOutputStream("/home/files/logo.png");
            InputStream is = ws.getContentByVersion("/okm:root/logo.png","1.1");
            IOUtils.copy(is, fos);
            IOUtils.closeQuietly(is);
            IOUtils.closeQuietly(fos);
        } catch (Exception e) {
            e.printStackTrace();
        }
    }
}
```
#### <span id="page-30-0"></span>**getDocumentChildren**

Description:

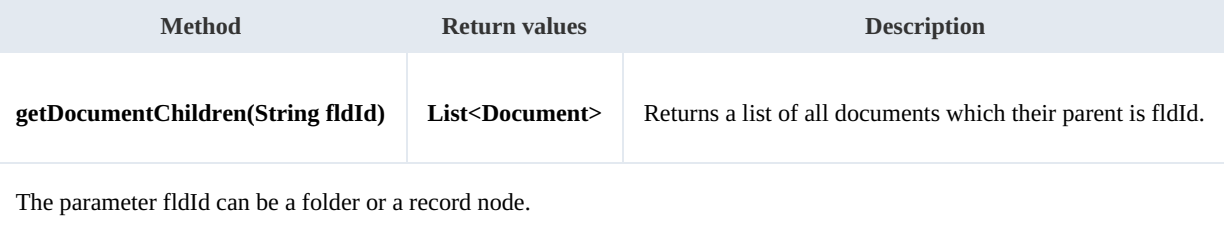

<u>. . . . . . . . . . . . . . . .</u>

Example:

```
package com.openkm;
import com.openkm.sdk4j.OKMWebservices;
import com.openkm.sdk4j.OKMWebservicesFactory;
import com.openkm.sdk4j.bean.Document;
public class Test {
    public static void main(String[] args) {
        String host = "http://localhost:8080/OpenKM";
        String username = \sqrt{\ } "okmAdmin";
        String password = "admin";
        OKMWebservices ws = OKMWebservicesFactory.newInstance(host, username, password
        try {
            for (Document doc : ws.getDocumentChildren("/okm:root")) {
                System.out.println(doc);
             }
        } catch (Exception e) {
            e.printStackTrace();
        }
    }
}
                                         --------------------------------
```
#### <span id="page-30-1"></span>**renameDocument**

Description:

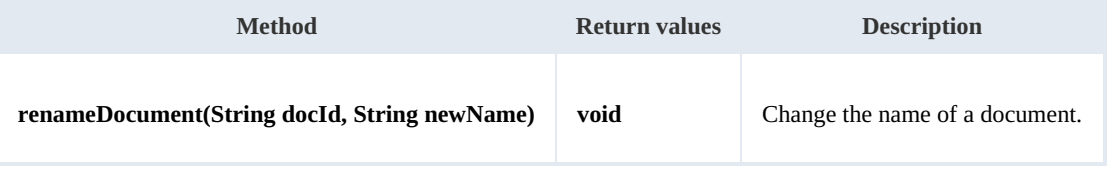

### Example:

```
package com.openkm;
import com.openkm.sdk4j.OKMWebservices;
import com.openkm.sdk4j.OKMWebservicesFactory;
public class Test {
    public static void main(String[] args) {
        String host = "http://localhost:8080/OpenKM";
        String username = "okmAdmin";
        String password = "admin";
        OKMWebservices ws = OKMWebservicesFactory.newInstance(host, username, password
        try {
            ws.renameDocument("f123a950-0329-4d62-8328-0ff500fd42db", "logo_rename.ph
        } catch (Exception e) {
            e.printStackTrace();
        }
    }
}
```
### <span id="page-31-0"></span>**setProperties**

Description:

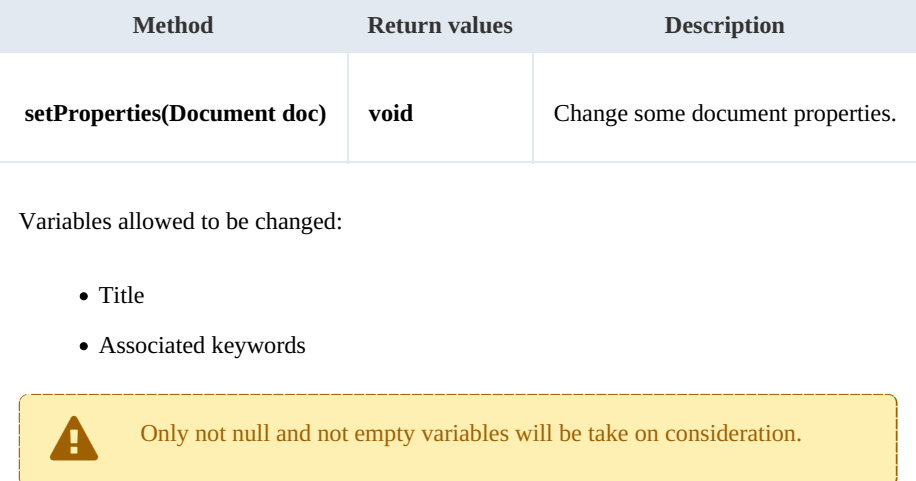

## Example:

```
package com.openkm;
import com.openkm.sdk4j.OKMWebservices;
import com.openkm.sdk4j.OKMWebservicesFactory;
import com.openkm.sdk4j.bean.Document;
public class Test {
    public static void main(String[] args) {
        String host = "http://localhost:8080/OpenKM";
        String username = "okmAdmin";
        String password = "admin";
        OKMWebservices ws = OKMWebservicesFactory.newInstance(host, username, password
```

```
SDK for Java 1.2 Page 33 of 93
```

```
try {
            Document doc = ws.getDocumentProperties("f123a950-0329-4d62-8328-0ff500f/d)doc.setDescription("some description");
            doc.getKeywords().add("test");
            ws.setProperties(doc);
        } catch (Exception e)
            e.printStackTrace();
        }
    }
}
```
## <span id="page-32-0"></span>**checkout**

Description:

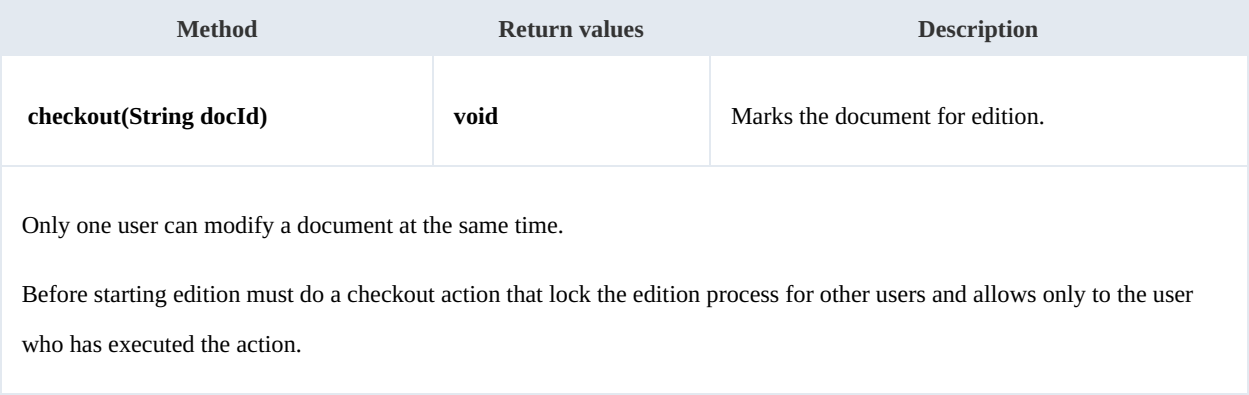

Example:

```
package com.openkm;
import com.openkm.sdk4j.OKMWebservices;
import com.openkm.sdk4j.OKMWebservicesFactory;
public class Test {
    public static void main(String[] args) {
        String host = "http://localhost:8080/OpenKM";
        String username = "okmAdmin";
        String password = "admin";
        OKMWebservices ws = OKMWebservicesFactory.newInstance(host, username, password
        try {
            ws.checkout("/okm:root/logo.png");
            // At this point the document is locked for other users except for the us
        } catch (Exception e) {
            e.printStackTrace();
        }
    }
}
```
## <span id="page-32-1"></span>**cancelCheckout**

Description:

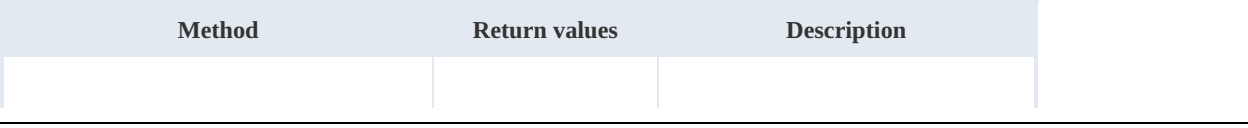

SDK for Java 1.2 Page 34 of 93

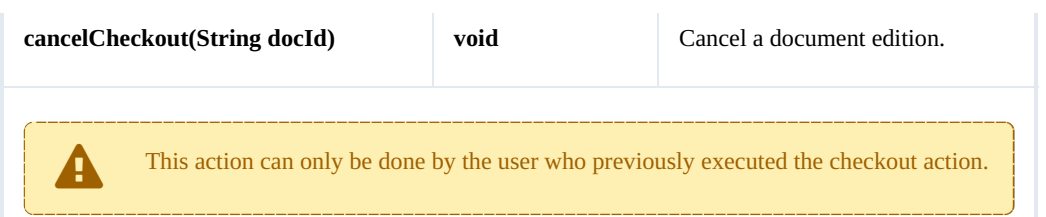

#### Example:

```
والمستحيل
 package com.openkm;
 import com.openkm.sdk4j.OKMWebservices;
 import com.openkm.sdk4j.OKMWebservicesFactory;
 public class Test {
     public static void main(String[] args) {
        String host = "http://localhost:8080/OpenKM";
        String username = "okmAdmin";
        String password = "admin";
        OKMWebservices ws = OKMWebservicesFactory.newInstance(host, username, password
        try {
            // At this point the document is locked for other users except for the u|s_1ws.cancelCheckout("/okm:root/logo.png");
            // At this point other users are allowed to execute a checkout and modify
         } catch (Exception e) {
            e.printStackTrace();
        }
     }
 }
```
## <span id="page-33-0"></span>**forceCancelCheckout**

Description:

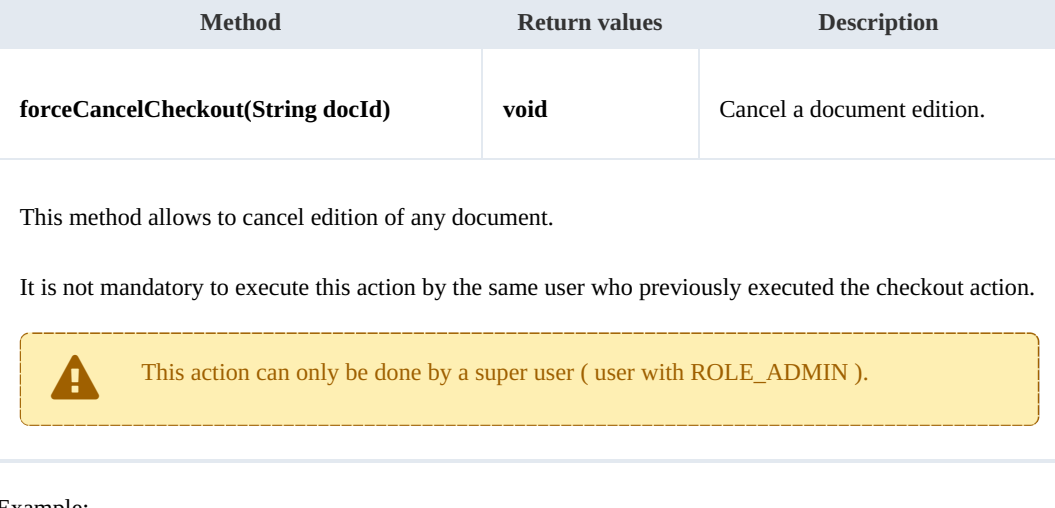

### Example:

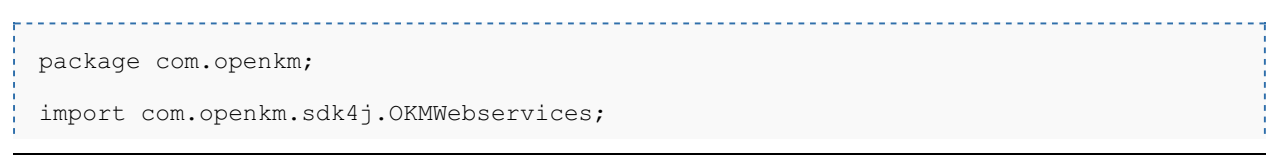

SDK for Java 1.2 Page 35 of 93

```
import com.openkm.sdk4j.OKMWebservicesFactory;
public class Test {
   public static void main(String[] args) {
       String host = "http://localhost:8080/OpenKM";
       String username = \sqrt{\ } "okmAdmin";
       String password = "admin";
       OKMWebservices ws = OKMWebservicesFactory.newInstance(host, username, password
       try {
            // At this point the document is locked for other users except for the use
           ws.forceCancelCheckout("/okm:root/logo.png");
           // At this point other users are allowed to execute a checkout and modify
        } catch (Exception e) {
           e.printStackTrace();
        }
    }
}
```
## <span id="page-34-0"></span>**isCheckedOut**

Description:

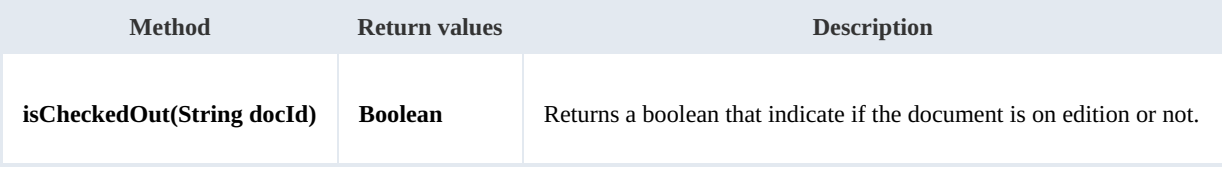

Example:

```
package com.openkm;
import com.openkm.sdk4j.OKMWebservices;
import com.openkm.sdk4j.OKMWebservicesFactory;
public class Test {
    public static void main(String[] args) {
        String host = "http://localhost:8080/OpenKM";
        String username = \sqrt{\frac{m}{m}} vokmAdmin";
        String password = "admin";
        OKMWebservices ws = OKMWebservicesFactory.newInstance(host, username, password
        try {
            System.out.println("Is the document checkout:"+ws.isCheckedOut("/okm:root
        } catch (Exception e) {
            e.printStackTrace();
        }
    }
}
```
## <span id="page-34-1"></span>**checkin**

Description:

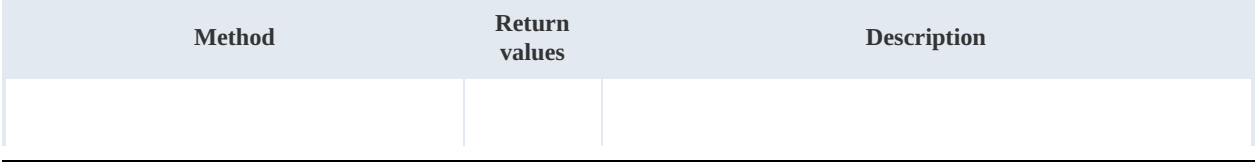

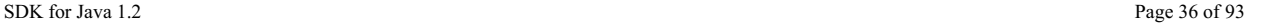

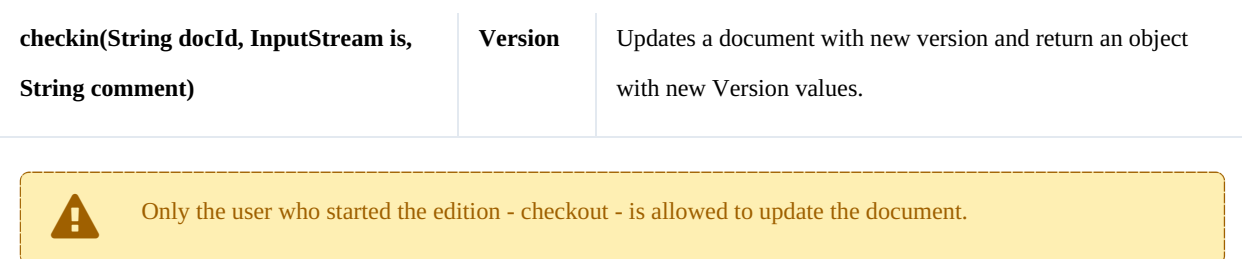

Example:

```
package com.openkm;
import java.io.FileInputStream;
import java.io.InputStream;
import org.apache.commons.io.IOUtils;
import com.openkm.sdk4j.OKMWebservices;
import com.openkm.sdk4j.OKMWebservicesFactory;
public class Test {
   public static void main(String[] args) {
        String host = "http://localhost:8080/OpenKM";
        String username = "okmAdmin";
       String password = "admin";
       OKMWebservices ws = OKMWebservicesFactory.newInstance(host, username, password
       try {
           InputStream is = new FileInputStream("/home/files/logo.png");
           ws.checkin("/okm:root/logo.png", is, "optional some comment");
           IOUtils.closeQuietly(is);
        } catch (Exception e) {
           e.printStackTrace();
        }
    }
}
```
### <span id="page-35-0"></span>**getVersionHistory**

Description:

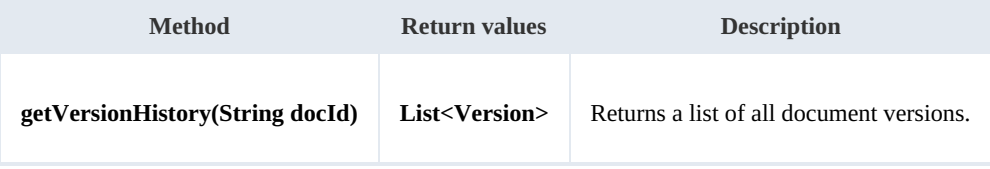

Example:

```
. . . . . . . . . . . . . . . . . .
                                ----------------------------------
 package com.openkm;
 import com.openkm.sdk4j.OKMWebservices;
 import com.openkm.sdk4j.OKMWebservicesFactory;
 import com.openkm.sdk4j.bean.Version;
 public class Test {
```
```
SDK for Java 1.2 Page 37 of 93
```

```
public static void main(String[] args) {
        String host = "http://localhost:8080/OpenKM";<br>String username = "okmAdmin";
        String username =
        String password = "admin";
        OKMWebservices ws = OKMWebservicesFactory.newInstance(host, username, password
        try {
            for (Version version : ws.getVersionHistory("/okm:root/logo.png")) {
                System.out.println(version);
            }
        } catch (Exception e) {
            e.printStackTrace();
        }
    }
}
```
### **lock**

### Description:

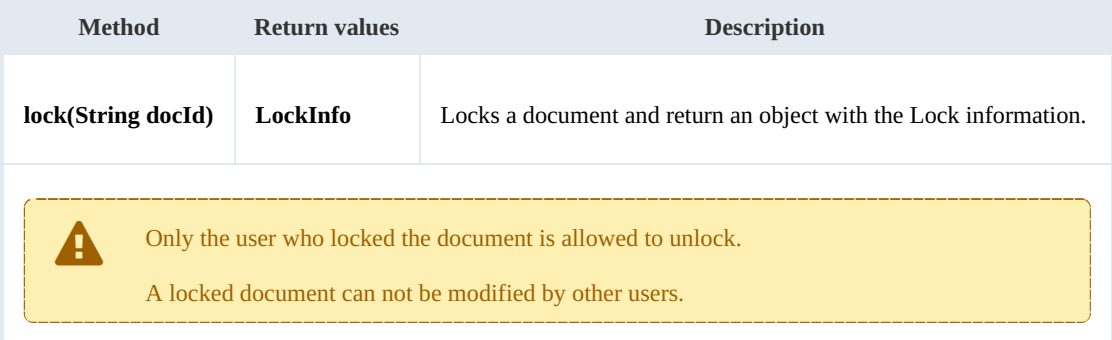

### Example:

```
package com.openkm;
import com.openkm.sdk4j.OKMWebservices;
import com.openkm.sdk4j.OKMWebservicesFactory;
public class Test {
    public static void main(String[] args) {
        String host = "http://localhost:8080/OpenKM";
        String username = "okmAdmin";
        String password = "admin";
        OKMWebservices ws = OKMWebservicesFactory.newInstance(host, username, password
        try {
            ws.lock("/okm:root/logo.png");
        } catch (Exception e) {
            e.printStackTrace();
        }
    }
}
```
\_\_\_\_\_\_\_\_\_\_\_\_\_\_\_\_\_\_\_\_\_\_\_\_\_\_\_\_\_\_\_\_\_\_

### **unlock**

Description:

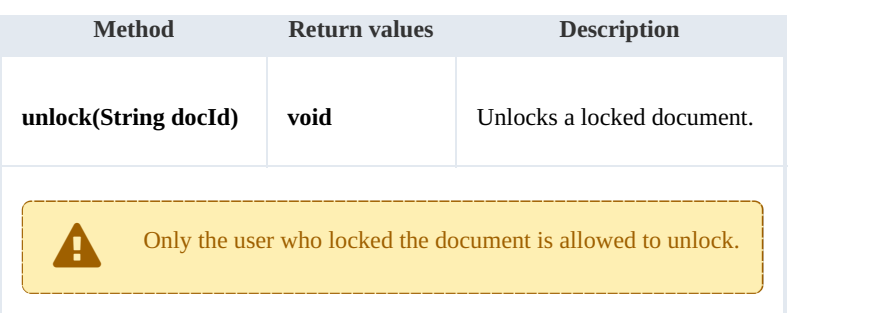

Example:

```
package com.openkm;
import com.openkm.sdk4j.OKMWebservices;
import com.openkm.sdk4j.OKMWebservicesFactory;
public class Test {
   public static void main(String[] args) {
       String host = "http://localhost:8080/OpenKM";
       String username = "okmAdmin";
       String password = "admin";
       OKMWebservices ws = OKMWebservicesFactory.newInstance(host, username, password
       try {
           ws.unlock("/okm:root/logo.png");
       } catch (Exception e) {
           e.printStackTrace();
       }
    }
}
```
### **forceUnlock**

Description:

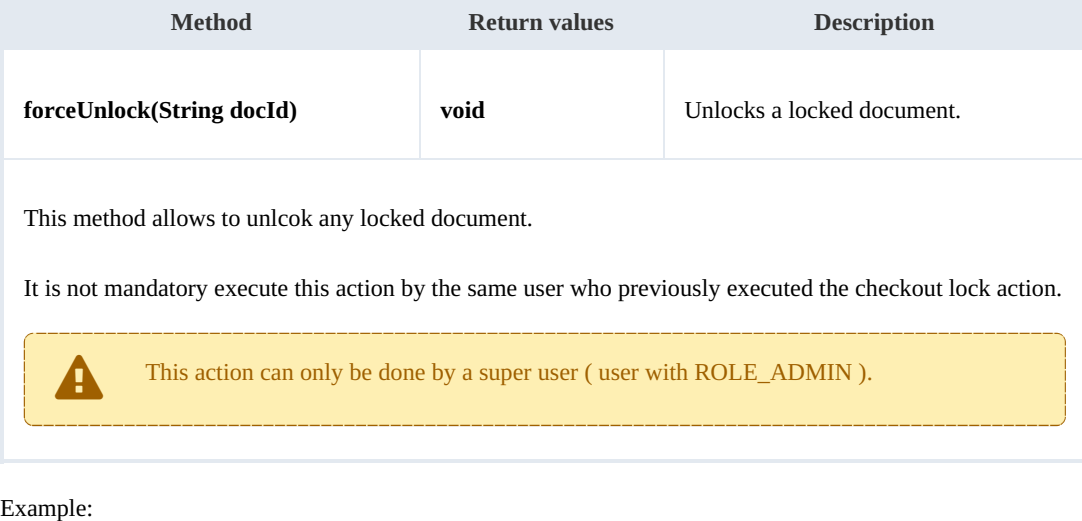

the control of the control of the control of

package com.openkm;

```
SDK for Java 1.2 Page 39 of 93
```

```
import com.openkm.sdk4j.OKMWebservices;
import com.openkm.sdk4j.OKMWebservicesFactory;
public class Test {
   public static void main(String[] args) {
       String host = "http://localhost:8080/OpenKM";
       String username = "okmAdmin";
       String password = "admin";
       OKMWebservices ws = OKMWebservicesFactory.newInstance(host, username, password
       try {
           ws.forceUnlock("/okm:root/logo.png");
        } catch (Exception e) {
           e.printStackTrace();
        }
    }
}
```
### **isLocked**

### Description:

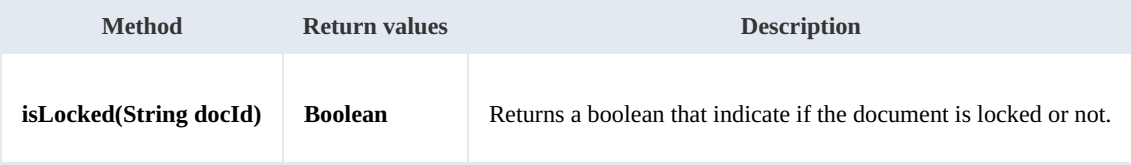

Example:

```
. . . . . . . . . . . . .
package com.openkm;
import com.openkm.sdk4j.OKMWebservices;
import com.openkm.sdk4j.OKMWebservicesFactory;
public class Test {
    public static void main(String[] args) {
        String host = "http://localhost:8080/OpenKM";
        String username = "okmAdmin";
        String password = "admin";
        OKMWebservices ws = OKMWebservicesFactory.newInstance(host, username, password
        try {
            System.out.println("Is document locked:"+ws.isLocked("/okm:root/logo.png"
        } catch (Exception e) {
            e.printStackTrace();
        }
    }
}
```
### **getLockInfo**

Description:

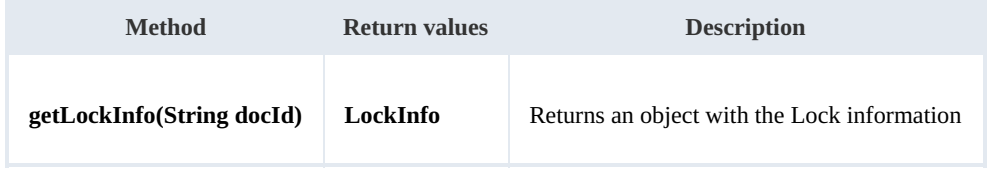

### Example:

```
package com.openkm;
import com.openkm.sdk4j.OKMWebservices;
import com.openkm.sdk4j.OKMWebservicesFactory;
public class Test {
    public static void main(String[] args) {
        String host = "http://localhost:8080/OpenKM";
        String username = "okmAdmin";
        String password = "admin";
        OKMWebservices ws = OKMWebservicesFactory.newInstance(host, username, password
        try {
            System.out.println(ws.getLockInfo("/okm:root/logo.png"));
        } catch (Exception e) {
            e.printStackTrace();
        }
    }
}
```
### **purgeDocument**

Description:

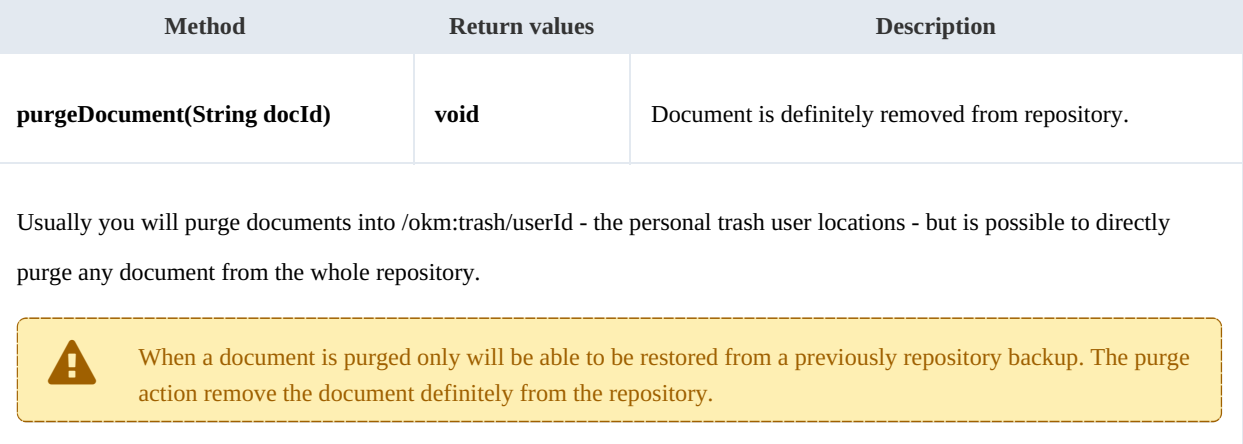

#### Example:

```
package com.openkm;
import com.openkm.sdk4j.OKMWebservices;
import com.openkm.sdk4j.OKMWebservicesFactory;
public class Test {
    public static void main(String[] args) {
        String host = "http://localhost:8080/OpenKM";
        String username = "okmAdmin";
        String password = "admin";
        OKMWebservices ws = OKMWebservicesFactory.newInstance(host, username, password
        try {
            ws.purgeDocument("/okm:trash/okmAdmin/logo.png");
        } catch (Exception e) {
```
### SDK for Java 1.2 Page 41 of 93

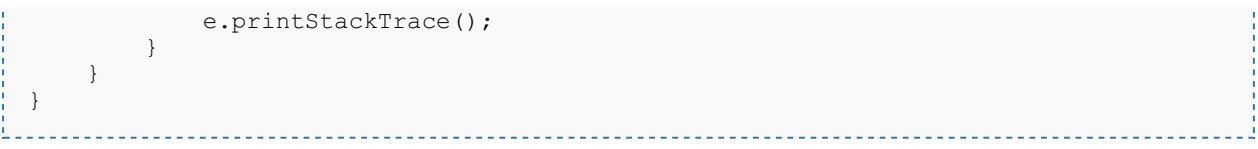

### **moveDocument**

Description:

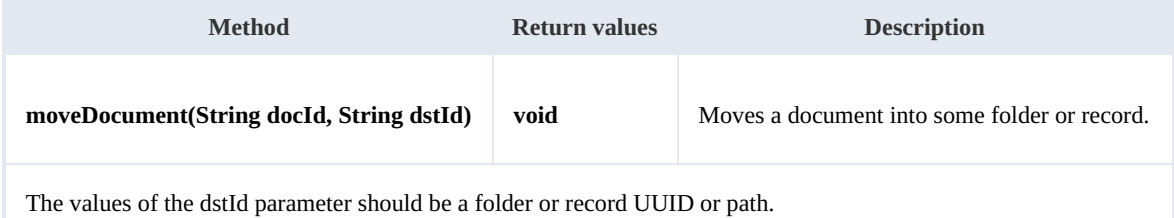

### Example:

```
- - -package com.openkm;
import com.openkm.sdk4j.OKMWebservices;
import com.openkm.sdk4j.OKMWebservicesFactory;
public class Test {
    public static void main(String[] args) {
       String host = "http://localhost:8080/OpenKM";
       String username = "okmAdmin";
       String password = "admin";
       OKMWebservices ws = OKMWebservicesFactory.newInstance(host, username, password
       try {
          ws.moveDocument("/okm:root/logo.png","/okm:root/temp");
       } catch (Exception e) {
          e.printStackTrace();
       }
    }
}
```
### **copyDocument**

### Description:

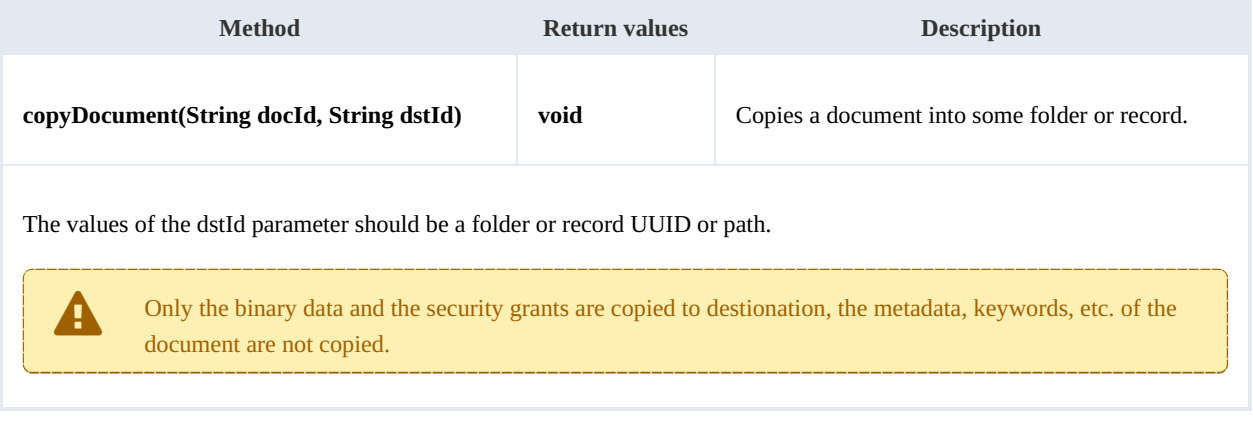

SDK for Java 1.2 Page 42 of 93

### Example:

```
package com.openkm;
import com.openkm.sdk4j.OKMWebservices;
import com.openkm.sdk4j.OKMWebservicesFactory;
public class Test {
   public static void main(String[] args) {
       String host = "http://localhost:8080/OpenKM";
       String username = "okmAdmin";
       String password = "admin";
       OKMWebservices ws = OKMWebservicesFactory.newInstance(host, username, password
       try {
          ws.copyDocument("/okm:root/logo.png","/okm:root/temp");
       } catch (Exception e) {
          e.printStackTrace();
       }
   }
}
```
### **restoreVersion**

Description:

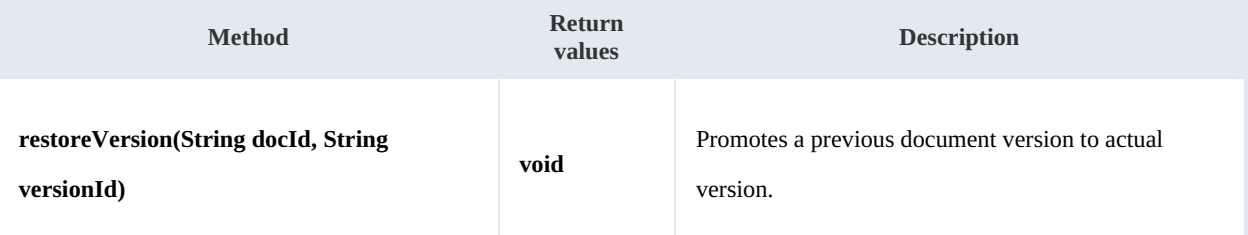

Example:

```
package com.openkm;
import com.openkm.sdk4j.OKMWebservices;
import com.openkm.sdk4j.OKMWebservicesFactory;
public class Test {
    public static void main(String[] args) {
        String host = "http://localhost:8080/OpenKM";
       String username = "okmAdmin";
       String password = "admin";
       OKMWeb \overline{s}ervices ws = OKMWebservicesFactory.newInstance(host, username, password
        try {
            // Actual version is 1.2
           ws.restoreVersion("/okm:root/logo.png","1.1");
            // Actual version is 1.1
        } catch (Exception e) {
           e.printStackTrace();
        }
    }
}
```
### **purgeVersionHistory**

### Description:

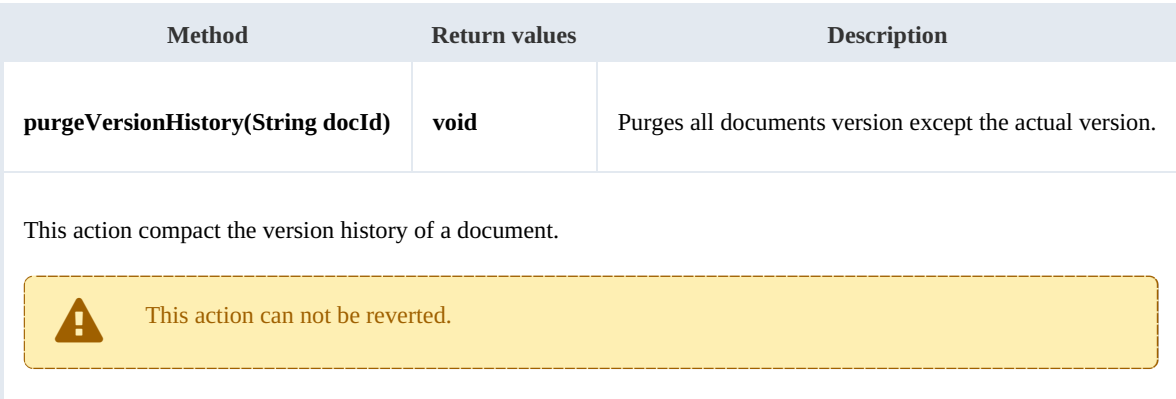

### Example:

```
package com.openkm;
import com.openkm.sdk4j.OKMWebservices;
import com.openkm.sdk4j.OKMWebservicesFactory;
public class Test {
    public static void main(String[] args) {
         String host = "http://localhost:8080/OpenKM";
        String username = \mathbf{\ddot{}} \mathbf{v} okmAdmin";
        String password = "admin";
        OKMWebservices ws = OKMWebservicesFactory.newInstance(host, username, password
        try {
             // Version history has version 1.3,1.2,1.1 and 1.0
             ws.purgeVersionHistory("/okm:root/logo.png");
             // Version history has only version 1.3
         } catch (Exception e) {
             e.printStackTrace();
         }
    }
}
                                           <u>. . . . . . . . . . . . . . .</u>
```
### **getVersionHistorySize**

### Description:

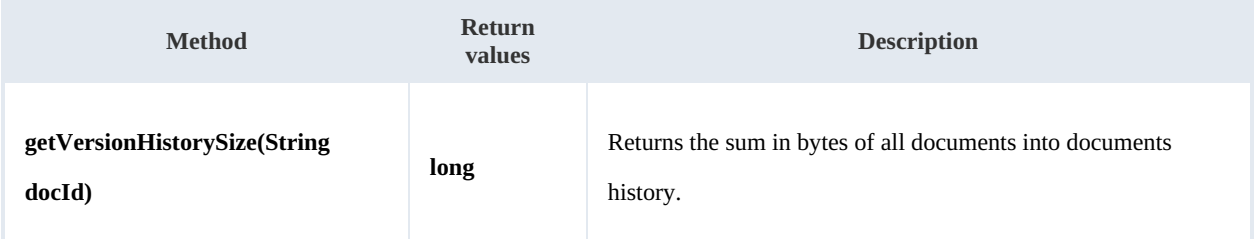

### Example:

package com.openkm;

SDK for Java 1.2 Page 44 of 93

```
import java.util.Locale;
import com.openkm.sdk4j.OKMWebservices;
import com.openkm.sdk4j.OKMWebservicesFactory;
public class Test {
    public static void main(String[] args) {
        String host = "http://localhost:8080/OpenKM";
        String username = "okmAdmin";
        String password = "admin";
        OKMWebservices ws = OKMWebservicesFactory.newInstance(host, username, password
        try {
            String[] UNITS = new String[] { "B", "KB", "MB", "GB", "TB", "PB", "EB" \}long bytes = ws.getVersionHistorySize("/okm:root/logo.png");
            String value = \mathbf{w};
            for (int i = 6; i > 0; i--) {
                double step = Math.pow(1024, i);
                if (bytes > step)
                    value = String.format(Locale.ROOT, "%3.1f %s", bytes / step, UNIT
     }
            if (value.isEmpty()) {
                value = Long.toString(bytes) + " " + UNITS[0];
            }
            System.out.println(value);
        } catch (Exception e) {
            e.printStackTrace();
        }
    }
}
```
### **isLocked**

### Description:

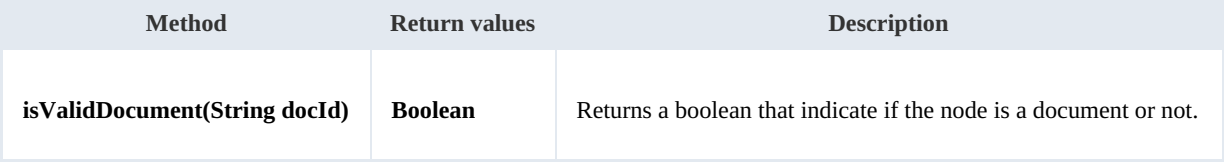

### Example:

```
package com.openkm;
import com.openkm.sdk4j.OKMWebservices;
import com.openkm.sdk4j.OKMWebservicesFactory;
public class Test {
    public static void main(String[] args) {
        String host = "http://localhost:8080/OpenKM";
        String username = \overline{\mathsf{N}}okmAdmin";
        String password = "admin";
        OKMWebservices ws = OKMWebservicesFactory.newInstance(host, username, password
        try {
             // Return true
            ws.isValidDocument("/okm:root/logo.png");
```

```
// Return false
            ws.isValidDocument("/okm:root");
        } catch (Exception e) {
            e.printStackTrace();
        }
    }
}
```
### **getDocumentPath**

Description:

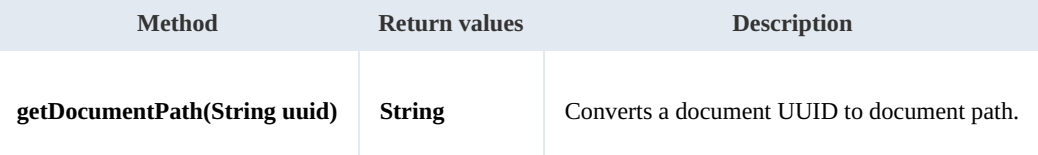

Example:

```
<u> - - - - - - - - - - - - -</u>
package com.openkm;
import com.openkm.sdk4j.OKMWebservices;
import com.openkm.sdk4j.OKMWebservicesFactory;
public class Test {
    public static void main(String[] args) {
        String host = "http://localhost:8080/OpenKM";
        String username = "okmAdmin";
        String password = "admin";
        OKMWebservices ws = OKMWebservicesFactory.newInstance(host, username, password
        try {
             System.out.println(ws.getDocumentPath("f123a950-0329-4d62-8328-0ff500fd42d
         } catch (Exception e) {
             e.printStackTrace();
        }
    }
}
```
# Folder samples

## **Basics**

On most methods you'll see parameter named " **fldId**". The value of this parameter can be some valid folder **UUID** or **path**.

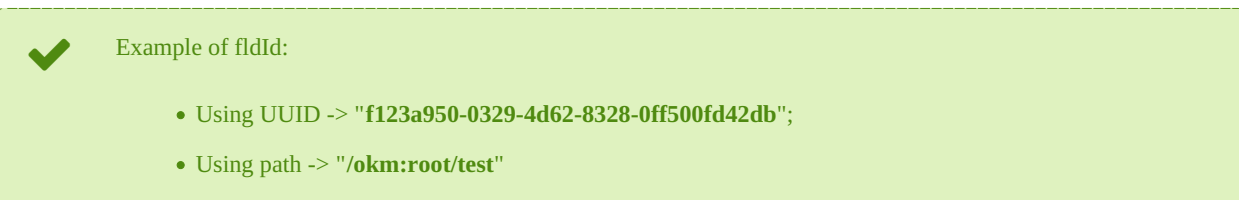

### **Methods**

### **createFolder**

Description:

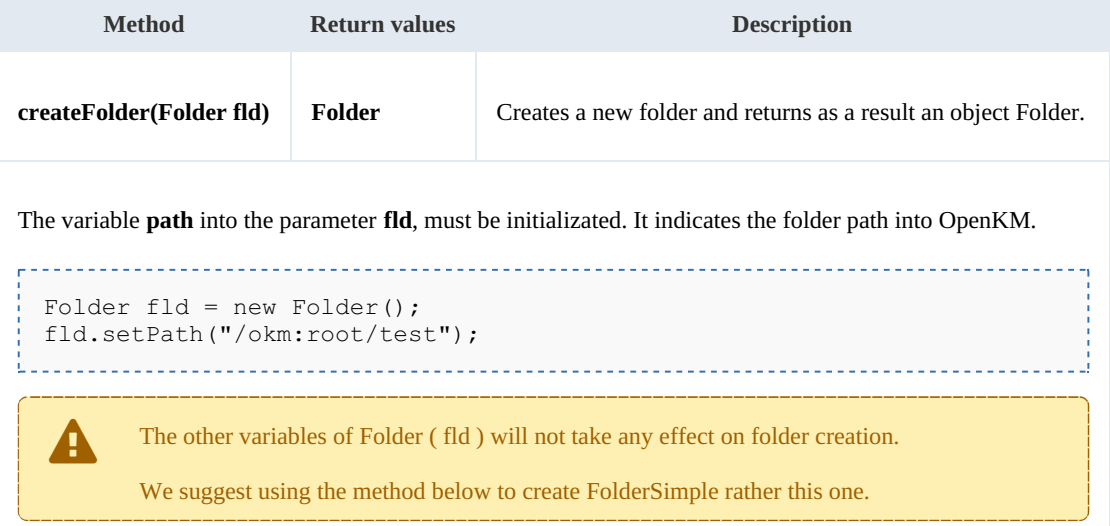

### Example:

```
package com.openkm;
import com.openkm.sdk4j.OKMWebservices;
import com.openkm.sdk4j.OKMWebservicesFactory;
import com.openkm.sdk4j.bean.Folder;
public class Test {
    public static void main(String[] args) {
        String host = "http://localhost:8080/OpenKM";
        String username = "\circ\text{kmAdmin}";
        String password = "admin";
        OKMWebservices ws = OKMWebservicesFactory.newInstance(host, username, password
        try {
            Folder fld = new Folder();
```
SDK for Java 1.2 Page 47 of 93

```
fld.setPath("/okm:root/test");
        ws.createFolder(fld);
     } catch (Exception e) {
        e.printStackTrace();
     }
  }
}
```
### **createFolderSimple**

Description:

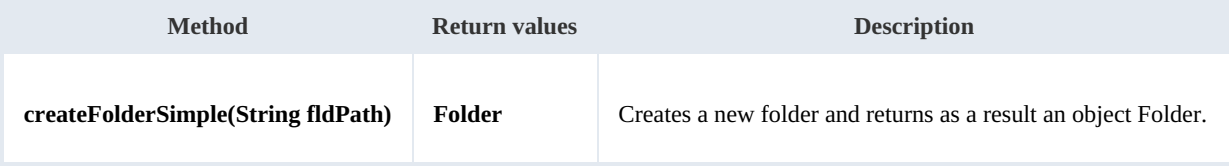

Example:

```
package com.openkm;
import com.openkm.sdk4j.OKMWebservices;
import com.openkm.sdk4j.OKMWebservicesFactory;
import com.openkm.sdk4j.bean.Folder;
public class Test {
   public static void main(String[] args) {
       String host = "http://localhost:8080/OpenKM";
       String username = "okmAdmin";
       String password = "admin";
       OKMWeb \text{se}}rvices ws = OKMWebservicesFactory.newInstance(host, username, password
       try {
           ws.createFolderSimple("/okm:root/test");
       } catch (Exception e) {
           e.printStackTrace();
       }
    }
}
```
### **getFolderProperties**

Description:

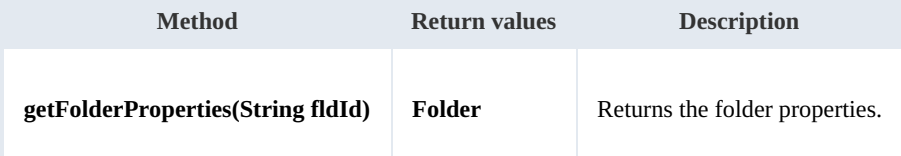

Example:

```
--------------------------
package com.openkm;
import com.openkm.sdk4j.OKMWebservices;
import com.openkm.sdk4j.OKMWebservicesFactory;
```
SDK for Java 1.2 Page 48 of 93

```
public class Test {
   public static void main(String[] args) {
       String host = "http://localhost:8080/OpenKM";
       String username = "okmAdmin";
       String password = "admin";
       OKMWebservices ws = OKMWebservicesFactory.newInstance(host, username, password
       try {
           System.out.println(ws.getFolderProperties("/okm:root/test"));
       } catch (Exception e) {
           e.printStackTrace();
       }
   }
}
```
### **deleteFolder**

Description:

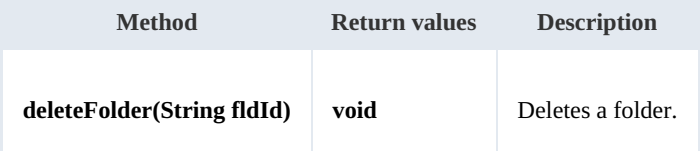

Example:

```
package com.openkm;
import com.openkm.sdk4j.OKMWebservices;
import com.openkm.sdk4j.OKMWebservicesFactory;
public class Test {
   public static void main(String[] args) {
       String host = "http://localhost:8080/OpenKM";
       String username = "okmAdmin";
       String password = "admin";
       OKMWebservices ws = OKMWebservicesFactory.newInstance(host, username, password
       try {
          ws.deleteFolder("/okm:root/test");
       } catch (Exception e) {
          e.printStackTrace();
       }
   }
}
```
### **renameFolder**

Description:

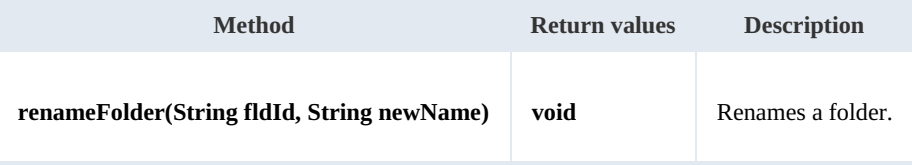

Example:

```
------------------------------------
package com.openkm;
import com.openkm.sdk4j.OKMWebservices;
import com.openkm.sdk4j.OKMWebservicesFactory;
public class Test {
   public static void main(String[] args) {
       String host = "http://localhost:8080/OpenKM";
       String username = "okmAdmin";
       String password = "admin";
       OKMWebservices ws = OKMWebservicesFactory.newInstance(host, username, password
       try {
           // Exists folder /okm:root/test
           ws.renameFolder("/okm:root/test","renamedFolder");
           // Folder has renamed to /okm:root/renamedFolder
       } catch (Exception e) {
           e.printStackTrace();
       }
   }
}
```
### **moveFolder**

Description:

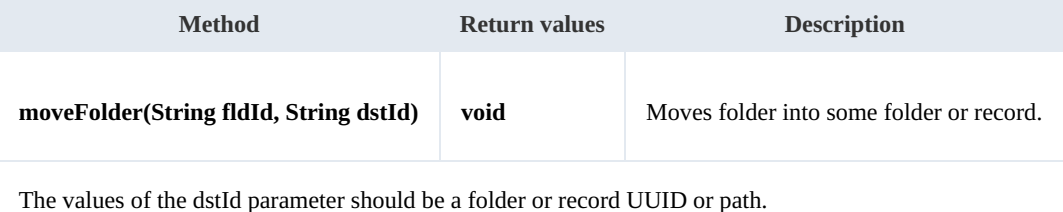

Example:

```
package com.openkm;
import com.openkm.sdk4j.OKMWebservices;
import com.openkm.sdk4j.OKMWebservicesFactory;
public class Test {
   public static void main(String[] args) {
       String host = "http://localhost:8080/OpenKM";
       String username = "okmAdmin";
       String password = "admin";
       OKMWebservices ws = OKMWebservicesFactory.newInstance(host, username, password
       try {
          // Exists folder /okm:root/test
          ws.moveFolder("/okm:root/test","/okm:root/tmp");
          // Folder has moved to /okm:root/tmp/test
       } catch (Exception e) {
          e.printStackTrace();
       }
   }
}
```
### **getFolderChildren**

Description:

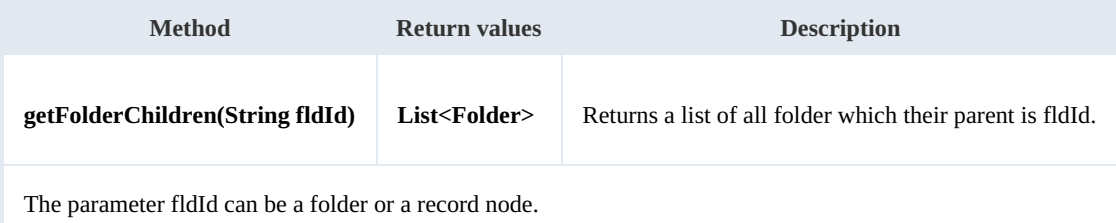

Example:

```
package com.openkm;
import com.openkm.sdk4j.OKMWebservices;
import com.openkm.sdk4j.OKMWebservicesFactory;
import com.openkm.sdk4j.bean.Folder;
public class Test {
    public static void main(String[] args) {
        String host = "http://localhost:8080/OpenKM";
        String username = "okmAdmin";
       String password = "admin";
       OKMWeb \overline{s}ervices ws = OKMWebservicesFactory.newInstance(host, username, password
       try {
            for (Folder fld : ws.getFolderChildren("/okm:root")) {
               System.out.println(fld);
            }
        } catch (Exception e) {
           e.printStackTrace();
        }
    }
}
```
### **isValidFolder**

Description:

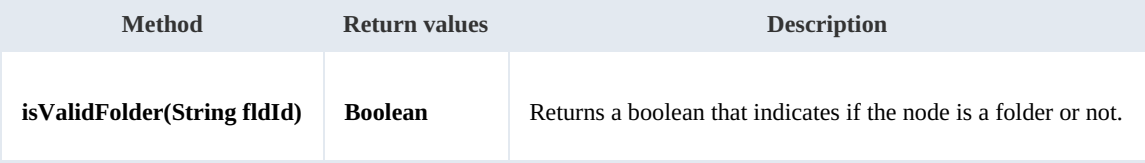

Example:

```
package com.openkm;
import com.openkm.sdk4j.OKMWebservices;
import com.openkm.sdk4j.OKMWebservicesFactory;
public class Test {
    public static void main(String[] args) {
        String host = "http://localhost:8080/OpenKM";
```

```
SDK for Java 1.2 Page 51 of 93
```

```
String username = "okmAdmin";
       String password = "admin";
       OKMWebservices ws = OKMWebservicesFactory.newInstance(host, username, password)
       try {
           // Return false
           ws.isValidFolder("/okm:root/logo.png");
           // Return true
           ws.isValidFolder("/okm:root");
       } catch (Exception e) {
           e.printStackTrace();
       }
   }
}
```
### **getFolderPath**

Description:

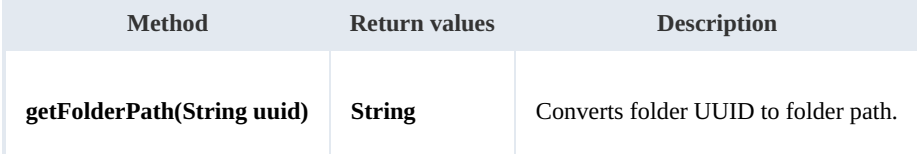

Example:

```
package com.openkm;
import com.openkm.sdk4j.OKMWebservices;
import com.openkm.sdk4j.OKMWebservicesFactory;
public class Test {
   public static void main(String[] args) {
      String host = "http://localhost:8080/OpenKM";
      String username = "okmAdmin";
      String password = "admin";
      OKMWebservices ws = OKMWebservicesFactory.newInstance(host, username, password
       try {
          System.out.println(ws.getFolderPath("f123a950-0329-4d62-8328-0ff500fd42db
       } catch (Exception e) {
          e.printStackTrace();
       }
   }
}
```
# Note samples

### **Basics**

On most methods you'll see parameter named "**nodeId**". The value of this parameter can be a valid document, folder, mail or

### record **UUID** or **path**.

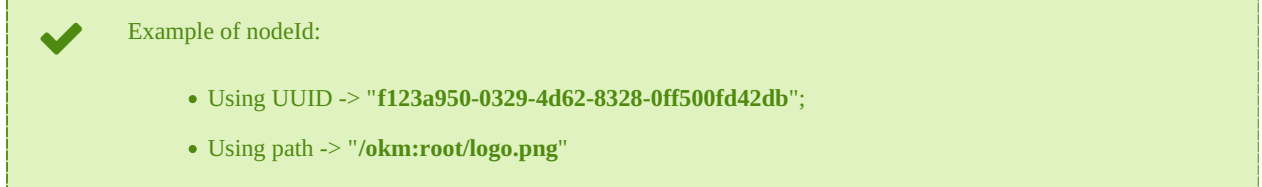

### **Methods**

### **addNote**

Description:

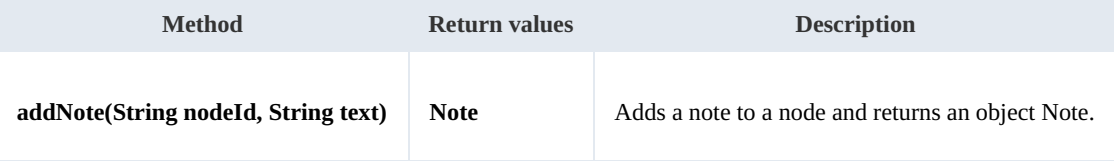

Example:

```
package com.openkm;
import com.openkm.sdk4j.OKMWebservices;
import com.openkm.sdk4j.OKMWebservicesFactory;
public class Test {
    public static void main(String[] args) {
        String host = "http://localhost:8080/OpenKM";
        String username = "okmAdmin";
        String password = "admin";
        OKMWebservices ws = OKMWebservicesFactory.newInstance(host, username, password
        try {
            ws.addNote("/okm:root/logo.png", "the note text");
        } catch (Exception e) {
            e.printStackTrace();
        }
    }
}
```
### **getNote**

Description:

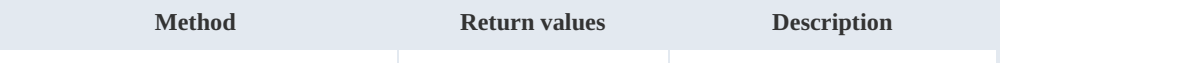

SDK for Java 1.2 Page 53 of 93

```
getNote(String noteId) Note Note Retrieves the note.
          The noteId is an UUID.
          The object Node has a variable named path, in that case the path contains an UUID.
    i
```
Example:

```
package com.openkm;
import java.util.List;
import com.openkm.sdk4j.OKMWebservices;
import com.openkm.sdk4j.OKMWebservicesFactory;
import com.openkm.sdk4j.bean.Note;
public class Test {
    public static void main(String[] args) {
        String host = "http://localhost:8080/OpenKM";
        String username = \sqrt{n}okmAdmin";
        String password = "admin";
        OKMWebservices ws = OKMWebservicesFactory.newInstance(host, username, password
        try {
           List<Note> notes = ws.listNotes("/okm:root/logo.png");
           if (notes.size() > 0) {
               System.out.println(ws.getNote(notes.get(0).getPath()));
            }
        } catch (Exception e) {
           e.printStackTrace();
        }
    }
}
```
### **deleteNote**

Description:

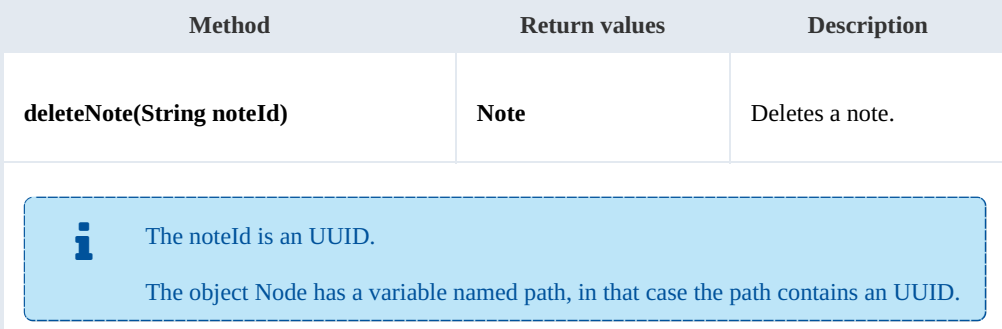

### Example:

package com.openkm;

SDK for Java 1.2 Page 54 of 93

```
import java.util.List;
import com.openkm.sdk4j.OKMWebservices;
import com.openkm.sdk4j.OKMWebservicesFactory;
import com.openkm.sdk4j.bean.Note;
public class Test {
    public static void main(String[] args) {
        String host = "http://localhost:8080/OpenKM";
        String username = "okmAdmin";
        String password = "admin";
        OKMWebservices ws = OKMWebservicesFactory.newInstance(host, username, password
        try {
            List<Note> notes = ws.listNotes("/okm:root/logo.png");
            if (notes.size() > 0) {
                ws.deleteNote(notes.get(0).getPath());
            }
        } catch (Exception e) {
            e.printStackTrace();
        }
    }
}
```
#### **setNote**

Description:

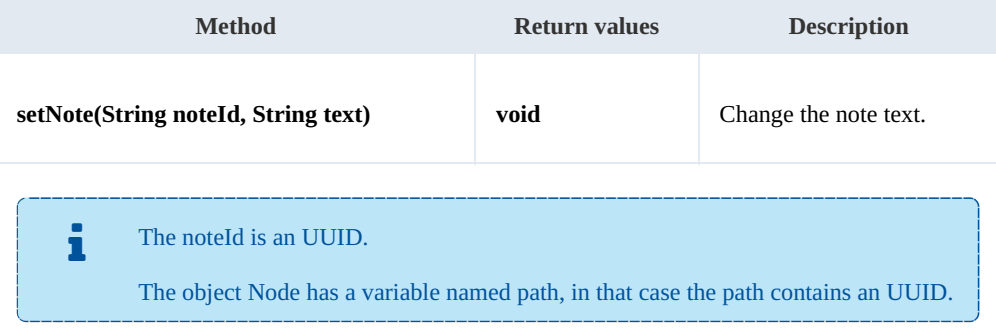

### Example:

```
. . . . . . . . . . . . . . . . . . . .
package com.openkm;
import java.util.List;
import com.openkm.sdk4j.OKMWebservices;
import com.openkm.sdk4j.OKMWebservicesFactory;
import com.openkm.sdk4j.bean.Note;
public class Test {
    public static void main(String[] args) {
        String host = "http://localhost:8080/OpenKM";
        String username = \frac{1}{N}okmAdmin";
         String password = "admin";
        OKMWebservices ws = OKMWebservicesFactory.newInstance(host, username, password
        try {
             List<Note> notes = ws.listNotes("/okm:root/logo.png");
             if (notes.size() > 0) {
```

```
SDK for Java 1.2 Page 55 of 93
```

```
ws.setNote(notes.get(0).getPath(), "text modified");
         }
      } catch (Exception e) {
        e.printStackTrace();
      }
  }
}
```
### **listNotes**

Description:

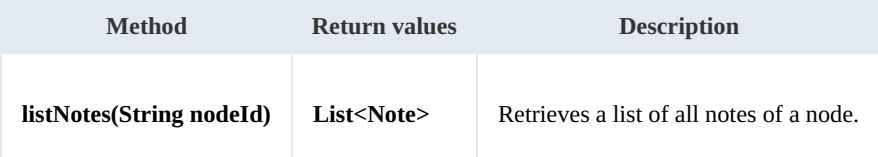

Example:

```
package com.openkm;
import java.util.List;
import com.openkm.sdk4j.OKMWebservices;
import com.openkm.sdk4j.OKMWebservicesFactory;
import com.openkm.sdk4j.bean.Note;
public class Test {
    public static void main(String[] args) {
       String host = "http://localhost:8080/OpenKM";
       String username = \sqrt{n}okmAdmin";
       String password = "admin";
       OKMWebservices ws = OKMWebservicesFactory.newInstance(host, username, password)
       try {
           List<Note> notes = ws.listNotes("/okm:root/logo.png");
           for (Note note : notes) {
               System.out.println(note);
            }
        } catch (Exception e) {
           e.printStackTrace();
        }
   }
}
```
# Property samples

### **Basics**

On most methods you'll see parameter named "**nodeId**". The value of this parameter can be a valid document, folder, mail or

### record **UUID** or **path**.

Example of nodeId: Using UUID -> "**f123a950-0329-4d62-8328-0ff500fd42db**"; Using path -> "**/okm:root/logo.png**"

### **Methods**

### **addCategory**

Description:

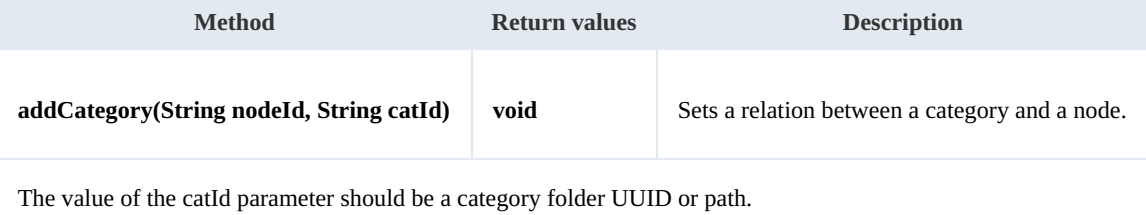

#### Example:

```
package com.openkm;
import com.openkm.sdk4j.OKMWebservices;
import com.openkm.sdk4j.OKMWebservicesFactory;
public class Test {
   public static void main(String[] args) {
       String host = "http://localhost:8080/OpenKM";
       String username = \frac{1}{\cdot} okmAdmin";
       String password = "admin";
       OKMWeb services ws = OKMWebServiceFactory.newInstance(host, username, password)try {
           ws.addCategory("/okm:root/logo.png", "/okm:categories/test");
       } catch (Exception e) {
           e.printStackTrace();
       }
   }
}
```
### **removeCategory**

Description:

SDK for Java 1.2 Page 57 of 93

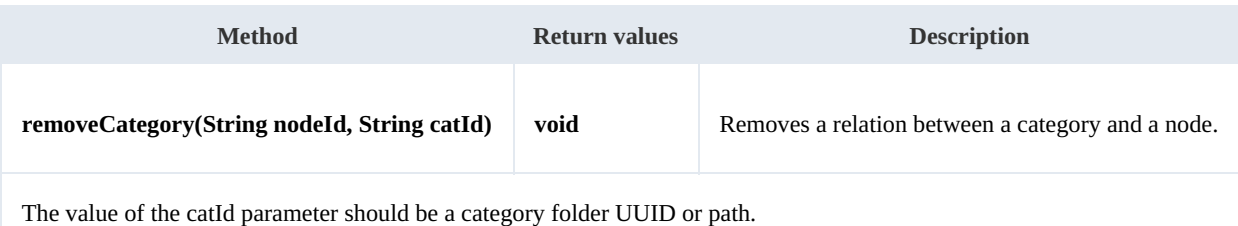

Example:

```
package com.openkm;
import com.openkm.sdk4j.OKMWebservices;
import com.openkm.sdk4j.OKMWebservicesFactory;
public class Test {
    public static void main(String[] args) {
        String host = "http://localhost:8080/OpenKM";
        String username = \sqrt{n}okmAdmin";
        String password = "admin";
        OKMWebservices ws = OKMWebservicesFactory.newInstance(host, username, password
        try {
             ws.removeCategory("/okm:root/logo.png", "/okm:categories/test");
         } catch (Exception e) {
             e.printStackTrace();
         \begin{array}{c} \hline \end{array}}
}
```
### **addKeyword**

### Description:

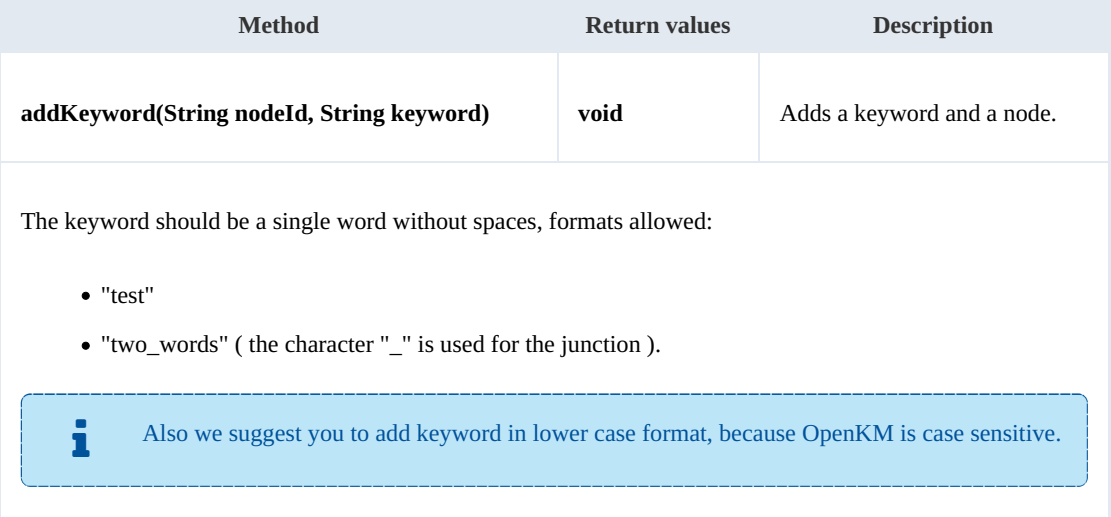

### Example:

. . . . . . . . . . . . . . . . . package com.openkm;

```
SDK for Java 1.2 Page 58 of 93
```

```
import com.openkm.sdk4j.OKMWebservices;
import com.openkm.sdk4j.OKMWebservicesFactory;
public class Test {
   public static void main(String[] args) {
       String host = "http://localhost:8080/OpenKM";
       String username = "okmAdmin";
       String password = "admin";
       OKMWebservices ws = OKMWebservicesFactory.newInstance(host, username, password
       try {
           ws.addKeyword("/okm:root/logo.png", "test");
       } catch (Exception e) {
           e.printStackTrace();
       }
    }
}
```
### **removeKeyword**

### Description:

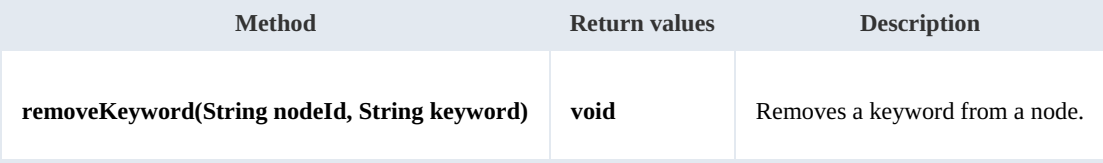

Example:

```
. . . . . . . . . . . . .
                  package com.openkm;
import com.openkm.sdk4j.OKMWebservices;
import com.openkm.sdk4j.OKMWebservicesFactory;
public class Test {
    public static void main(String[] args) {
        String host = "http://localhost:8080/OpenKM";
        String username = "okmAdmin";
       String password = "admin";
       OKMWebservices ws = OKMWebservicesFactory.newInstance(host, username, password
        try {
           ws.removeKeyword("/okm:root/logo.png", "test");
        } catch (Exception e) {
           e.printStackTrace();
        }
    }
}
```
#### **setEncryption**

Description:

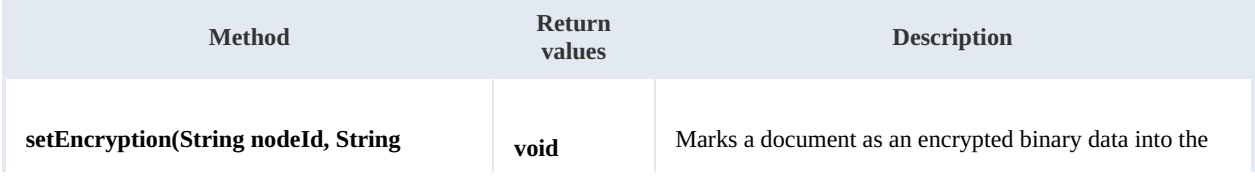

SDK for Java 1.2 Page 59 of 93

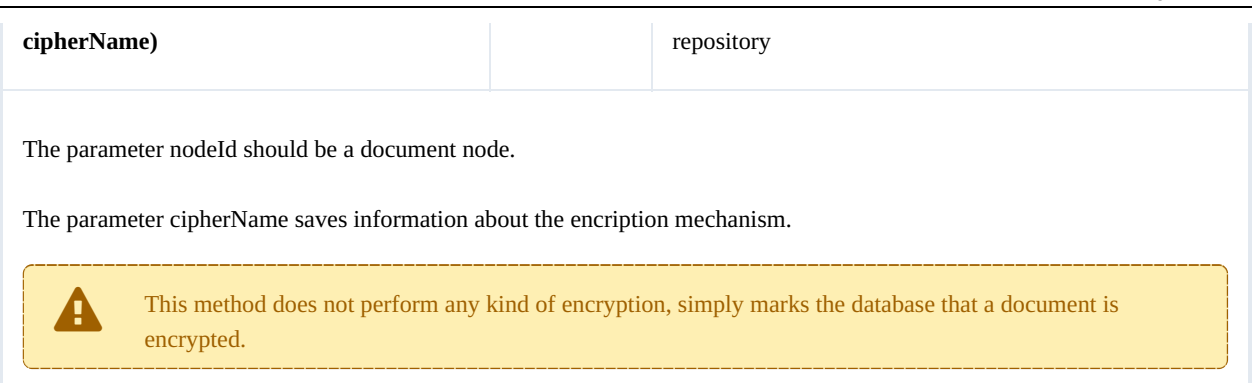

Example:

```
package com.openkm;
import com.openkm.sdk4j.OKMWebservices;
import com.openkm.sdk4j.OKMWebservicesFactory;
public class Test {
   public static void main(String[] args) {
      String host = "http://localhost:8080/OpenKM";
      String username = "okmAdmin";
      String password = "admin";
      OKMWebservices ws = OKMWebservicesFactory.newInstance(host, username, password
      try {
          ws.setEncryption("/okm:root/logo.png", "phrase");
       } catch (Exception e) {
          e.printStackTrace();
       }
   }
}
```
**unsetEncryption**

Description:

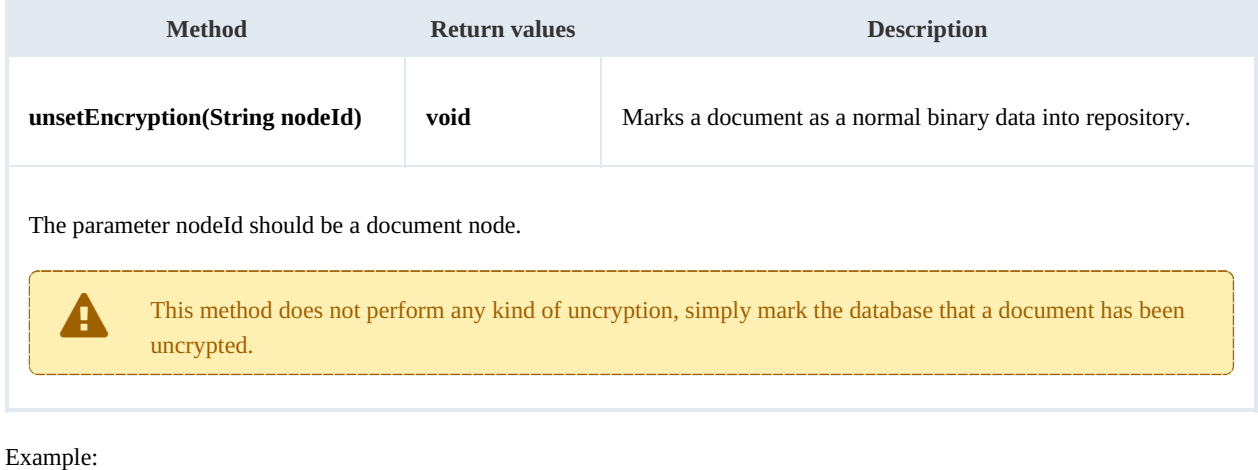

\_\_\_\_\_\_\_\_\_\_\_\_\_\_\_ package com.openkm;

```
SDK for Java 1.2 Page 60 of 93
```

```
import com.openkm.sdk4j.OKMWebservices;
import com.openkm.sdk4j.OKMWebservicesFactory;
public class Test {
   public static void main(String[] args) {
       String host = "http://localhost:8080/OpenKM";
       String username = "okmAdmin";
       String password = "admin";
       OKMWebservices ws = OKMWebservicesFactory.newInstance(host, username, password
       try {
           ws.unsetEncryption("/okm:root/logo.png");
       } catch (Exception e)
           e.printStackTrace();
       }
    }
}
```
### **setSigned**

### Description:

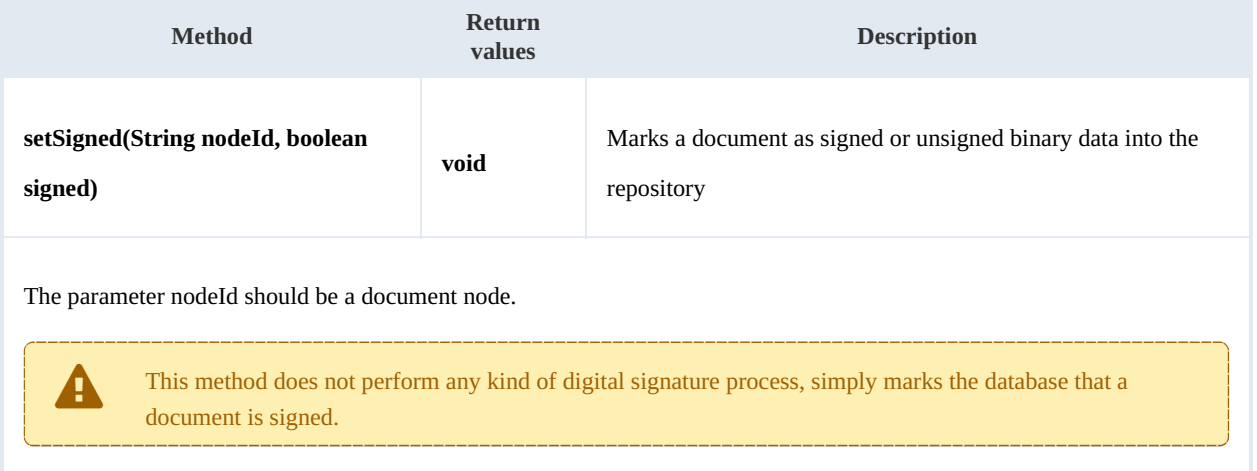

### Example:

```
package com.openkm;
import com.openkm.sdk4j.OKMWebservices;
import com.openkm.sdk4j.OKMWebservicesFactory;
public class Test {
   public static void main(String[] args) {
      String host = "http://localhost:8080/OpenKM";
      String username = "okmAdmin";
      String password = "admin";
      OKMWebservices ws = OKMWebservicesFactory.newInstance(host, username, password
      try {
         ws.setSigned("/okm:root/logo.pdf", true);
      } catch (Exception e) {
         e.printStackTrace();
      }
   }
}
```
# PropertyGroup samples

## **Basics**

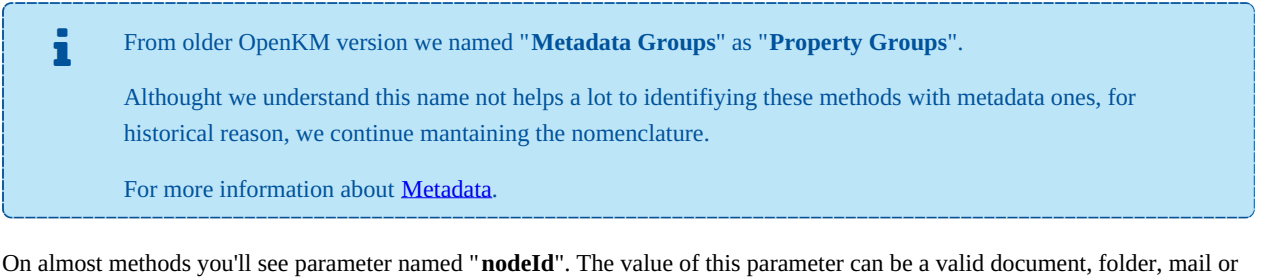

### record **UUID** or **path**.

Example of nodeId:

- Using UUID -> "**f123a950-0329-4d62-8328-0ff500fd42db**";
- Using path -> "**/okm:root/logo.png**"

The class com.openkm.sdk4j.util.ISO8601 should be used to set and parse metadata date fields. The metadata field of type date values are stored into application in ISO-8601 basic format.

To convert retrieved metadata field of type date to a valid date use:

Calendar cal = ISO8601.parseBasic(metadataFieldValue);

................................. 

To save date value into metadata field of type date use:

Calendar cal = Calendar.getInstance(); // Present date String metadataFieldValue =  $ISO8601.formatBasic(cal);$ // metadataFieldValue can be saved into repository metadata field of type dat

### **Methods**

### **addGroup**

Description:

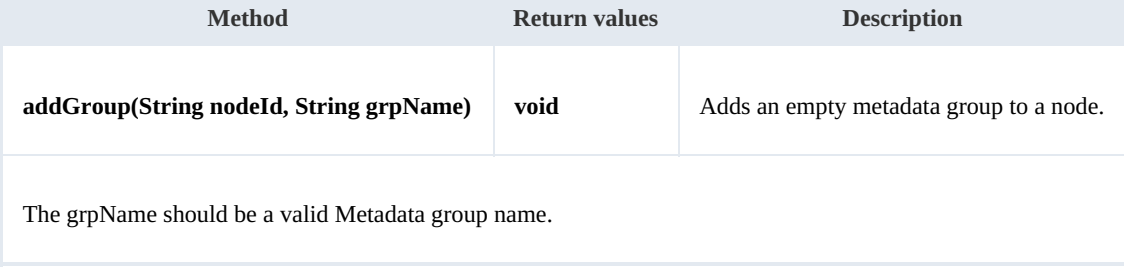

### Example:

```
package com.openkm;
import com.openkm.sdk4j.OKMWebservices;
import com.openkm.sdk4j.OKMWebservicesFactory;
public class Test {
    public static void main(String[] args) {
        String host = "http://localhost:8080/OpenKM";
        String username = "okmAdmin";
        String password = "admin";
        OKMWebservices ws = OKMWebservicesFactory.newInstance(host, username, password
        try {
            ws.addGroup("/okm:root/logo.pdf", "okg:consulting");
        } catch (Exception e) {
            e.printStackTrace();
        }
    }
}
```
### **removeGroup**

Description:

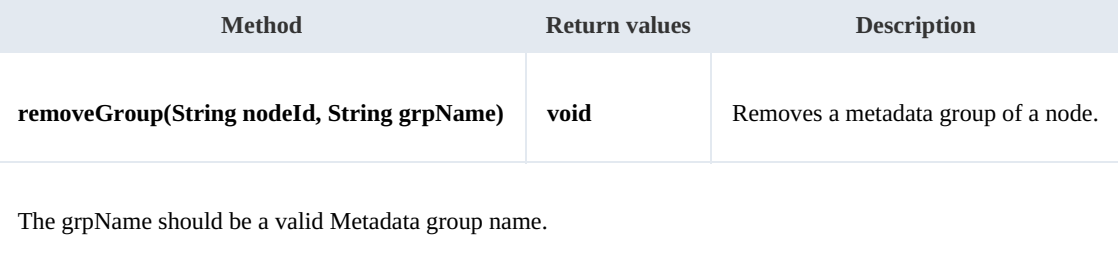

Example:

```
package com.openkm;
import com.openkm.sdk4j.OKMWebservices;
import com.openkm.sdk4j.OKMWebservicesFactory;
public class Test {
   public static void main(String[] args) {
       String host = "http://localhost:8080/OpenKM";
       String username = "okmAdmin";
       String password = "admin";
       OKMWebservices ws = OKMWebservicesFactory.newInstance(host, username, password
       try {
           ws.removeGroup("/okm:root/logo.pdf", "okg:consulting");
        } catch (Exception e) {
           e.printStackTrace();
        }
   }
}
```
### **getGroups**

### Description:

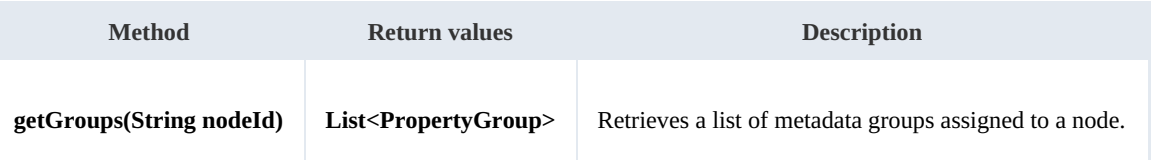

### Example:

```
package com.openkm;
import com.openkm.sdk4j.OKMWebservices;
import com.openkm.sdk4j.OKMWebservicesFactory;
import com.openkm.sdk4j.bean.PropertyGroup;
public class Test {
    public static void main(String[] args) {
        String host = "http://localhost:8080/OpenKM";
        String username = "okmAdmin";
        String password = "admin";
        OKMWebservices ws = OKMWebservicesFactory.newInstance(host, username, password
        try {
            for (PropertyGroup pGroup : ws.getGroups("/okm:root/logo.pdf")) {
                System.out.println(pGroup);
            }
        } catch (Exception e) {
            e.printStackTrace();
        }
    }
}
```
### **getAllGroups**

Description:

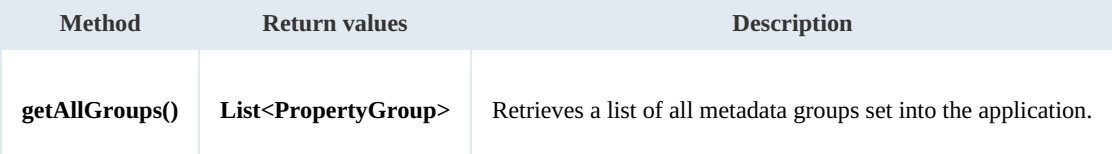

Example:

```
package com.openkm;
import com.openkm.sdk4j.OKMWebservices;
import com.openkm.sdk4j.OKMWebservicesFactory;
import com.openkm.sdk4j.bean.PropertyGroup;
public class Test {
    public static void main(String[] args) {
        String host = "http://localhost:8080/OpenKM";
        String username = \sqrt{n}okmAdmin";
        String password = "admin";
        OKMWebservices ws = OKMWebservicesFactory.newInstance(host, username, password
        try {
```
SDK for Java 1.2 Page 64 of 93

```
for (PropertyGroup pGroup : ws.getAllGroups()) {
                System.out.println(pGroup);
            }
        } catch (Exception e) {
           e.printStackTrace();
        }
    }
}
```
### **getPropertyGroupProperties**

Description:

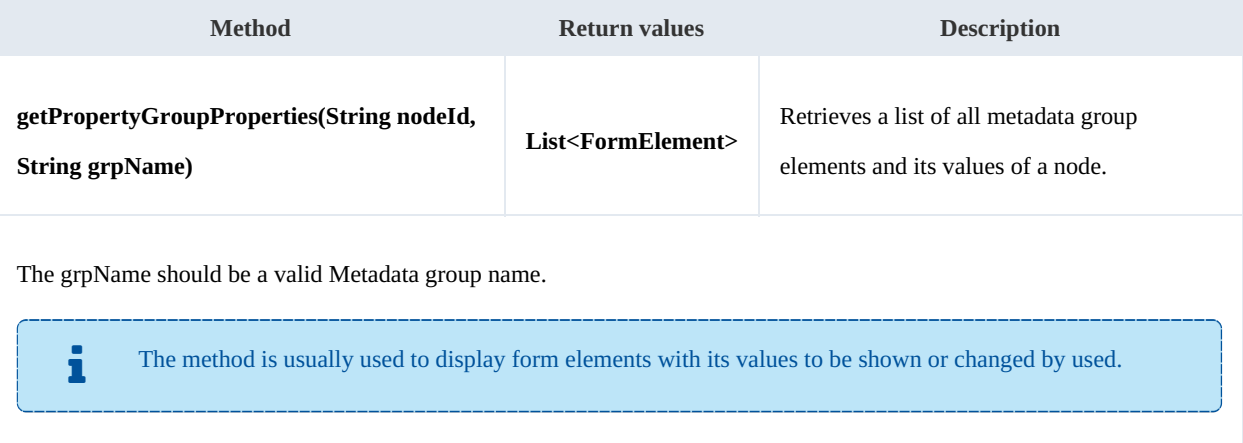

### Example:

```
. . . . . .
 package com.openkm;
 import com.openkm.sdk4j.OKMWebservices;
 import com.openkm.sdk4j.OKMWebservicesFactory;
 import com.openkm.sdk4j.bean.form.FormElement;
 public class Test {
     public static void main(String[] args) {
          String host = "http://localhost:8080/OpenKM";
         String username = \mathbb{R}okmAdmin";
         String password = "admin";
         OKMWebservices ws = OKMWebservicesFactory.newInstance(host, username, password
         try {
              for (FormElement fElement : ws.getPropertyGroupProperties("/okm:root/logo
                 System.out.println(fElement);
              }
         } catch (Exception e) {
             e.printStackTrace();
         }
     }
 }
```
### **getPropertyGroupForm**

### Description:

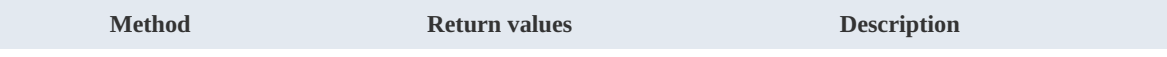

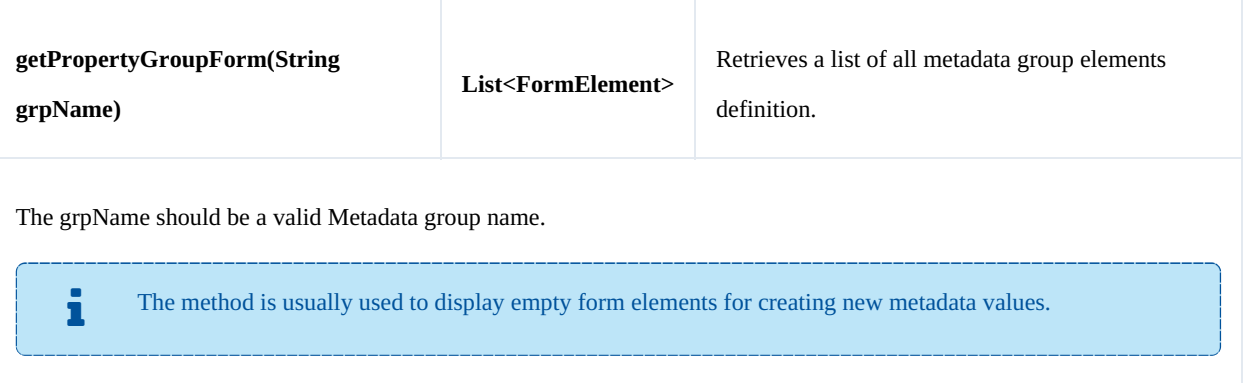

### Example:

```
package com.openkm;
import com.openkm.sdk4j.OKMWebservices;
import com.openkm.sdk4j.OKMWebservicesFactory;
import com.openkm.sdk4j.bean.form.FormElement;
public class Test {
    public static void main(String[] args) {
        String host = "http://localhost:8080/OpenKM";
        String username = \frac{1}{N}okmAdmin";
        String password = "admin";
        OKMWebservices ws = OKMWebservicesFactory.newInstance(host, username, password
        try {
             for (FormElement fElement : ws.getPropertyGroupForm("okg:consulting")) {
                System.out.println(fElement);
             }
        } catch (Exception e) {
            e.printStackTrace();
        }
    }
}
                                         ----------------------------------
```
### **setPropertyGroupProperties**

### Description:

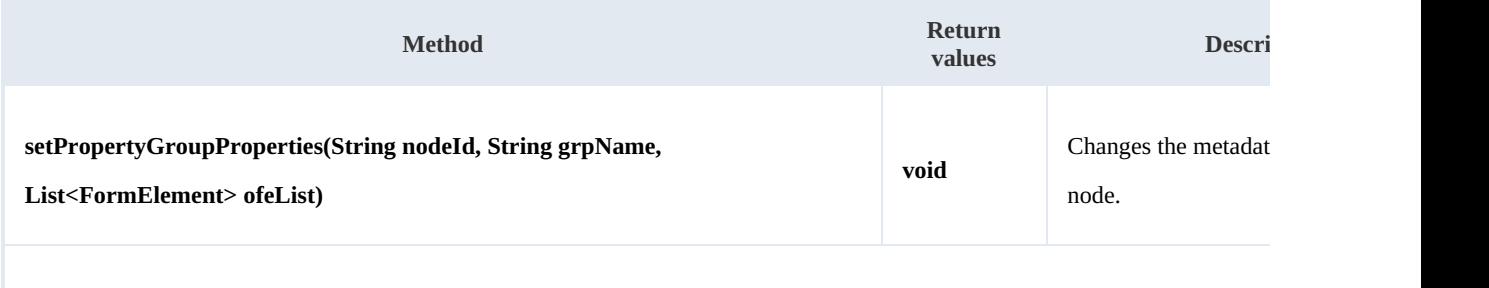

The grpName should be a valid Metadata group name.

Is not mandatory set into parameter ofeList all FormElement, is enough with the form Elements you wish to change

#### SDK for Java 1.2 Page 66 of 93

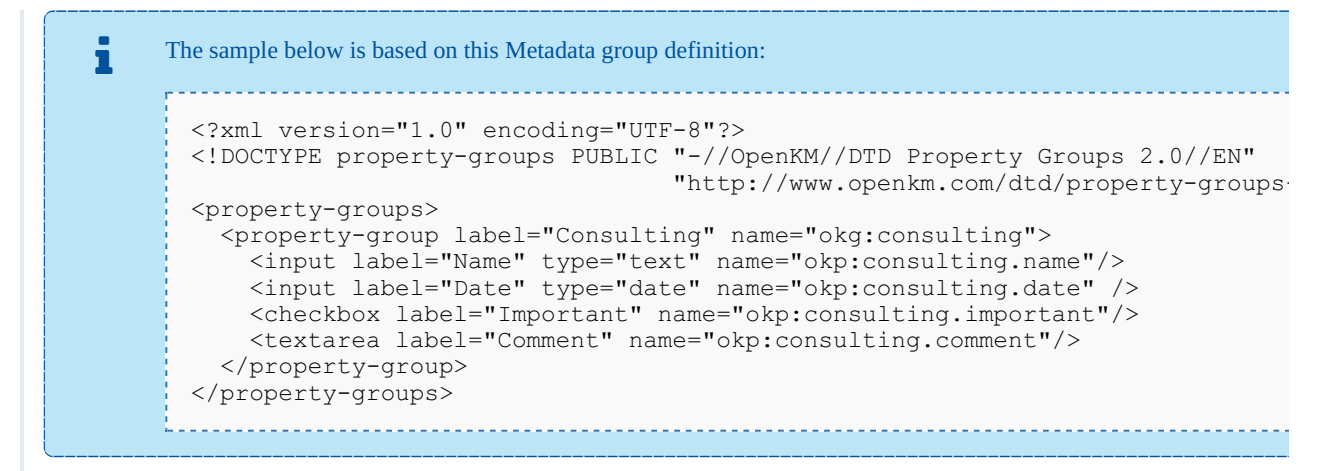

#### Example:

```
package com.openkm;
import java.util.ArrayList;
import java.util.List;
import com.openkm.sdk4j.OKMWebservices;
import com.openkm.sdk4j.OKMWebservicesFactory;
import com.openkm.sdk4j.bean.form.FormElement;
import com.openkm.sdk4j.bean.form.Input;
public class Test {
    public static void main(String[] args) {
        String host = "http://localhost:8080/OpenKM";
        String username = "okmAdmin";
        String password = "admin";
        OKMWebservices ws = OKMWebservicesFactory.newInstance(host, username, password
        try {
            // Modify with a full FormElement list
            List<FormElement> fElements = ws.getPropertyGroupProperties("/okm:root/log
            for (FormElement fElement : fElements) {
                if (fElement.getName().equals("okp:consulting.name")) {
                    Input name = (Input) fElement;
                    name.setValue("new value");
                }
            }
            ws.setPropertyGroupProperties("/okm:root/log.pdf", "okq:constulinq", fEll<sub>i</sub>// Same modification with only affected FormElement
            fElements = new ArrayList<>();
            Input name = new Input();
            name.setName("okp:consulting.name");
            name.setValue("new value");
            fElements.add(name);
            ws.setPropertyGroupProperties("/okm:root/logo.pdf","okg:consulting", fElements);
        } catch (Exception e) {
            e.printStackTrace();
        }
    }
}
```
#### **setPropertyGroupPropertiesSimple**

SDK for Java 1.2 Page 67 of 93

### Description:

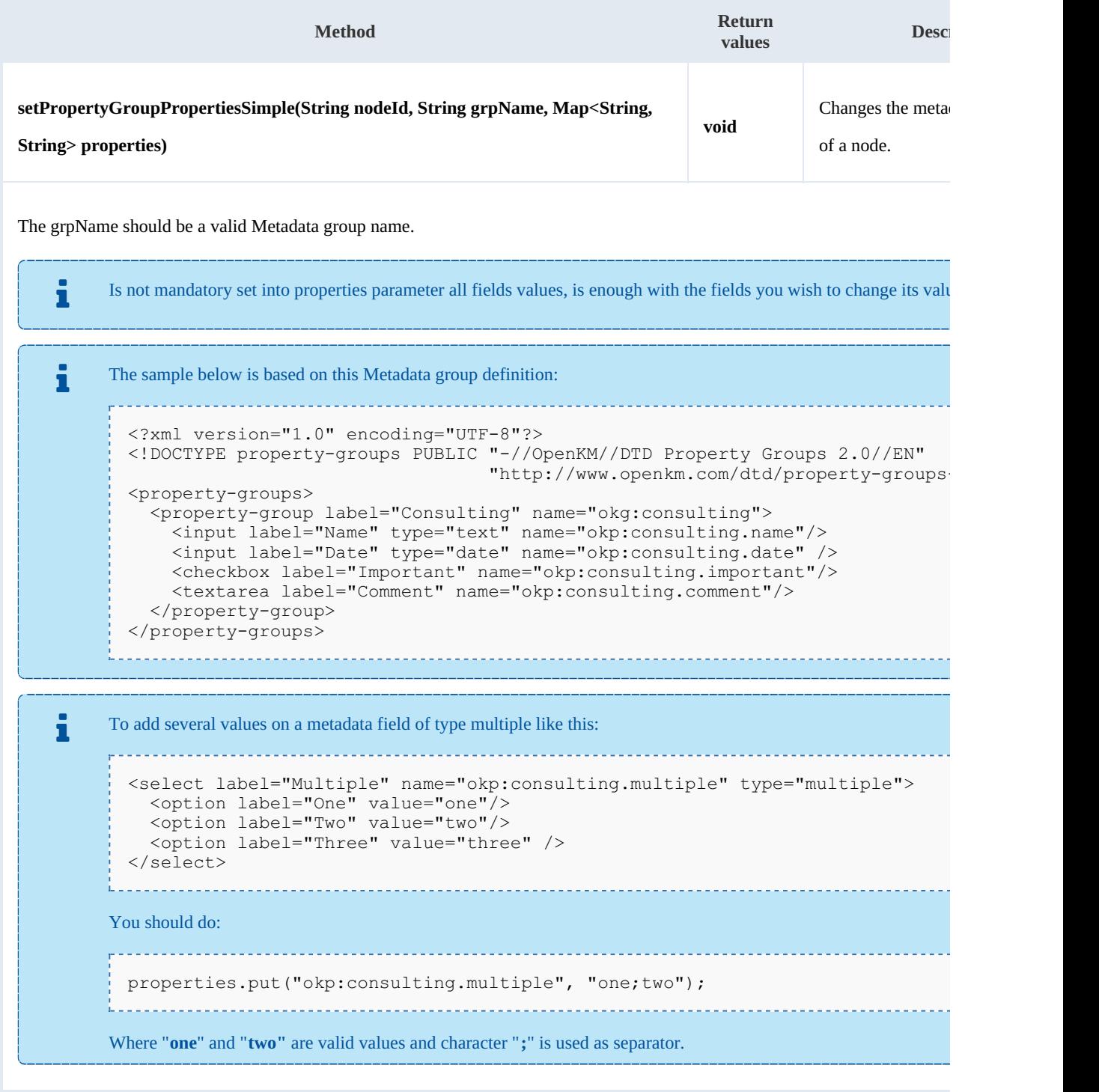

Example:

```
package com.openkm;
import java.util.Calendar;
import java.util.HashMap;
```
Created in 2016 by OpenKM. OpenKM documentation is provided under OpenKM documentation license.

SDK for Java 1.2 Page 68 of 93

```
import java.util.Map;
import com.openkm.sdk4j.OKMWebservices;
import com.openkm.sdk4j.OKMWebservicesFactory;
import com.openkm.sdk4j.util.ISO8601;
public class Test {
    public static void main(String[] args) {
        String host = "http://localhost:8080/OpenKM";
       String username = "okmAdmin";
       String password = "admin";
       OKMWebservices ws = OKMWebservicesFactory.newInstance(host, username, password
       try {
           Map<String, String> properties = new HashMap<>();
           properties.put("okp:consulting.name", "new name");
           // Date fields must be saved with basic ISO 8601 format
           properties.put("okp:consulting.date", ISO8601.formatBasic(Calendar.getIns
           ws.setPropertyGroupPropertiesSimple("/okm:root/logo.pdf","okg:consulting", properties);
       } catch (Exception e) {
           e.printStackTrace();
        }
    }
}
```
### **hasGroup**

Description:

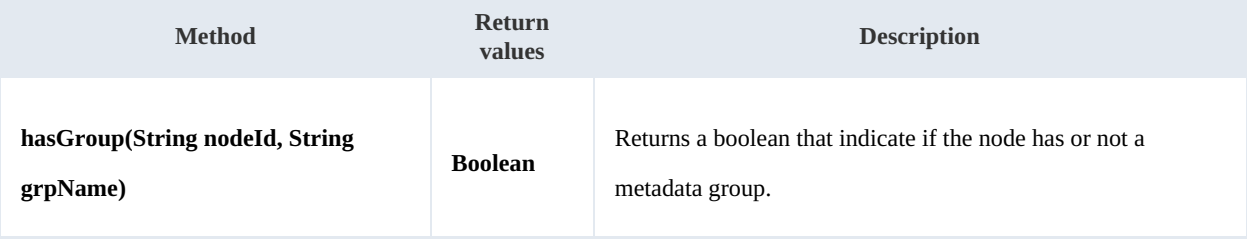

Example:

```
package com.openkm;
import com.openkm.sdk4j.OKMWebservices;
import com.openkm.sdk4j.OKMWebservicesFactory;
public class Test {
    public static void main(String[] args) {
        String host = "http://localhost:8080/OpenKM";
        String username = \sqrt{n}okmAdmin";
        String password = "admin";
        \overline{O}KMWebservices ws = OKMWebservicesFactory.newInstance(host, username, password
        try {
            group:" + ws.hasGroup("/okm:root/logo.pd
        } catch (Exception e) {
            e.printStackTrace();
        }
    }
}
```
### **getPropertyGroupPropertiesSimple**

Description:

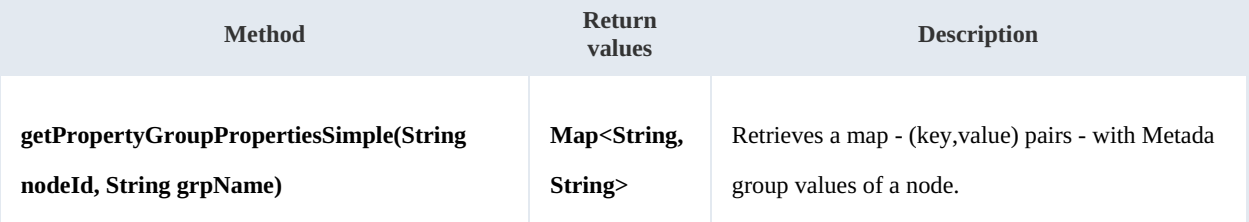

Example:

```
package com.openkm;
import java.util.HashMap;
import java.util.Map;
import com.openkm.sdk4j.OKMWebservices;
import com.openkm.sdk4j.OKMWebservicesFactory;
public class Test {
    public static void main(String[] args) {
        String host = "http://localhost:8080/OpenKM";
        String username = \mathbb{R}okmAdmin";
        String password = "admin";
        OKMWebservices ws = OKMWebservicesFactory.newInstance(host, username, password
        try {
            Map<String, String> properties = new HashMap<>();
            properties = ws.getPropertyGroupPropertiesSimple("/okm:root/logo.pdf","ok
            for (String key : properties.keySet()) {
                System.out.println(key + "> " + properties.get(key));
            }
        } catch (Exception e) {
            e.printStackTrace();
        }
    }
}
```
# Repository samples

### **Methods**

### **getRootFolder**

Description:

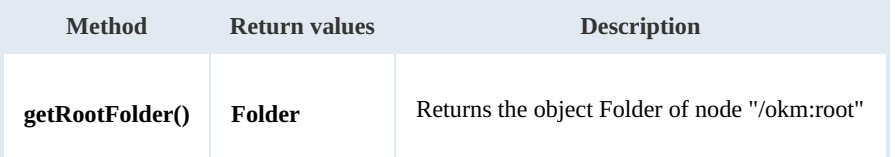

Example:

```
package com.openkm;
import com.openkm.sdk4j.OKMWebservices;
import com.openkm.sdk4j.OKMWebservicesFactory;
public class Test {
   public static void main(String[] args) {
       String host = "http://localhost:8080/OpenKM";
       String username = "okmAdmin";
       String password = "admin";
       OKMWebservices ws = OKMWebservicesFactory.newInstance(host, username, password
       try {
           System.out.println(ws.getRootFolder());
        } catch (Exception e) {
           e.printStackTrace();
        }
   }
}
```
### **getTrashFolder**

Description:

```
Method Return values Description
getTrashFolder() Folder Folder Returns the object Folder of node "/okm:trash/{userId}"
The returned folder will be the user trash folder.
    For example if the method is executed by "okmAdmin" user then the folder returned will be
"/okm:trash/okmAdmin".
```
### Example:

SDK for Java 1.2 Page 71 of 93

```
package com.openkm;
import com.openkm.sdk4j.OKMWebservices;
import com.openkm.sdk4j.OKMWebservicesFactory;
public class Test {
    public static void main(String[] args) {
       String host = "http://localhost:8080/OpenKM";
       String username = \cdot okmAdmin";
       String password = "admin";
       OKMWebservices ws = OKMWebservicesFactory.newInstance(host, username, password
        try {
           System.out.println(ws.getTrashFolder());
        } catch (Exception e) {
           e.printStackTrace();
        }
    }
}
```
### **getTemplatesFolder**

Description:

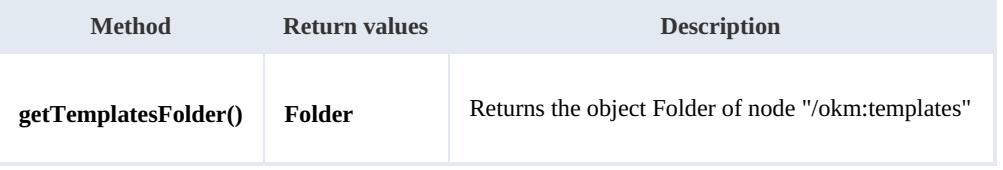

Example:

```
package com.openkm;
import com.openkm.sdk4j.OKMWebservices;
import com.openkm.sdk4j.OKMWebservicesFactory;
public class Test {
   public static void main(String[] args) {
       String host = "http://localhost:8080/OpenKM";
       String username = "okmAdmin";
       String password = "admin";
       OKMWebservices ws = OKMWebservicesFactory.newInstance(host, username, password
       try {
           System.out.println(ws.getTemplatesFolder());
        } catch (Exception e) {
           e.printStackTrace();
        }
    }
}
```
### **getPersonalFolder**

### Description:

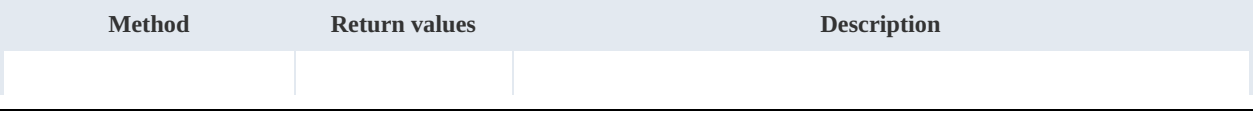

-------------------------

SDK for Java 1.2 Page 72 of 93

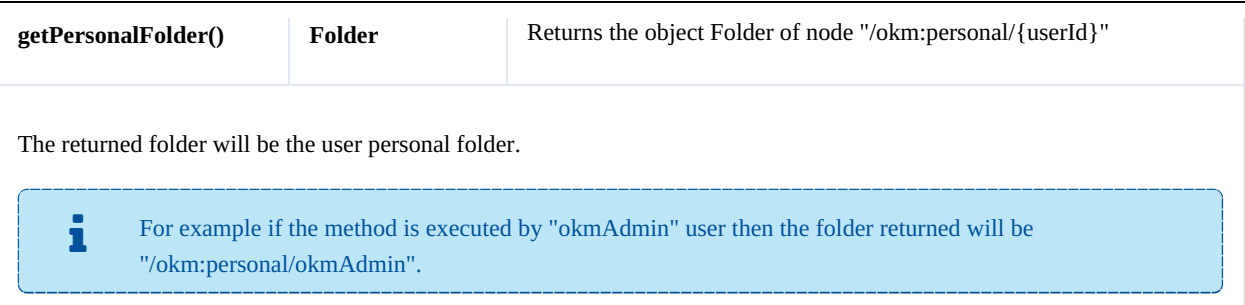

Example:

```
package com.openkm;
import com.openkm.sdk4j.OKMWebservices;
import com.openkm.sdk4j.OKMWebservicesFactory;
public class Test {
    public static void main(String[] args) {
        String host = "http://localhost:8080/OpenKM";
        String username = \sqrt{n}okmAdmin";
        String password = "admin";
        OKMWebservices ws = OKMWebservicesFactory.newInstance(host, username, password
        try {
            System.out.println(ws.getPersonalFolder());
        } catch (Exception e) {
            e.printStackTrace();
        \lambda}
}
```
### **getMailFolder**

Description:

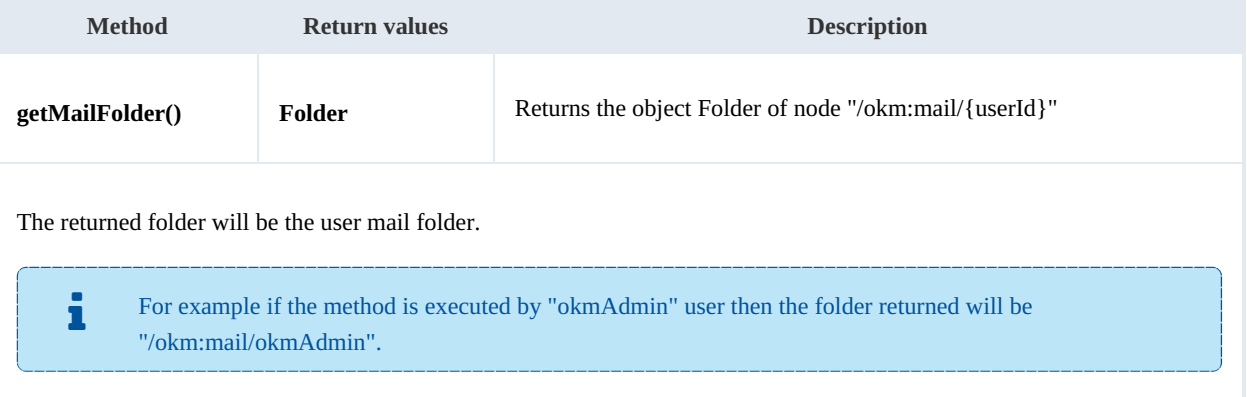

### Example:

```
package com.openkm;
import com.openkm.sdk4j.OKMWebservices;
import com.openkm.sdk4j.OKMWebservicesFactory;
```
SDK for Java 1.2 Page 73 of 93

```
public class Test {
   public static void main(String[] args) {
        String host = "http://localhost:8080/OpenKM";
        String username = "okmAdmin";
       String password = "admin";
       OKMWebservices ws = OKMWebservicesFactory.newInstance(host, username, password
       try {
           System.out.println(ws.getMailFolder());
        } catch (Exception e) {
           e.printStackTrace();
       }
    }
}
```
#### **getThesaurusFolder**

Description:

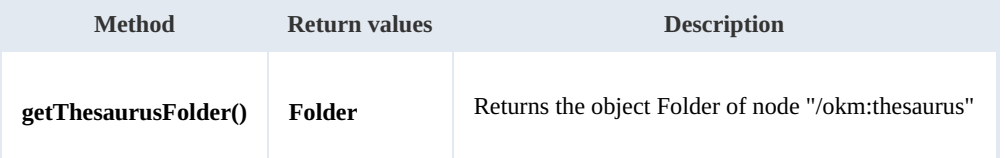

Example:

```
___________________________
                     ----------------------------------
package com.openkm;
import com.openkm.sdk4j.OKMWebservices;
import com.openkm.sdk4j.OKMWebservicesFactory;
public class Test {
    public static void main(String[] args) {
        String host = "http://localhost:8080/OpenKM";
        String username = "okmAdmin";
        String password = "admin";
        OKMWebservices ws = OKMWebservicesFactory.newInstance(host, username, password
        try {
            System.out.println(ws.getThesaurusFolder());
        } catch (Exception e) {
            e.printStackTrace();
        }
    }
}
```
#### **getCategoriesFolder**

Description:

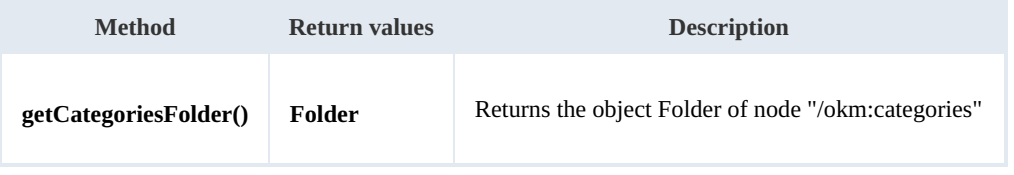

Example:

```
package com.openkm;
import com.openkm.sdk4j.OKMWebservices;
import com.openkm.sdk4j.OKMWebservicesFactory;
public class Test {
   public static void main(String[] args) {
       String host = "http://localhost:8080/OpenKM";
       String username = "okmAdmin";
       String password = "admin";
       OKMWebservices ws = OKMWebservicesFactory.newInstance(host, username, password
       try {
           System.out.println(ws.getCategoriesFolder());
       } catch (Exception e) {
           e.printStackTrace();
       }
   }
}
```
#### **purgeTrash**

Description:

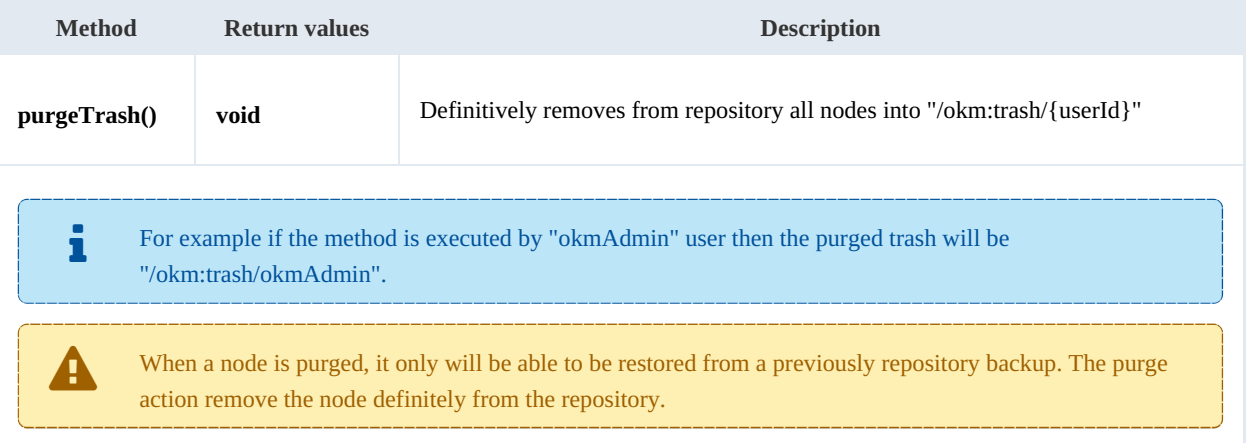

#### Example:

```
package com.openkm;
import com.openkm.sdk4j.OKMWebservices;
import com.openkm.sdk4j.OKMWebservicesFactory;
public class Test {
    public static void main(String[] args) {
        String host = "http://localhost:8080/OpenKM";
        String username = "okmAdmin";
        String password = "admin";
        OKMWebservices ws = OKMWebservicesFactory.newInstance(host, username, password
        try {
            ws.purgeTrash();
        } catch (Exception e) {
            e.printStackTrace();
```
SDK for Java 1.2 Page 75 of 93

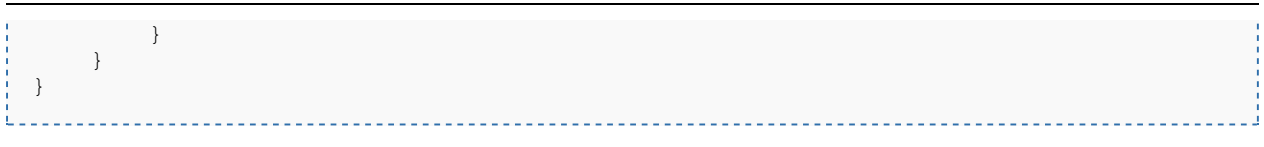

#### **getUpdateMessage**

Description:

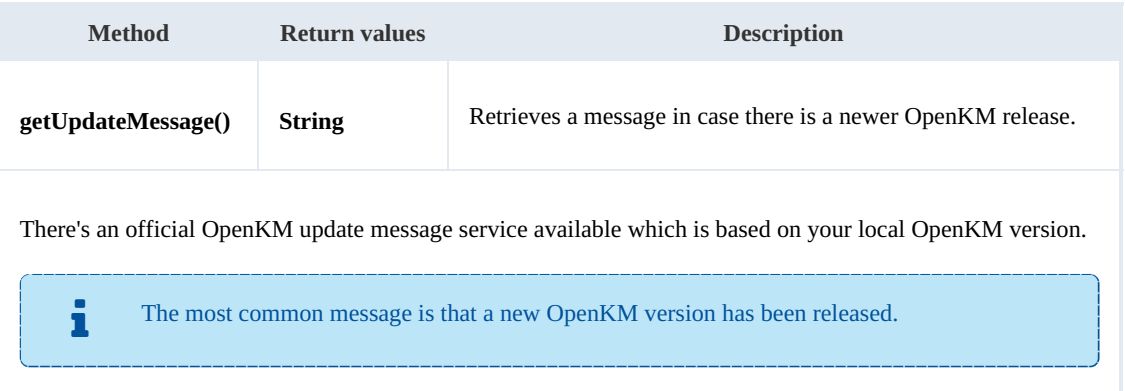

#### Example:

```
\frac{1}{2} \left( \frac{1}{2} \right) \left( \frac{1}{2} \right) \left( \frac________________________________
                                                     package com.openkm;
  import com.openkm.sdk4j.OKMWebservices;
  import com.openkm.sdk4j.OKMWebservicesFactory;
  public class Test {
         public static void main(String[] args) {
                 String host = "http://localhost:8080/OpenKM";
                 String username = "okmAdmin";
                String password = "admin";
                OKMWebservices ws = OKMWebservicesFactory.newInstance(host, username, password
                try {
                       System.out.println(ws.getUpdateMessage());
                 } catch (Exception e) {
                       e.printStackTrace();
                 }
         }
   }
```
#### **getRepositoryUuid**

Description:

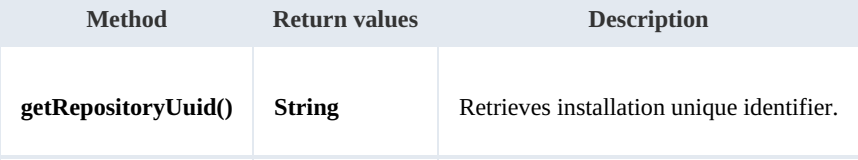

Example:

SDK for Java 1.2 Page 76 of 93

```
package com.openkm;
import com.openkm.sdk4j.OKMWebservices;
import com.openkm.sdk4j.OKMWebservicesFactory;
public class Test {
    public static void main(String[] args) {
        String host = "http://localhost:8080/OpenKM";
        String username = \cdot okmAdmin";
        String password = "admin";
        OKMWebservices ws = OKMWebservicesFactory.newInstance(host, username, password
        try {
            System.out.println(ws.getRepositoryUuid());
        } catch (Exception e) {
            e.printStackTrace();
        }
    }
}
```
#### **hasNode**

#### Description:

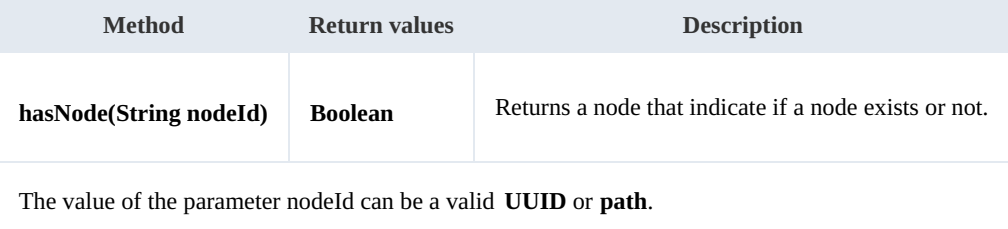

#### Example:

```
package com.openkm;
import com.openkm.sdk4j.OKMWebservices;
import com.openkm.sdk4j.OKMWebservicesFactory;
public class Test {
    public static void main(String[] args) {
        String host = "http://localhost:8080/OpenKM";
        String username = "okmAdmin";
        String password = "admin";
        \overline{ONMWeb}services ws = OKMWebservicesFactory.newInstance(host, username, password
        try {
            System.out.println("Exists node:"+ws.hasNode("064ff51a-b815-4f48-a096-b49
        } catch (Exception e) {
            e.printStackTrace();
        }
    }
}
```
### **getNodePath**

Description:

SDK for Java 1.2 Page 77 of 93

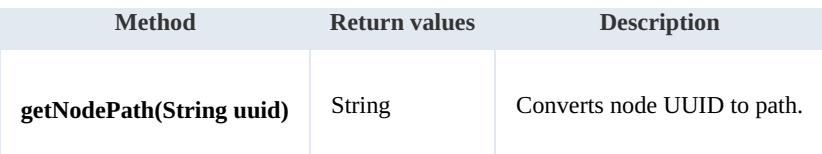

Example:

```
package com.openkm;
import com.openkm.sdk4j.OKMWebservices;
import com.openkm.sdk4j.OKMWebservicesFactory;
public class Test {
    public static void main(String[] args) {
        String host = "http://localhost:8080/OpenKM";
        String username = "okmAdmin";
        String password = "admin";
        OKMWeb services ws = OKMWebServiceFactory.newInstance(host, username, password)try {
            System.out.println(ws.getNodePath("064ff51a-b815-4f48-a096-b4946876784f")
        } catch (Exception e) {
            e.printStackTrace();
        }
    }
}
```
#### **getNodeUuid**

Description:

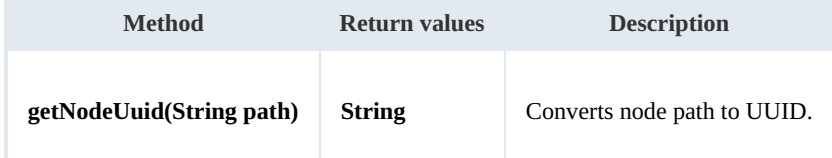

Example:

```
package com.openkm;
import com.openkm.sdk4j.OKMWebservices;
import com.openkm.sdk4j.OKMWebservicesFactory;
public class Test {
    public static void main(String[] args) {
        String host = "http://localhost:8080/OpenKM";
        String username = "okmAdmin";
        String password = "admin";
        OKMWebservices ws = OKMWebservicesFactory.newInstance(host, username, password
        try {
            System.out.println(ws.getNodeUuid("/okm:root/tmp"));
        } catch (Exception e) {
            e.printStackTrace();
        }
    }
}
```
#### **getAppVersion**

Description:

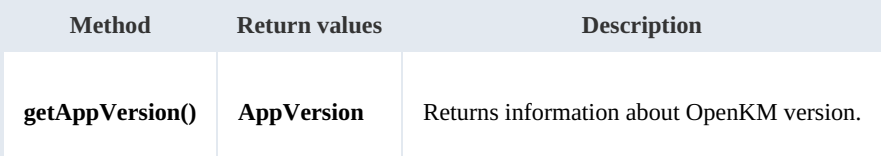

Example:

```
package com.openkm;
import com.openkm.sdk4j.OKMWebservices;
import com.openkm.sdk4j.OKMWebservicesFactory;
public class Test {
    public static void main(String[] args) {
       String host = "http://localhost:8080/OpenKM";
       String username = "okmAdmin";
       String assumants String = M admin";
       OKMWebservices ws = OKMWebservicesFactory.newInstance(host, username, password
       try {
           System.out.println(ws.getAppVersion());
        } catch (Exception e) {
           e.printStackTrace();
        }
    }
}
```
#### **executeSqlQuery**

Description:

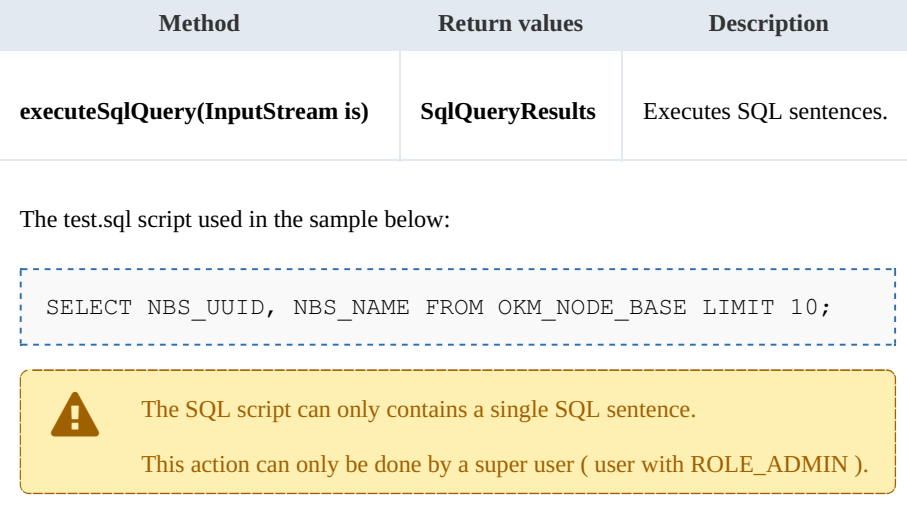

Example:

SDK for Java 1.2 Page 78 of 93

SDK for Java 1.2 Page 79 of 93

```
package com.openkm;
import java.io.FileInputStream;
import java.io.InputStream;
import org.apache.commons.io.IOUtils;
import com.openkm.sdk4j.OKMWebservices;
import com.openkm.sdk4j.OKMWebservicesFactory;
import com.openkm.sdk4j.bean.SqlQueryResultColumns;
import com.openkm.sdk4j.bean.SqlQueryResults;
public class Test {
   public static void main(String[] args) {
        String host = "http://localhost:8080/OpenKM";
        String username = "okmAdmin";
       String password = "admin";
       OKMWebservices ws = OKMWebservicesFactory.newInstance(host, username, password
       try {
           InputStream is = new FileInputStream("/opt/files/test.sql");
           SqlQueryResults result = ws.executeSqlQuery(is);
           for (SqlQueryResultColumns row : result.getResults()) {
               System.out.println("uuid" + row.getColumns().get(0) + ", name:" + row
           }
           IOUtils.closeQuietly(is);
       } catch (Exception e) {
           e.printStackTrace();
       }
    }
}
                                     _______________
```
Also the InputStream can be set as:

```
String sq1 = "SELECT NBS UUID, NBS NAME FROM OKM NODE BASE LIMIT 10;";
InputStream is = new ByteArrayInputStream(sql.getBytes("UTF-8"));
```
#### **getConfiguration**

Description:

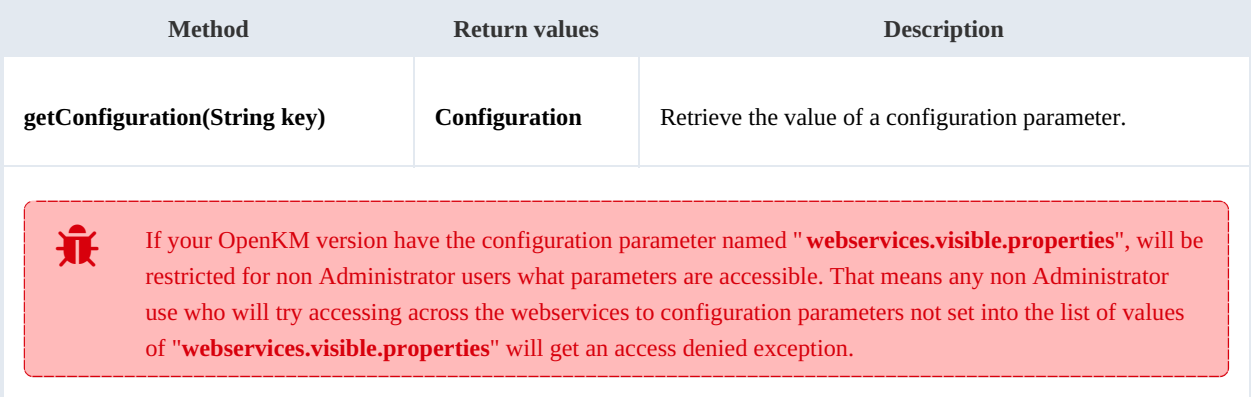

#### Example:

SDK for Java 1.2 Page 80 of 93

```
package com.openkm;
import com.openkm.sdk4j.OKMWebservices;
import com.openkm.sdk4j.OKMWebservicesFactory;
import com.openkm.sdk4j.bean.Configuration;
public class Test {
    public static void main(String[] args) {
        String host = "http://localhost:8080/OpenKM";
        String username = "okmAdmin";
        String password = "admin";
        OKMWebservices ws = OKMWebservicesFactory.newInstance(host, username, password
        try {
            Configuration configuration = ws.getConfiguration("system.ocr");
            System.out.println(configuration);
        } catch (Exception e) {
            e.printStackTrace();
        }
    }
}
```
# Search samples

# **Basics**

Mosts methods use QueryParams. Here there're some tips about using them.

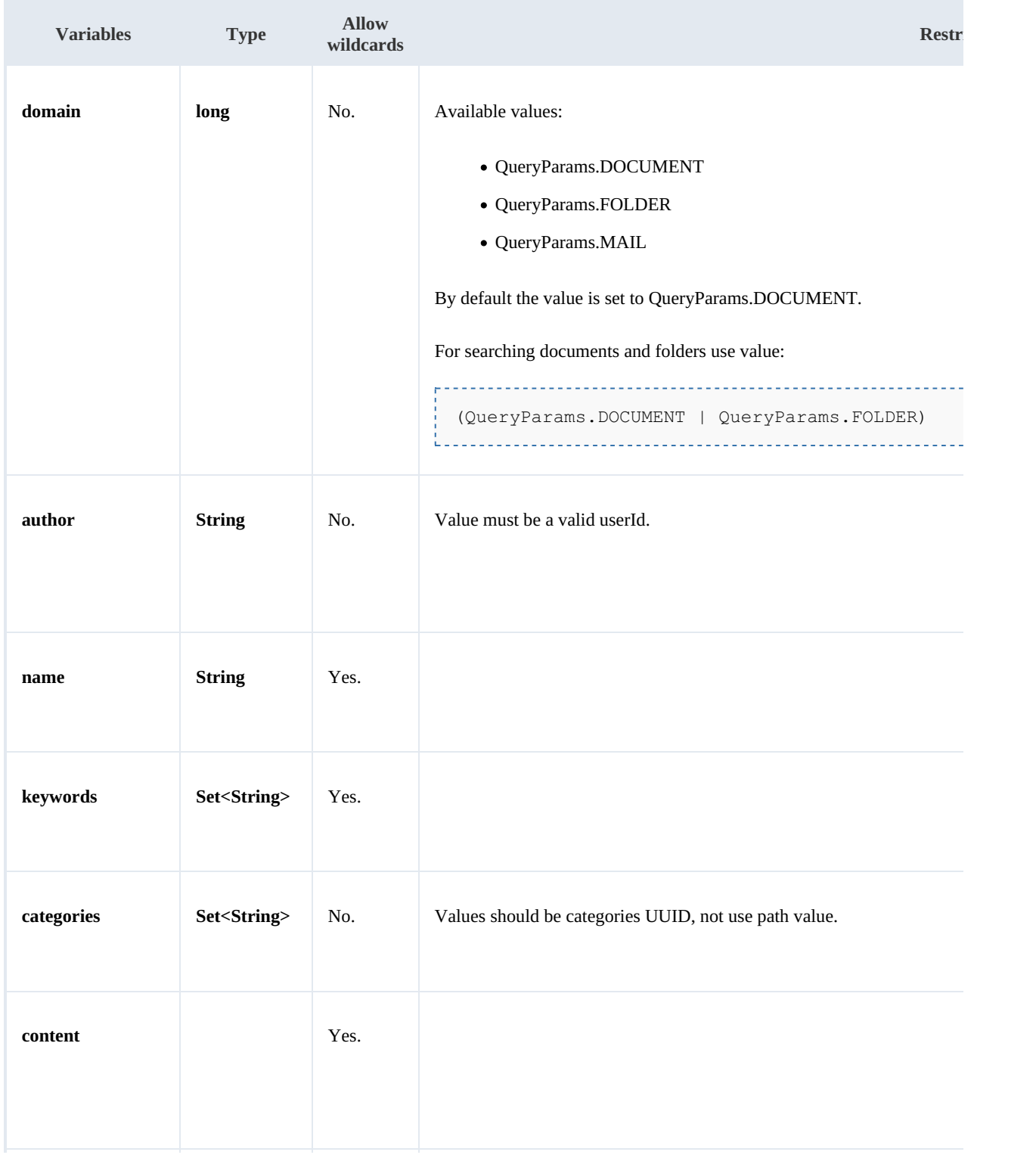

SDK for Java 1.2 Page 81 of 93

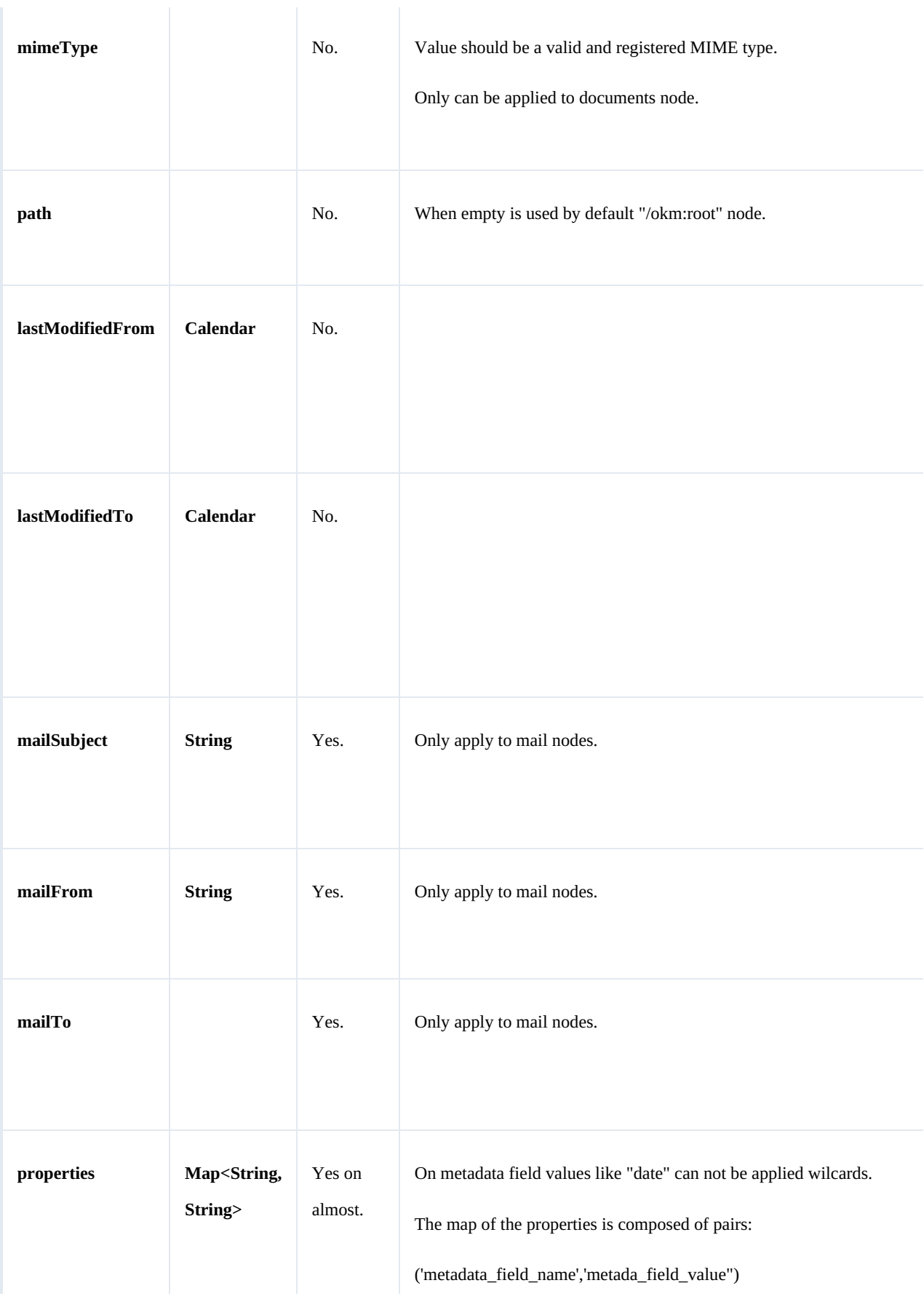

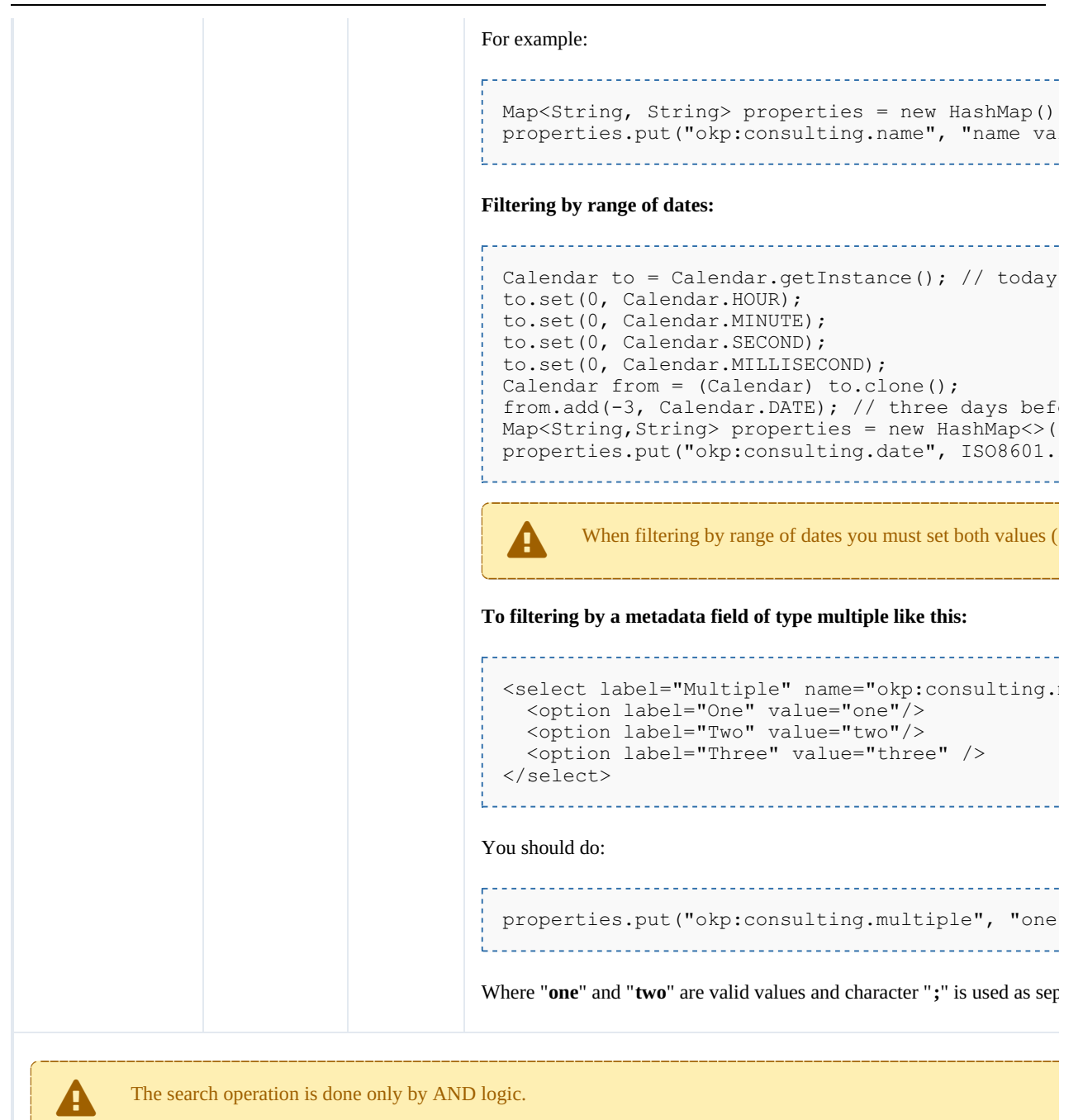

#### Wildcard examples:

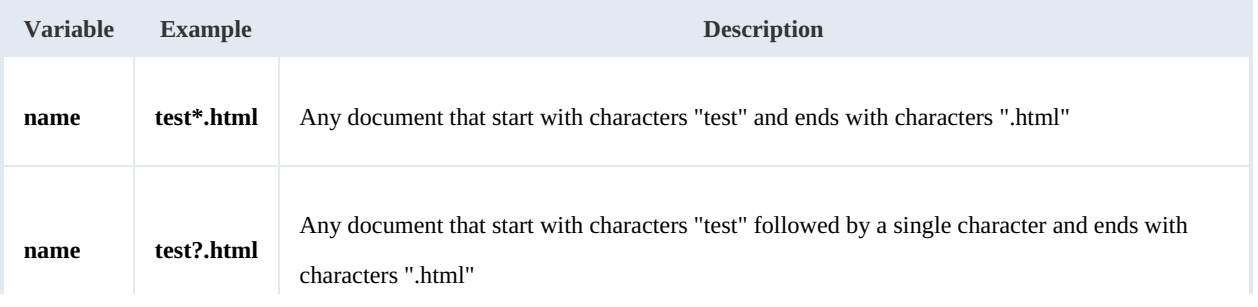

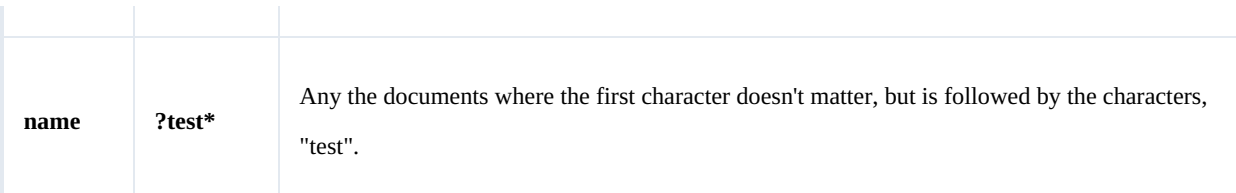

## **Methods**

#### **findByContent**

Description:

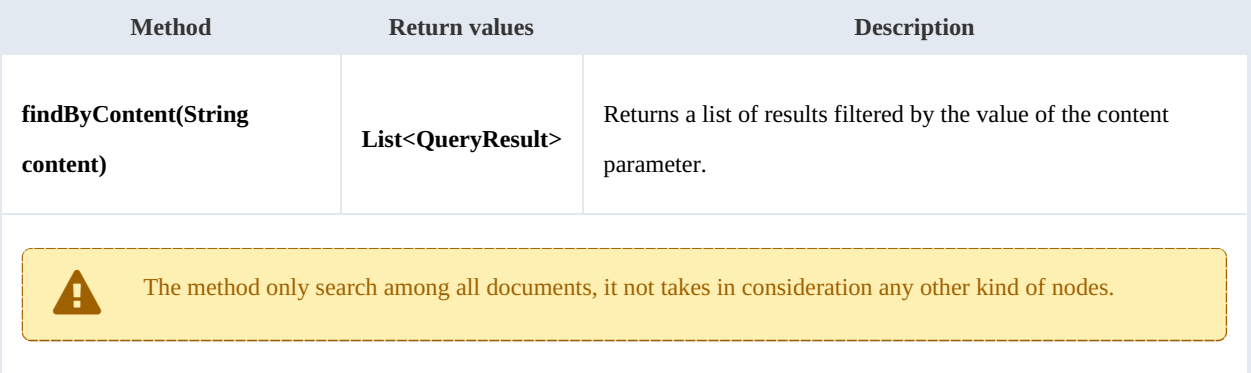

#### Example:

```
package com.openkm;
import com.openkm.sdk4j.OKMWebservices;
import com.openkm.sdk4j.OKMWebservicesFactory;
import com.openkm.sdk4j.bean.QueryResult;
public class Test {
    public static void main(String[] args) {
        String host = "http://localhost:8180/OpenKM";
       String username = \sqrt{n}okmAdmin";
       String password = "admin";
       OKMWebservices ws = OKMWebservicesFactory.newInstance(host, username, password
       try {
           for (QueryResult qr : ws.findByContent("test")) {
               System.out.println(qr);
            }
        } catch (Exception e) {
           e.printStackTrace();
        }
    }
}
                                ----------------------------------
```
#### **findByName**

#### Description:

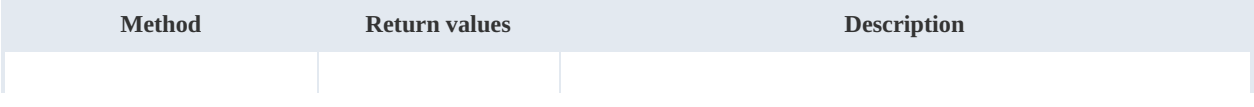

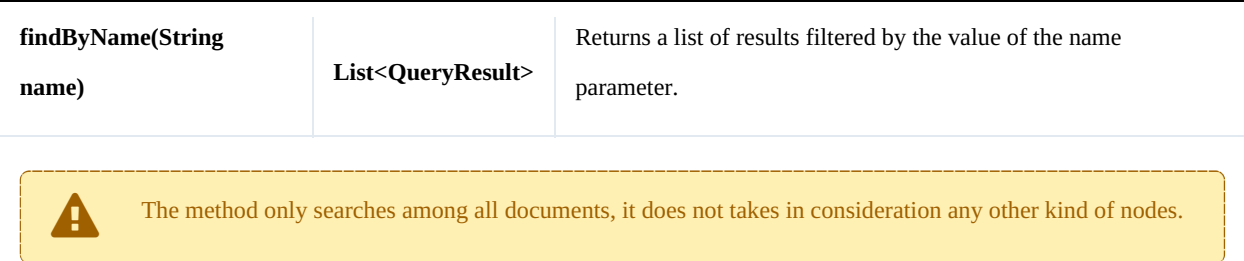

#### Example:

```
package com.openkm;
import com.openkm.sdk4j.OKMWebservices;
import com.openkm.sdk4j.OKMWebservicesFactory;
import com.openkm.sdk4j.bean.QueryResult;
public class Test {
    public static void main(String[] args) {
        String host = "http://localhost:8180/OpenKM";
        String username = "okmAdmin";
        String password = "admin";
        OKMWebservices ws = OKMWebservicesFactory.newInstance(host, username, password
        try {
            for (QueryResult qr : ws.findByName("test*.html")) {
                System.out.println(qr);
            }
        } catch (Exception e) {
            e.printStackTrace();
        }
    }
}
```
#### **findByKeywords**

Description:

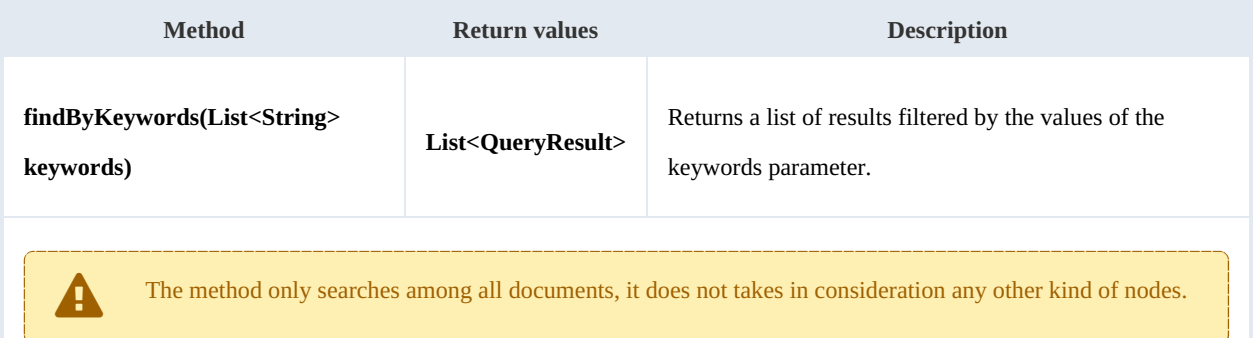

### Example:

package com.openkm; import java.util.Arrays;

SDK for Java 1.2 Page 86 of 93

```
import com.openkm.sdk4j.OKMWebservices;
import com.openkm.sdk4j.OKMWebservicesFactory;
import com.openkm.sdk4j.bean.QueryResult;
public class Test {
   public static void main(String[] args) {
       String host = "http://localhost:8080/OpenKM";
       String username = "okmAdmin";
       String password = "admin";
       OKMWebservices ws = OKMWebservicesFactory.newInstance(host, username, password
       try
           for (QueryResult qr : ws.findByKeywords(Arrays.asList("test"))) {
               System.out.println(qr);
           }
       } catch (Exception e) {
           e.printStackTrace();
       }
   }
}
```
#### **find**

#### Description:

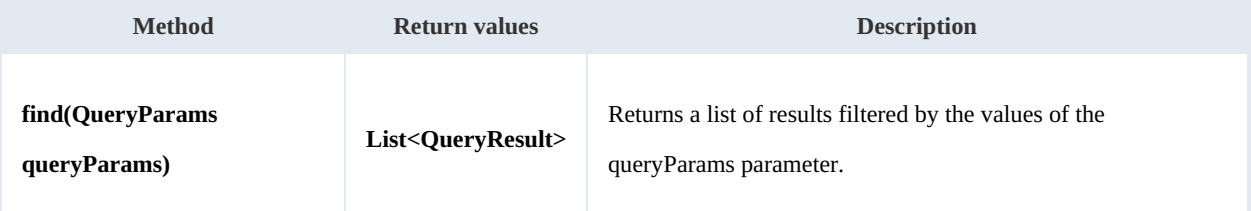

#### Example:

```
package com.openkm;
import com.openkm.sdk4j.OKMWebservices;
import com.openkm.sdk4j.OKMWebservicesFactory;
import com.openkm.sdk4j.bean.QueryParams;
import com.openkm.sdk4j.bean.QueryResult;
public class Test {
    public static void main(String[] args) {
        String host = "http://localhost:8080/OpenKM";
        String username = "okmAdmin";
        String password = "admin";
        OKMWebservices ws = OKMWebservicesFactory.newInstance(host, username, password
        try {
            QueryParams qParams = new QueryParams();
            qParams.setDomain(QueryParams.DOCUMENT);
            qParams.setName("test*.html");
            for (QueryResult qr : ws.find(qParams)) {
                System.out.println(qr);
            }
        } catch (Exception e) {
            e.printStackTrace();
        }
    }
}
```
Created in 2016 by OpenKM. OpenKM documentation is provided under OpenKM documentation license.

#### **findPaginated**

Description:

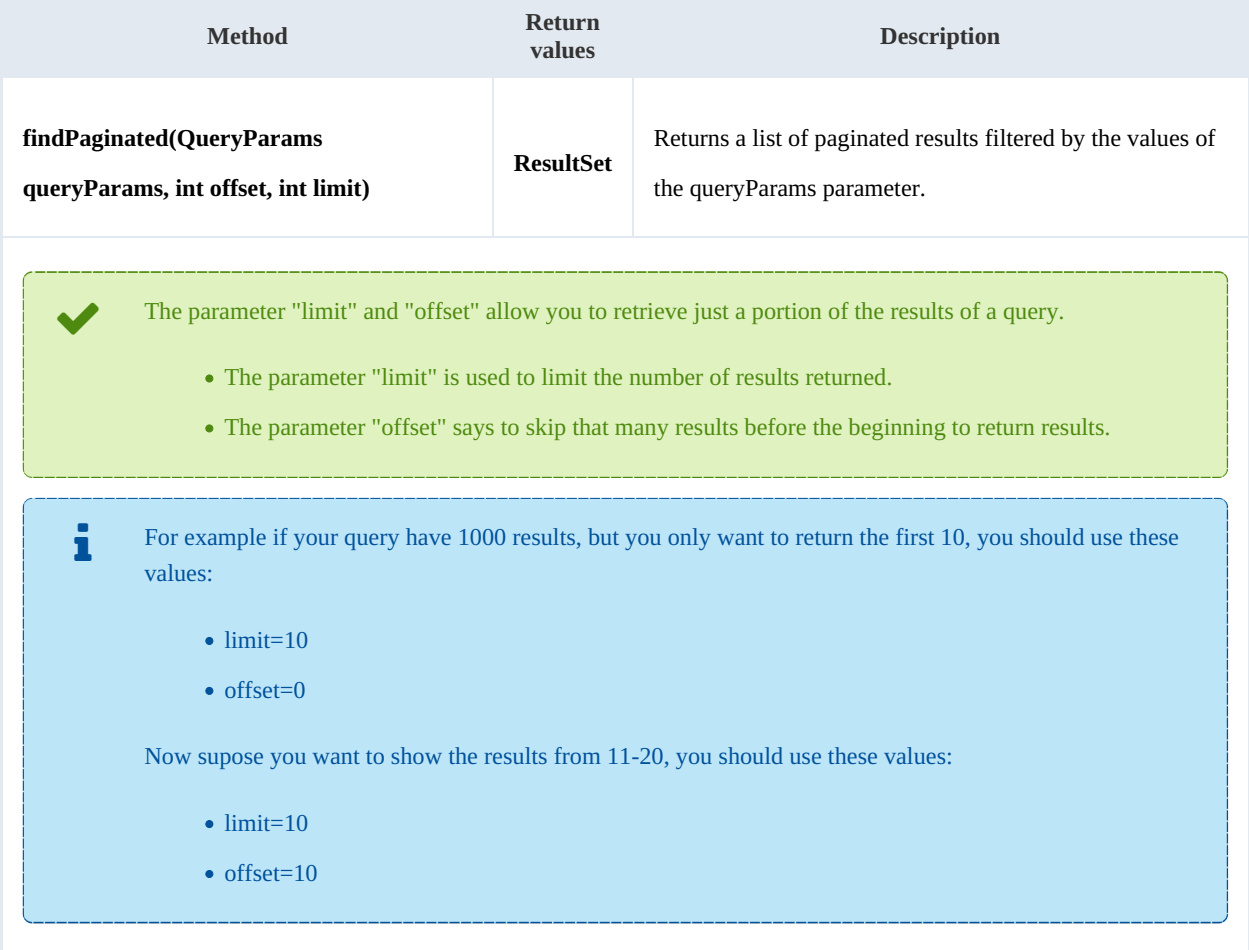

#### Example:

---------------------------

```
package com.openkm;
import com.openkm.sdk4j.OKMWebservices;
import com.openkm.sdk4j.OKMWebservicesFactory;
import com.openkm.sdk4j.bean.QueryParams;
import com.openkm.sdk4j.bean.QueryResult;
import com.openkm.sdk4j.bean.ResultSet;
public class Test {
    public static void main(String[] args) {
        String host = "http://localhost:8080/OpenKM";
        String username = "okmAdmin";
        String password = "admin";
        OKMWebservices ws = OKMWebservicesFactory.newInstance(host, username, password
        try {
            QueryParams qParams = new QueryParams();
            qParams.setDomain(QueryParams.DOCUMENT);
            qParams.setName("test*.html");
```
-- 1

```
SDK for Java 1.2 Page 88 of 93
```

```
ResultSet rs = ws.findPaginated(qParams, 20, 10);
            System.out.println("Total results:"+rs.getTotal());
            for (QueryResult qr : rs.getResults()) {
                System.out.println(qr);
            }
        } catch (Exception e) {
            e.printStackTrace();
        }
    }
}
                             ------------------------------------
```
### **findSimpleQueryPaginated**

Description:

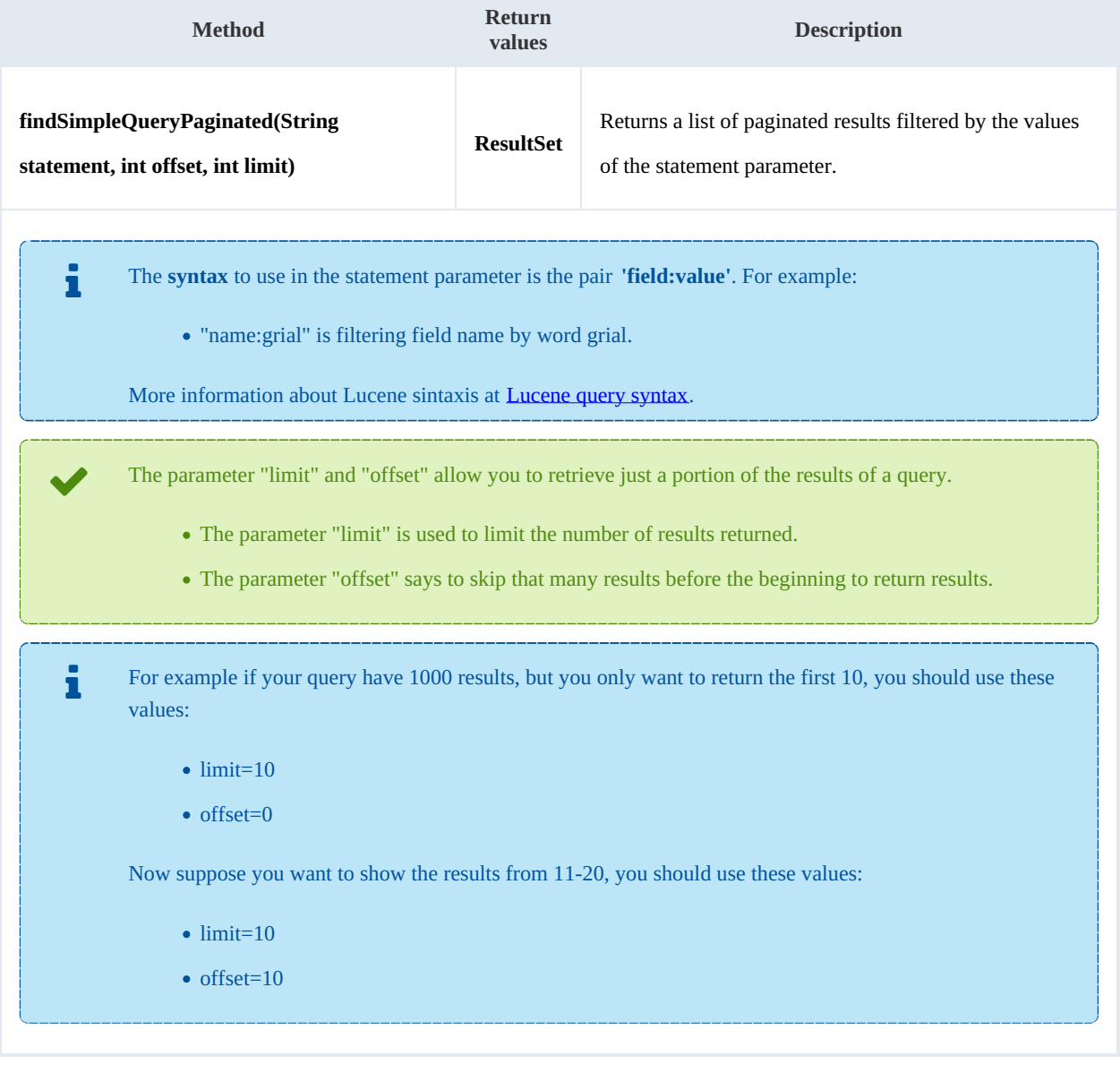

Example:

ŗ.

Created in 2016 by OpenKM. OpenKM documentation is provided under OpenKM documentation license.

SDK for Java 1.2 Page 89 of 93

```
package com.openkm;
import com.openkm.sdk4j.OKMWebservices;
import com.openkm.sdk4j.OKMWebservicesFactory;
import com.openkm.sdk4j.bean.QueryResult;
import com.openkm.sdk4j.bean.ResultSet;
public class Test {
    public static void main(String[] args) {
        String host = "http://localhost:8080/OpenKM";
        String username = "okmAdmin";
        String password = "admin";
        OKMWebservices ws = OKMWebservicesFactory.newInstance(host, username, password
        try {
            ResultSet rs = ws.findSimpleQueryPaginated("name:grial", 20, 10);
            System.out.println("Total results:"+rs.getTotal());
            for (QueryResult qr : rs.getResults()) {
                System.out.println(qr);
            }
        } catch (Exception e) {
            e.printStackTrace();
        }
    }
}
```
#### **findMoreLikeThis**

Description:

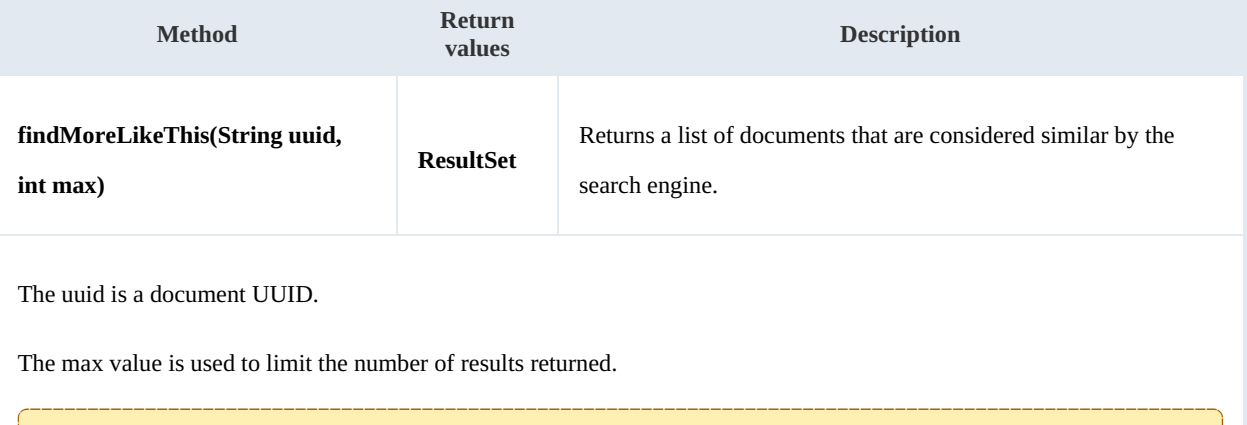

Example:

```
package com.openkm;
import com.openkm.sdk4j.OKMWebservices;
import com.openkm.sdk4j.OKMWebservicesFactory;
import com.openkm.sdk4j.bean.QueryResult;
import com.openkm.sdk4j.bean.ResultSet;
public class Test {
```
The method can only be used with documents.

SDK for Java 1.2 Page 90 of 93

```
public static void main(String[] args) {
       String host = "http://localhost:8080/OpenKM";
       String username = "okmAdmin";
       String password = "admin";
       OKMWebservices ws = OKMWebservicesFactory.newInstance(host, username, password
       try {
           ResultSet rs = ws.findMoreLikeThis("f123a950-0329-4d62-8328-0ff500fd42db"
           System.out.println("Total results:"+rs.getTotal());
           for (QueryResult qr : rs.getResults()) {
              System.out.println(qr);
           }
       } catch (Exception e) {
           e.printStackTrace();
       }
   }
}
```
#### **getKeywordMap**

#### Description:

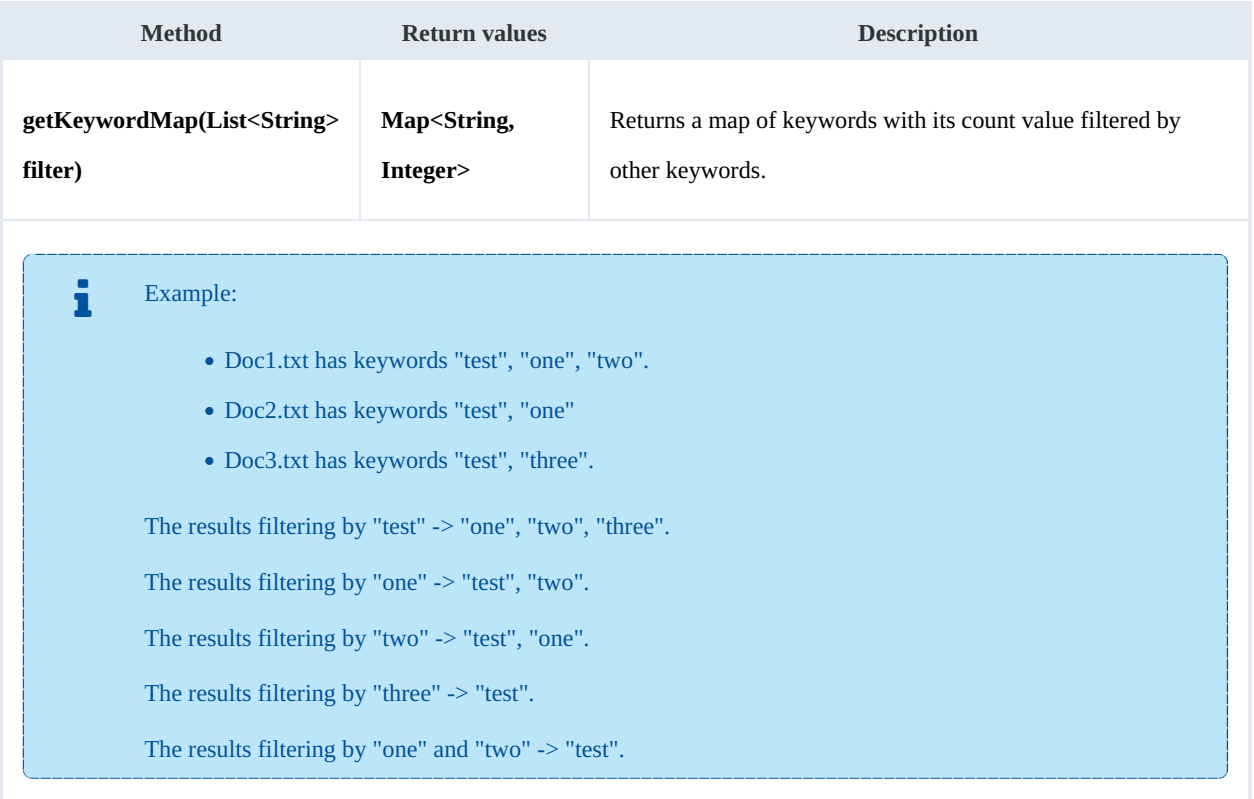

Example:

```
................................
package com.openkm;
import java.util.ArrayList;
import java.util.Arrays;
import java.util.Map;
```

```
import com.openkm.sdk4j.OKMWebservices;
import com.openkm.sdk4j.OKMWebservicesFactory;
public class Test {
    public static void main(String[] args) {
        String host = "http://localhost:8180/OpenKM";
        String username = "okmAdmin";
        String password = "admin";
        OKMWebservices ws = OKMWebservicesFactory.newInstance(host, username, password
        try
            // All keywords without filtering
            System.out.println("Without filtering");
            Map<String, Integer> keywords = ws.getKeywordMap(new ArrayList<String>());
            for (String key : keywords.keySet()) {
                System.out.println(key + " is used :" + keywords.get(key) );
            }
            // Keywords filtered
            System.out.println("Filtering");
            keywords = ws.getKeywordMap(Arrays.asList("test"));
            for (String key : keywords.keySet()) {
                System.out.println(key + " is used :" + keywords.get(key) );
            }
        } catch (Exception e) {
            e.printStackTrace();
        }
    }
}
```
#### **getCategorizedDocuments**

#### Description:

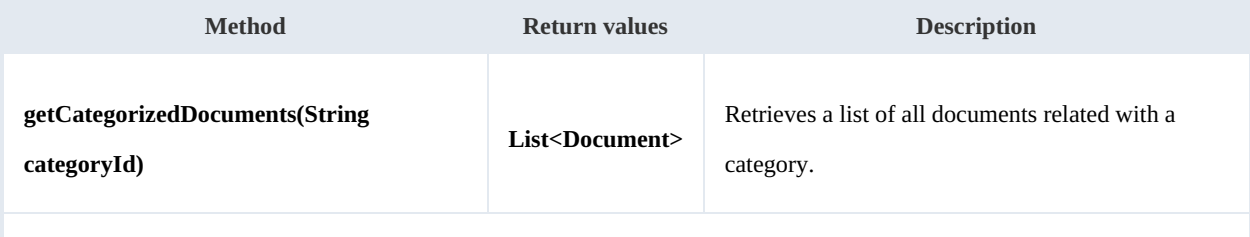

The values of the categoryId parameter should be a category folder UUID or path.

#### Example:

```
package com.openkm;
import com.openkm.sdk4j.OKMWebservices;
import com.openkm.sdk4j.OKMWebservicesFactory;
import com.openkm.sdk4j.bean.Document;
public class Test {
    public static void main(String[] args) {
        String host = "http://localhost:8180/OpenKM";
        String username = \sqrt{\frac{1}{N}} okmAdmin";
        String assumaned = "admin";
        OKMWebservices ws = OKMWebservicesFactory.newInstance(host, username, password
```

```
try {
         for (Document doc : ws.getCategorizedDocuments("/okm:categories/invoices"
            System.out.println(doc);
         }
      } catch (Exception e) {
        e.printStackTrace();
      }
  }
}
```